L3SM Working Group R. Gu and the contract of the contract of the contract of the contract of the contract of the contract of the contract of the contract of the contract of the contract of the contract of the contract of t Internet-Draft C. Li Intended status: Standards Track Expires: June 13, 2016 Y. Zhuang

z. Wang and the set of the set of the set of the set of the set of the set of the set of the set of the set of the set of the set of the set of the set of the set of the set of the set of the set of the set of the set of t he distributed by the control of the control of the control of the control of the control of the control of the control of the control of the control of the control of the control of the control of the control of the contr December 11, 2015

> YANG Data Model for Value Added Service (VAS) draft-gu-l3sm-vas-service-model-01

Abstract

 L3SM defines a YANG data model for L3VPN service model that can be used to configure and manage L3VPN network. This document discusses generic VAS model that can be applied to L3VPN network and other Cloud VPN networks. The YANG model provides common structure for various VAS service components.

Status of This Memo

 This Internet-Draft is submitted in full conformance with the provisions of BCP 78 and BCP 79.

 Internet-Drafts are working documents of the Internet Engineering Task Force (IETF). Note that other groups may also distribute working documents as Internet-Drafts. The list of current Internet- Drafts is at http://datatracker.ietf.org/drafts/current/.

 Internet-Drafts are draft documents valid for a maximum of six months and may be updated, replaced, or obsoleted by other documents at any time. It is inappropriate to use Internet-Drafts as reference material or to cite them other than as "work in progress."

This Internet-Draft will expire on June 13, 2016.

Copyright Notice

 Copyright (c) 2015 IETF Trust and the persons identified as the document authors. All rights reserved.

 This document is subject to BCP 78 and the IETF Trust's Legal Provisions Relating to IETF Documents (http://trustee.ietf.org/license-info) in effect on the date of publication of this document. Please review these documents carefully, as they describe your rights and restrictions with respect to this document. Code Components extracted from this document must

Gu, et al. **Expires June 13, 2016** [Page 1]

 include Simplified BSD License text as described in Section 4.e of the Trust Legal Provisions and are provided without warranty as described in the Simplified BSD License.

## Table of Contents

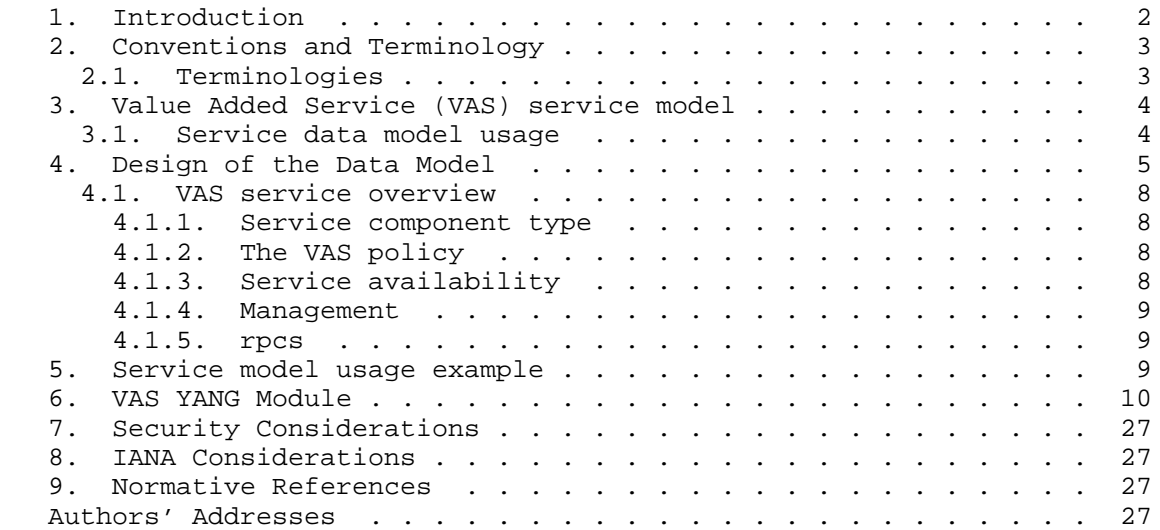

### 1. Introduction

 By using Network Function Virtualization (NFV), telecommunication's networks, currently built out of customized hardware with a specific function, can be built upon general servers with network service functions provided by software. Services can span everything including managed router, firewall, security (such as intrusion and malware detection), unified communications, and application performance management et al. Such service can be referred to as a value added service (VAS). A customized VAS can be created and managed by operators for customers by adding it dynamically to the customers' data path in service chaining in conjunction.

 This document defines a YANG data model for Generic Value Added Service (VAS) configuration and operation which provides common structure for various VAS service components, such as firewall, load balancing et al.

 This service model can be applied to L3VPN network in conjunction with L3VPN service model defined in [draft-ietf-l3sm-l3vpn-service model] to configure and manage L3VPN network and other Cloud VPN networks.

Gu, et al. **Expires June 13, 2016** [Page 2]

Internet-Draft VAS Service Model December 2015 2. Conventions and Terminology The key words "MUST", "MUST NOT", "REQUIRED", "SHALL", "SHALL NOT", "SHOULD", "SHOULD NOT", "RECOMMENDED", "MAY", and "OPTIONAL" in this document are to be interpreted as described in [RFC2119]. The following notations are used within the data tree and carry the meaning as below. Each node is printed as: <status> <flags> <name> <opts> <type> <status> is one of: + for current x for deprecated o for obsolete <flags> is one of: rw for configuration data ro for non-configuration data -x for rpcs -n for notifications <name> is the name of the node If the node is augmented into the tree from another module, its name is printed as <prefix>:<name>. <opts> is one of: ? for an optional leaf or choice ! for a presence container \* for a leaf-list or list [<keys>] for a list's keys <type> is the name of the type for leafs and leaf-lists

 In this document, these words will appear with that interpretation only when in ALL CAPS. Lower case uses of these words are not to be interpreted as carrying RFC-2119 significance.

# 2.1. Terminologies

NFV Network Function Virtualization

L3SM Layer 3 VPN Service Model

Gu, et al. **Expires June 13, 2016** [Page 3]

3. Value Added Service (VAS) service model

 A value added service is a network function provided by the service operator. The Value Added Service (VAS) service model is to provide a common understanding on what the value added network service includes when deployed onto network for customers.

3.1. Service data model usage

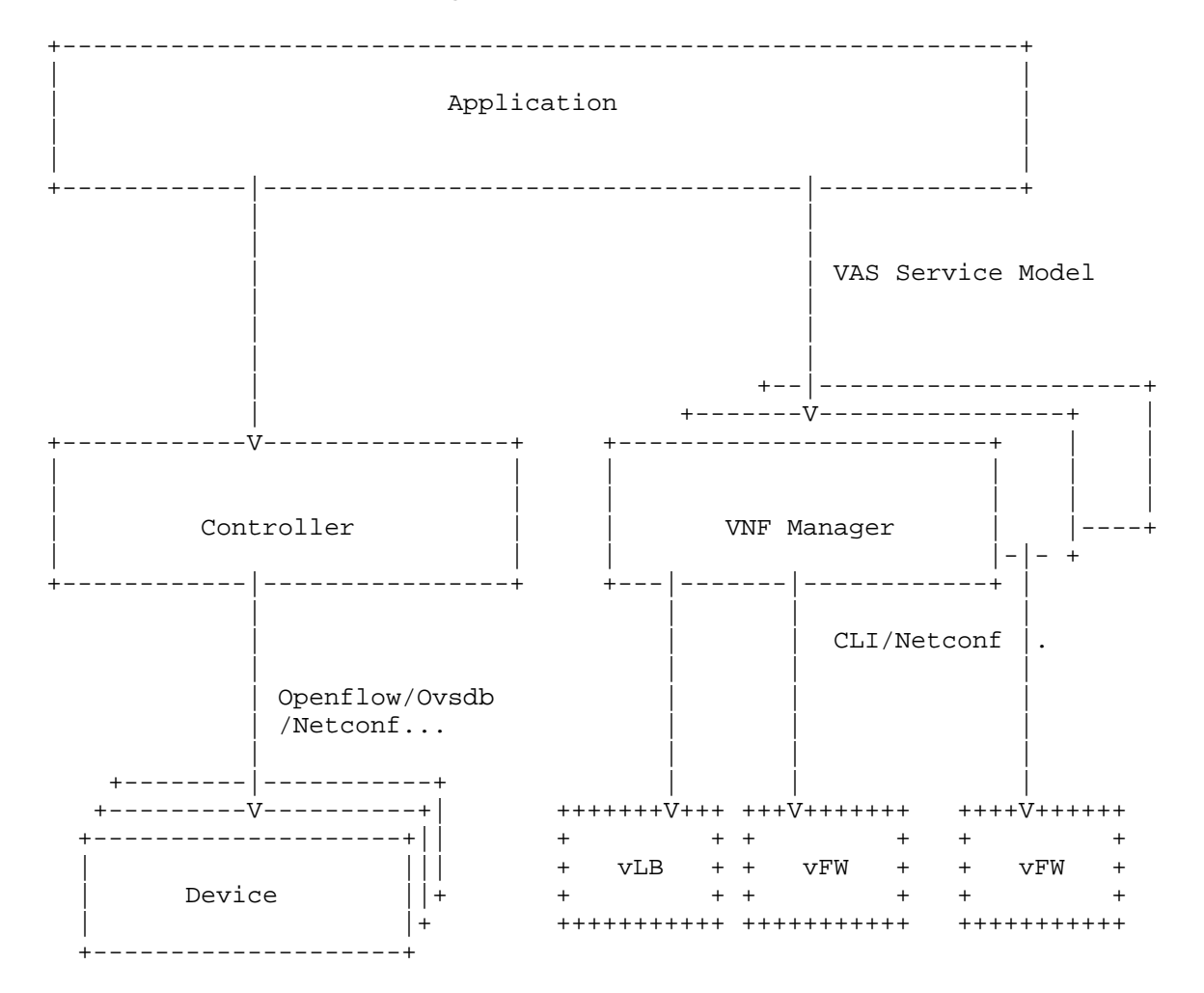

 The purpose of the VAS service model is to propose a generic interface to manage and deploy configuration of a VAS service component, for example firewall et al. A typical usage is to use this model as an input of Virtual Network Function Manager (VNFM) derived from NFV service component on application layer to configure

Gu, et al. **Expires June 13, 2016** [Page 4]

 and manage the VNFM to create and delete virtual Load Balancing (vLB) and virtual Firewall (vFW) instances for customers, so as to provide value added services for tenant networks. The configuration of VNF such as vLBs and vFWs MAY be done by CLI, or by NetConf/RestConf.

 The usage of this service model is not limited to this example, it can be used by any component of the management system but not directly by network elements.

4. Design of the Data Model

 The YANG module includes two parts: vas-service-components and vas component-management. The vas-service-components defines parameters for value added service component for a specific customer, which is used by service providers onto VNFM to create/delete VAS service for tenants. The vas-component-management is rps model to facilitate issuing commands to a NETCONF server (in this case to the VNFM component to mange a VAS) and get a response. rpc model here abstracts specific commands for various value added services, including load balancing and firewall services. There are two rpc commands defined here for the management of VASs, that are component management and policy management.

The figure below describe the overall structure of the YANG module:

```
module: ietf-vas-svc
```
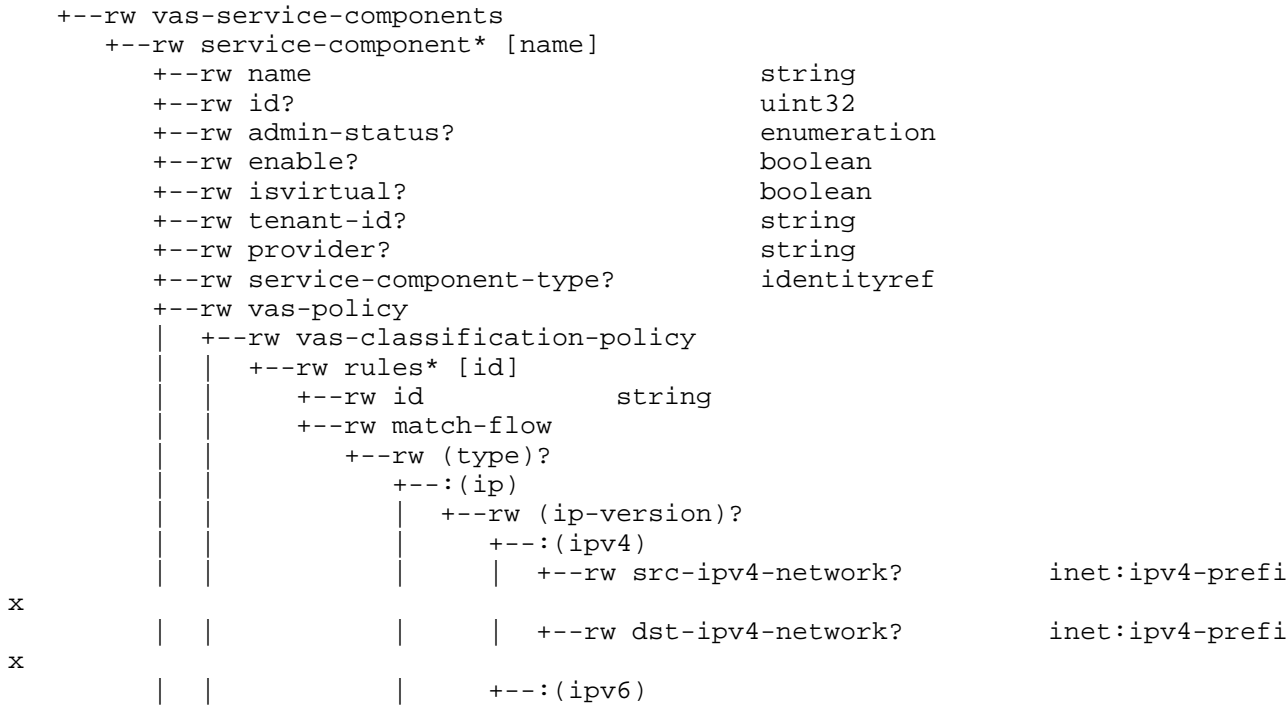

Gu, et al. **Expires June 13, 2016** [Page 5]

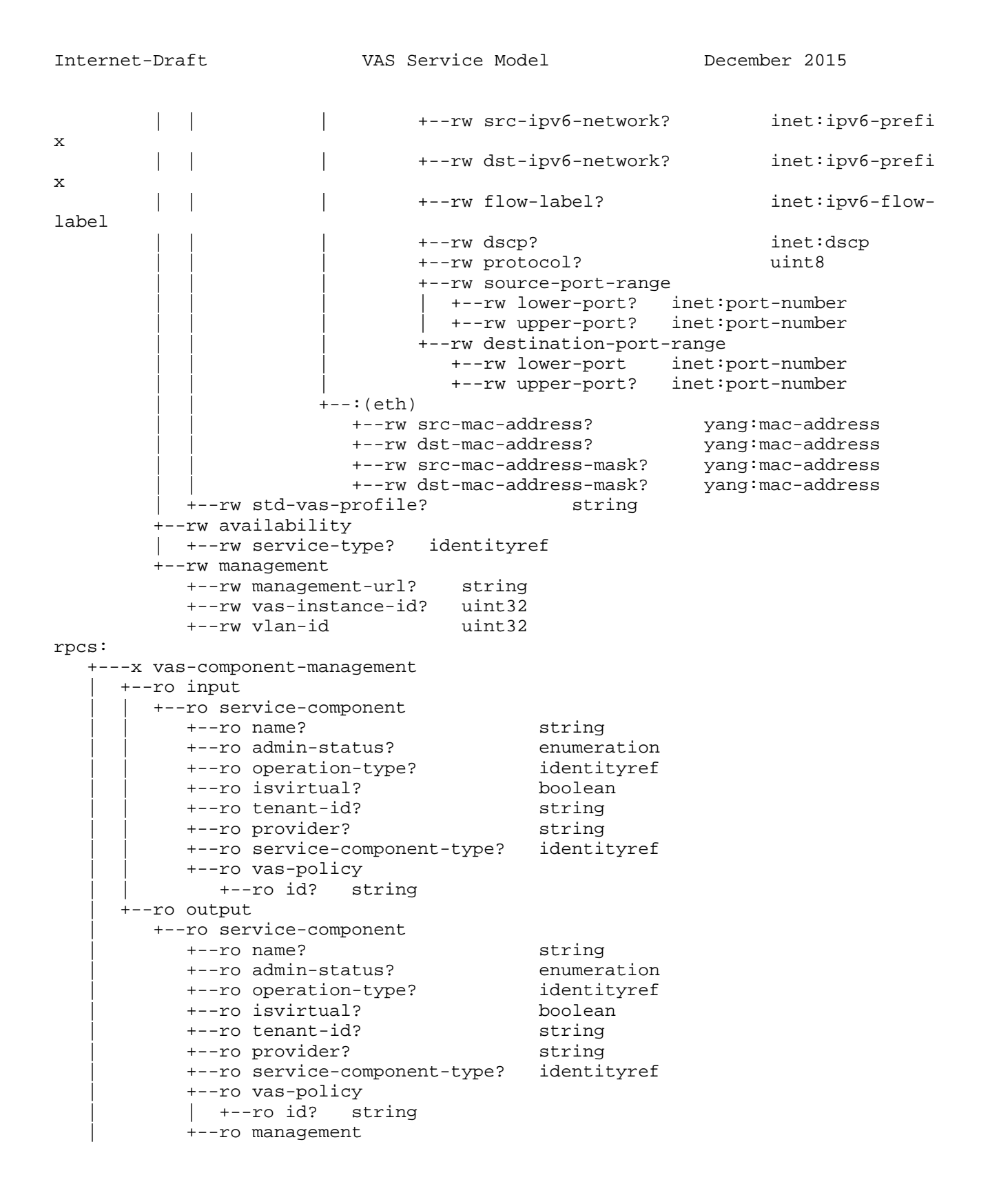

Gu, et al. **Expires June 13, 2016** [Page 6]

Internet-Draft VAS Service Model December 2015 | +--ro management-url? string | +--ro vas-instance-id? uint32 +---x vas-policy-management +--ro input | +--ro service-component | +--ro name? string | +--ro isvirtual? boolean | +--ro tenant-id? string | +--ro provider? string | +--ro service-component-type? identityref | +--ro vas-policy | +--ro id? string +--ro output +--ro service-component +--ro name? string +--ro isvirtual? boolean +--ro tenant-id? string +--ro provider? string +--ro service-component-type? identityref +--ro vas-policy | +--ro vas-classification-policy | | +--ro rules\* [id] | | +--ro id string | | +--ro match-flow +--ro (type)?  $+--:(ip)$  | | | +--ro (ip-version)?  $+--:(ipv4)$ |  $+--$ ro src-ipv4-network? inet:ipv4-pr efix | | | | +--ro dst-ipv4-network? inet:ipv4-pr efix  $+--:(ipv6)$  | | | +--ro src-ipv6-network? inet:ipv6-pr efix | | | +--ro dst-ipv6-network? inet:ipv6-pr efix | | | +--ro flow-label? inet:ipv6-fl ow-label | | | +--ro dscp? inet:dscp | | | +--ro protocol? uint8 | | | +--ro source-port-range | | | | +--ro lower-port? inet:port-number | | | | +--ro upper-port? inet:port-number | | | +--ro destination-port-range | | | +--ro lower-port inet:port-number | | | +--ro upper-port? inet:port-number  $+--:(eth)$  | | +--ro src-mac-address? yang:mac-address | | +--ro dst-mac-address? yang:mac-address | | +--ro src-mac-address-mask? yang:mac-address | | +--ro dst-mac-address-mask? yang:mac-address

Gu, et al. **Expires June 13, 2016** [Page 7]

| +--ro std-vas-profile? string

 +--ro management +--ro management-url? string +--ro vas-instance-id? uint32

### 4.1. VAS service overview

 The vas-service-components top container includes generic information about the value added service. The name of the vas-service components refers to an internal reference for the VAS, while the id is also the identifier of this service component used by systems. This identifier is purely internal to the service provider that offers this service. The admin-status indicates the administration of this value added service component. Besides, tenant-id is defined to indicate the customer that requires this service and presents for the service provider for this VAS.

4.1.1. Service component type

 The type of VAS service component is to indicate the type of service component, so as to indicate its virtual network function. Current proposal includes: firewall and loadbalancing. New VAS component could be added by augmentation.

4.1.2. The VAS policy

 Policies of the VAS are required for configuration, which shows the rules for customer traffic flows, so as to achieve their required value added services. The policy id refers to the set of rules within the configuration and management system, while the match-flow defines the applied traffic flows. The policies can be defined by service providers themselves by using policy models proposed in SUPA or other policy related groups.

 The std-vas-profile can also be used to show the provider standard vas profile to be applied. This is a reference to a well known profile in Service provider administration, e.g. PLATIUM for VIP.

## 4.1.3. Service availability

 The service availability, along with service-component-redundancy, shows the VAS redundancy. Within the availability container, the model proposes three models of redundancy: single (no redundancy required), primary-backup (one is primary while it goes down, the traffic goes to the backup component to process) and loadsharing (both components are used at the same time, while how to implement the service loadsharing is out of the scope).

Gu, et al. **Expires June 13, 2016** [Page 8]

 Also, the availability defines four access-types to indicate the role of the service component in the service availability system, which includes: single-access (single component for the function), primary access (the primary component in the primary-backup service type), backup-access (the backup access in the primary-backup service type) and loadsharing-access (any access in loadsharing service type).

# 4.1.4. Management

 The management container contains the management information of this service component. There can use a management url to indicate where to fetch the management script. Also a vas-instance-id is referred to a virtual network function instance that runs.

# 4.1.5. rpcs

 The applications can also use defined rpc commands to a NETCONF server (in this case to the VNF manager) to configure and manage the vas components and vas policies for customers and obtains a response. As well, rpc here abstracts vas parameters in a technology independent manner. The YANG module defines two rpc commands for vas component management and vas policy management.

#### 5. Service model usage example

 As explained in section 4, this service model is intended to be instantiated at a management layer and dispatched onto a VNF Manager to further manage resources on network elements for value added service components for customers. The management system serves as a NFV orchestrator to allocate and orchestrate the required value added services for customers.

 This section provides an example on how a management system can use this generic model to configure the required value added services for a customer. The customer (which can also be considered as a tenant) requires firewall service and load balancing for his private cloud network provided by a service provider.

Gu, et al. **Expires June 13, 2016** [Page 9]

```
Internet-Draft VAS Service Model December 2015
    <vas-service-components>
    <service-component>
      <name>tenant_1_fw_01</name>
      <isvirtual>true</isvirtual>
      <provider> hillstone</provider>
      <service-component-type>firewall</service-component-type>
      <vas-policy>
       <rules>
        <id> c69933c1-b472-44f9-8226-30dc4ffd454c</id>
       </rules>
      </vas-policy>
    </service-component>
    <vas-service-components>
     <service-component>
      <name>tenant_1_Pool_1</name>
      <id>8032909d-47a1-4715-90af-5153ffe39861</id>
      <isvirtual>true</isvirtual>
      <provider> hillstone</provider>
      <service-component-type>load_balance</service-component-type>
      <vas-policy>
      <rules>
       <id> c69933c1-b472-44f9-8226-30dc4ffd454c</id>
       </rules>
      </vas-policy>
    </service-component>
    The following XML describes the configuration of firewall service and
    load balancing service for a customer.
6. VAS YANG Module
<CODE BEGINS> file "ietf-vas-svc.yang"
module ietf-vas-svc {
       namespace "urn:ietf:params:xml:ns:yang:ietf-vas-svc";
       prefix vas-svc;
       import ietf-inet-types {
          prefix inet;
       }
       import ietf-yang-types {
          prefix yang;
       }
       organization
```
Gu, et al. **Expires June 13, 2016** [Page 10]

```
Internet-Draft VAS Service Model December 2015
        "IETF L3SM Working Group";
       contact
           "TBD";
       description
           "The YANG module defines a generic value added service configuration
           model.";
       revision 2015-10-12 {
           description
            "TBD";
                   reference
       "draft-gu-l3sm-vas-service-model-00";}
     identity vas-service-types{
   description
   "Base identity for vas service component type.";
  }
  identity firewall{
  base vas-service-types;
   description
   "identity for firewall service component type.";
 }
  identity loadbalance{
  base vas-service-types;
  description
   "identity for firewall service component type.";
  }
  identity vas-operation-type{
  description
  "Base identity for vas operation type.";
  }
  identity create{
  base vas-operation-type;
  description
   "Identity for create service.";
  }
  identity delete{
  base vas-operation-type;
  description
   "Identity for delete service.";
  }
  identity update{
Gu, et al. Expires June 13, 2016 [Page 11]
```

```
Internet-Draft VAS Service Model December 2015
  base vas-operation-type;
  description
  "Identity for update service.";
 }
      identity service-availability {
          description
           "Base identity for site availability.";
      }
      identity loadsharing {
              base service-availability;
             description
               "Identity for loadsharing.";
      }
      identity primary {
              base service-availability;
              description
               "Identity for primary.";
 }
      identity backup {
              base service-availability;
              description
               "Identity for backup.";
      }
       grouping vas-availability {
          container availability {
                     leaf service-type {
                         type identityref {
                            base service-availability;
 }
                         description
                     "Type of service availability";
 }
                 description
              "Service availability parameters.";
 }
          description
           "This grouping defines service availability
           parameters";
      }
 container vas-service-components{
  description
```
Gu, et al. **Expires June 13, 2016** [Page 12]

```
Internet-Draft VAS Service Model December 2015
   "this container contains several value-added-service components.";
   list service-component{
   key "name";
    description
    "this container present a value-added-service component.";
    leaf name{
    type string;
    description
    "the name of value added service.";
    }
    leaf id{
    type uint32;
    description
    "the vas id";
    }
    leaf admin-status{
       type enumeration {
        enum up {
         value 1;
                 description
                 "admin status up.";
    }
       enum down {
    value 2;
                 description
                 "admin status down.";
         }
   enum testing {
        value 3;
                 description
                  "testing.";
         }
         }
        description
     "admin status";
    }
    leaf enable{
    type boolean;
    description
    "enable this vas service.";
    }
    leaf isvirtual{
Gu, et al. Expires June 13, 2016 [Page 13]
```

```
Internet-Draft VAS Service Model December 2015
    type boolean;
    description
     "if it is set to true, it indicate the vas
     is a virtual service";
    }
    leaf tenant-id{
    type string;
    description
    "tenant id";
    }
    leaf provider{
    type string;
    description
    "provider name";
    }
    leaf service-component-type{
    type identityref{
     base vas-service-types;
    }
    description
    "indicate the service component type.";
    }
    container vas-policy{
    description
         "vas policy container.";
    container vas-classification-policy{
     description
         "container of classification policy";
   list rules{
   key "id";
   description
    "list of rules";
    leaf id{
    type uint16;
    description
    "rule id";
    }
  container match-flow{
    description
    "match flow.";
    choice type{
Gu, et al. Expires June 13, 2016 [Page 14]
```

```
 description
      "match flow type";
     case ip{
      choice ip-version{
 case ipv4{
 leaf src-ipv4-network{
      type inet:ipv4-prefix;
               description
              "source ip.";
 }
     leaf dst-ipv4-network{
      type inet:ipv4-prefix;
      description
      "destination ip.";
     }
         description
          "ipv4";
     }
    case ipv6{
     leaf src-ipv6-network{
      type inet:ipv6-prefix;
               description
                "source ip.";
              }
     leaf dst-ipv6-network{
      type inet:ipv6-prefix;
      description
      "destination ip.";
 }
     leaf flow-label{
      type inet:ipv6-flow-label;
      description
      "flow label.";
     }
     leaf dscp{
      type inet:dscp;
      description
      "Differentiated Services Code Point";
      }
     leaf protocol{
      type uint8;
      description
      "Internet Protocol number.";
     }
     container source-port-range {
               description
```
Gu, et al. **Expires June 13, 2016** [Page 15]

```
Internet-Draft VAS Service Model December 2015
               "Inclusive range representing source ports to be used.
               When only lower-port is present, it represents a single port.";
              leaf lower-port {
               type inet:port-number;
               description
               "Lower boundary for port.";
 }
      leaf upper-port {
        type inet:port-number;
       must ". >= \ldots/lower-port" {
          error-message
          "The upper-port must be greater than or equal to lower-port";
                  description
                  "must statement.";
 }
        description
          "Upper boundary for port . If existing, the upper port
          must be greater or equal to lower-port.";
      }
 }
             container destination-port-range {
              description
              "Inclusive range representing destination ports to be used. When
               only lower-port is present, it represents a single port.";
              leaf lower-port {
               type inet:port-number;
               mandatory true;
               description
               "Lower boundary for port.";
 }
      leaf upper-port {
        type inet:port-number;
       must " . > = . . / lower-port" error-message
          "The upper-port must be greater than or equal to lower-port";
                  description
                  "must statement.";
        }
        description
          "Upper boundary for port . If existing, the upper port
          must be greater or equal to lower-port.";
      }
 }
     description
         "ipv6 case";
    }
        description
```
Gu, et al. **Expires June 13, 2016** [Page 16]

```
Internet-Draft VAS Service Model December 2015
         "choice of ip version.";
    }
      }
     case eth{
      leaf src-mac-address{
    type yang:mac-address;
    description
     "source mac address.";
    }
    leaf dst-mac-address{
    type yang:mac-address;
    description
     "destination mac address.";
    }
    leaf src-mac-address-mask{
    type yang:mac-address;
    description
    "source mac address mask.";
    }
    leaf dst-mac-address-mask{
    type yang:mac-address;
    description
     "destination mac address mask.";
    }
      }
     }
    }
   }
 }
    leaf std-vas-profile{
  type string;
  description
   "standard vas profile.";
    }
    }
    leaf service-component-redundancy{
    type boolean;
        description
        "service component redundancy.";
    }
   uses vas-availability;
   container management{
    description
```
Gu, et al. **Expires June 13, 2016** [Page 17]

```
Internet-Draft VAS Service Model December 2015
     "vas management.";
    leaf management-url{
     type string;
  description
   "management url.";
    }
    leaf vas-instance-id{
     type uint32;
   description
   "vas instance id";
    }
    leaf vlan-id{
    type uint32;
  description
   "vlan id";
   \left.\begin{array}{c} \end{array}\right\} }
 }
 }
  rpc vas-component-management{
   description
    "vas component management.";
   input{
    container service-component{
  description
   "service component.";
   leaf name{
   type string;
    description
    "name of service component.";
   }
    leaf admin-status{
       type enumeration {
         enum up {
         value 1;
                  description
                   "admin status up.";
    }
         enum down {
    value 2;
    description
    "admin status down.";
        }
   enum testing {
         value 3;
                  description
```
Gu, et al. **Expires June 13, 2016** [Page 18]

```
Internet-Draft VAS Service Model December 2015
                  "testing";
          }
         }
                 description
                 "admin status.";
 }
    leaf operation-type{
     type identityref{
     base vas-operation-type;
     }
    description
     "operation type such as create, delete, update, etc.";
    }
    leaf isvirtual{
    type boolean;
    description
    "if it is set to true, it indicate the vas
    is a virtual service";
    }
    leaf tenant-id{
    type string;
    description
    "tenant identity";
 }
   leaf provider{
    type string;
    description
    "provider name";
    }
    leaf service-component-type{
    type identityref{
     base vas-service-types;
     }
    description
    "service component type.";
    }
   container vas-policy{
    description
     "value added service policy.";
    leaf id{
     type string;
  description
   "policy id.";
    }
   }
  }
    }
```
Gu, et al. **Expires June 13, 2016** [Page 19]

```
Internet-Draft VAS Service Model December 2015
   output{
    container service-component{
   description
   "service component.";
   leaf name{
    type string;
    description
    "name of service component.";
   }
     leaf admin-status{
       type enumeration {
        enum up {
        value 1;
                 description
                  "admin status up.";
    }
        enum down {
    value 2;
    description
    "admin status down.";
         }
   enum testing {
         value 3;
                 description
                  "testing";
          }
         }
                 description
                 "admin status.";
 }
    leaf operation-type{
    type identityref{
     base vas-operation-type;
     }
    description
     "operation type such as create, delete, update, etc.";
 }
    leaf isvirtual{
    type boolean;
    description
     "if it is set to true, it indicate the vas
     is a virtual service";
    }
    leaf tenant-id{
     type string;
    description
     "tenant identity";
Gu, et al. Expires June 13, 2016 [Page 20]
```

```
 }
   leaf provider{
    type string;
    description
     "provider name";
 }
    leaf service-component-type{
    type identityref{
     base vas-service-types;
     }
    description
     "service component type.";
    }
   container vas-policy{
    description
     "value added service policy.";
    leaf id{
     type string;
  description
   "policy id.";
    }
   }
   container management{
    description
    "vas management.";
    leaf management-url{
     type string;
  description
   "management url.";
     }
    leaf vas-instance-id{
     type uint32;
  description
   "vas instance id";
   \} }
 }
 }
   }
   rpc vas-policy-management{
    description
 "vas policy management.";
 input{
  container service-component{
   description
   "service component.";
```
Gu, et al. **Expires June 13, 2016** [Page 21]

```
Internet-Draft VAS Service Model December 2015
    leaf name{
    type string;
    description
     "name of service-component.";
    }
    leaf isvirtual{
    type boolean;
    description
    "if it is set to true, it indicate the vas
    is a virtual service";
    }
    leaf tenant-id{
    type string;
    description
    "tenant id";
    }
    leaf provider{
    type string;
    description
    "provider name";
    }
    leaf service-component-type{
    type identityref{
     base vas-service-types;
     }
    description
    "indicate the service component type.";
    }
    container vas-policy{
    description
     "value added service policy.";
    leaf id{
     type string;
  description
   "policy id.";
    }
    }
   }
  }
  output{
  container service-component{
   description
   "service component.";
   leaf name{
```
Gu, et al. **Expires June 13, 2016** [Page 22]

```
Internet-Draft VAS Service Model December 2015
    type string;
    description
     "name of service-component.";
 }
   leaf isvirtual{
    type boolean;
    description
    "if it is set to true, it indicate the vas
    is a virtual service";
    }
   leaf tenant-id{
    type string;
    description
    "tenant id";
    }
   leaf provider{
    type string;
    description
    "provider name";
   }
   leaf service-component-type{
    type identityref{
     base vas-service-types;
     }
    description
     "indicate the service component type.";
    }
   container vas-policy{
    description
        "vas policy.";
    container vas-classification-policy{
    description
        "vas classification policy";
   list rules{
   key "id";
   description
   "list of rules.";
   leaf id{
    type string;
    description
    "rule id";
    }
          container match-flow{
    description
```
Gu, et al. **Expires June 13, 2016** [Page 23]

```
Internet-Draft VAS Service Model December 2015
     "match flow.";
    choice type{
     description
     "match flow type";
     case ip{
      choice ip-version{
    case ipv4{
     leaf src-ipv4-network{
      type inet:ipv4-prefix;
               description
              "source ip.";
 }
     leaf dst-ipv4-network{
      type inet:ipv4-prefix;
      description
      "destination ip.";
     }
         description
         "case of ipv4";
    }
    case ipv6{
     leaf src-ipv6-network{
      type inet:ipv6-prefix;
              description
                "source ip.";
             }
     leaf dst-ipv6-network{
      type inet:ipv6-prefix;
      description
      "destination ip.";
 }
     leaf flow-label{
      type inet:ipv6-flow-label;
      description
      "flow label.";
     }
     leaf dscp{
      type inet:dscp;
      description
      "Differentiated Services Code Point";
      }
     leaf protocol{
      type uint8;
      description
      "Internet Protocol number.";
```
Gu, et al. **Expires June 13, 2016** [Page 24]

```
Internet-Draft VAS Service Model December 2015
     }
     container source-port-range {
               description
                "Inclusive range representing source ports to be used.
               When only lower-port is present, it represents a single port.";
              leaf lower-port {
               type inet:port-number;
               description
               "Lower boundary for port.";
 }
                  leaf upper-port {
        type inet:port-number;
        must ". >= ../lower-port" {
          error-message
          "The upper-port must be greater than or equal to lower-port";
                  description
                  "must statement.";
        }
        description
          "Upper boundary for port . If existing, the upper port
          must be greater or equal to lower-port.";
      }
 }
             container destination-port-range {
              description
              "Inclusive range representing destination ports to be used. When
               only lower-port is present, it represents a single port.";
              leaf lower-port {
               type inet:port-number;
               mandatory true;
               description
               "Lower boundary for port.";
 }
     leaf upper-port {
        type inet:port-number;
        must ". >= ../lower-port" {
          error-message
          "The upper-port must be greater than or equal to lower-port";
                  description
                  "must statement.";
        }
        description
          "Upper boundary for port . If existing, the upper port
          must be greater or equal to lower-port.";
      }
 }
         description
```
Gu, et al. **Expires June 13, 2016** [Page 25]

```
Internet-Draft VAS Service Model December 2015
          "case of ipv6";
     }
        description
         "choice of ip version.";
    }
   description
    "case of ip.";
     }
     case eth{
     leaf src-mac-address{
    type yang:mac-address;
    description
     "source mac address.";
    }
    leaf dst-mac-address{
    type yang:mac-address;
    description
    "destination mac address.";
    }
    leaf src-mac-address-mask{
    type yang:mac-address;
    description
    "source mac address mask.";
    }
   leaf dst-mac-address-mask{
    type yang:mac-address;
    description
     "destination mac address mask.";
    }
    description
        "case of ethernet";
      }
     }
    }
   }
 }
    leaf std-vas-profile{
  type string;
  description
   "standard vas profile.";
    }
    }
   container management{
    description
```
Gu, et al. **Expires June 13, 2016** [Page 26]

```
Internet-Draft VAS Service Model December 2015
     "vas management.";
    leaf management-url{
     type string;
   description
   "management url.";
     }
    leaf vas-instance-id{
     type uint32;
   description
   "vas instance id";
    }
 }
 }
   }
  }
}
<CODE ENDS>
7. Security Considerations
   TBC.
8. IANA Considerations
   TBC.
9. Normative References
    [RFC2119] Bradner, S., "Key words for use in RFCs to Indicate
              Requirement Levels", March 1997.
Authors' Addresses
    Rong Gu
   China Mobile
    32 Xuanwumen West Ave, Xicheng District
   Beijing 100053
   China
    Email: gurong@chinamobile.com
```
Gu, et al. **Expires June 13, 2016** [Page 27]

 Chen Li China Mobile 32 Xuanwumen West Ave, Xicheng District Beijing 100053 China

Email: lichenyj@chinamobile.com

 Yan Zhuang Huawei 101 Software Avenue, Yuhua District Nanjing, Jiangsu 210012 China

Email: zhuangyan.zhuang@huawei.com

 Zitao Wang Huawei 101 Software Avenue, Yuhua District Nanjing, Jiangsu 210012 China

Email: wangzitao@huawei.com

Gu, et al. **Expires June 13, 2016** [Page 28]

L3SM Working Group S. Litkowski Internet-Draft Orange Business Services Intended status: Standards Track L. Tomotaki Expires: May 8, 2017 **Verizon** 

 K. Ogaki KDDI November 04, 2016

> YANG Data Model for L3VPN service delivery draft-ietf-l3sm-l3vpn-service-model-19

### Abstract

 This document defines a YANG data model that can be used for communication between customers and network operators and to deliver a Layer 3 Provider Provisioned VPN service. The document is limited to the BGP PE-based VPNs as described in [RFC4026], [RFC4110] and [RFC4364]. This model is intended to be instantiated at management system to deliver the overall service. This model is not a configuration model to be used directly on network elements. This model provides an abstracted view of the Layer 3 IPVPN service configuration components. It will be up to a management system to take this as an input and use specific configurations models to configure the different network elements to deliver the service. How configuration of network elements is done is out of scope of the document.

#### Requirements Language

 The key words "MUST", "MUST NOT", "REQUIRED", "SHALL", "SHALL NOT", "SHOULD", "SHOULD NOT", "RECOMMENDED", "MAY", and "OPTIONAL" in this document are to be interpreted as described in [RFC2119].

Status of This Memo

 This Internet-Draft is submitted in full conformance with the provisions of BCP 78 and BCP 79.

 Internet-Drafts are working documents of the Internet Engineering Task Force (IETF). Note that other groups may also distribute working documents as Internet-Drafts. The list of current Internet- Drafts is at http://datatracker.ietf.org/drafts/current/.

 Internet-Drafts are draft documents valid for a maximum of six months and may be updated, replaced, or obsoleted by other documents at any time. It is inappropriate to use Internet-Drafts as reference material or to cite them other than as "work in progress."

Litkowski, et al. Expires May 8, 2017 [Page 1]

This Internet-Draft will expire on May 8, 2017.

Copyright Notice

 Copyright (c) 2016 IETF Trust and the persons identified as the document authors. All rights reserved.

 This document is subject to BCP 78 and the IETF Trust's Legal Provisions Relating to IETF Documents (http://trustee.ietf.org/license-info) in effect on the date of publication of this document. Please review these documents carefully, as they describe your rights and restrictions with respect to this document. Code Components extracted from this document must include Simplified BSD License text as described in Section 4.e of the Trust Legal Provisions and are provided without warranty as described in the Simplified BSD License.

Table of Contents

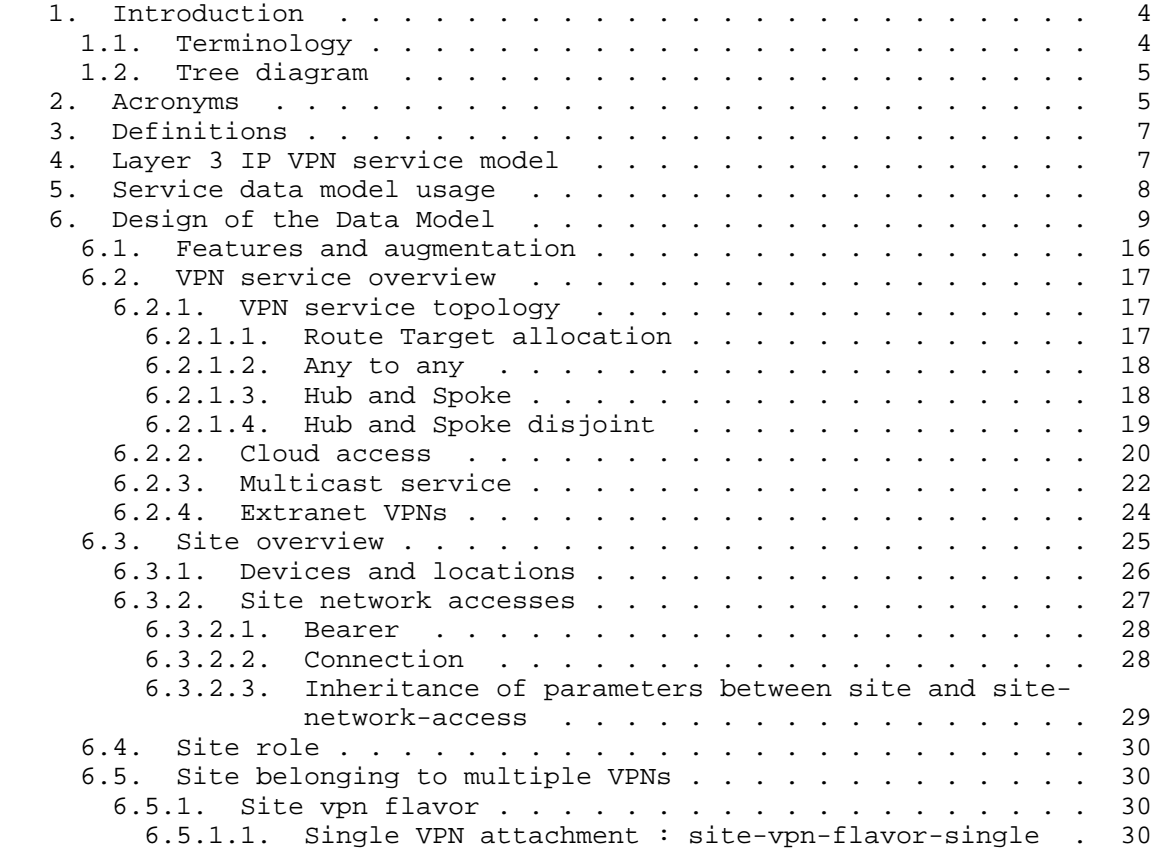

Litkowski, et al. Expires May 8, 2017 [Page 2]

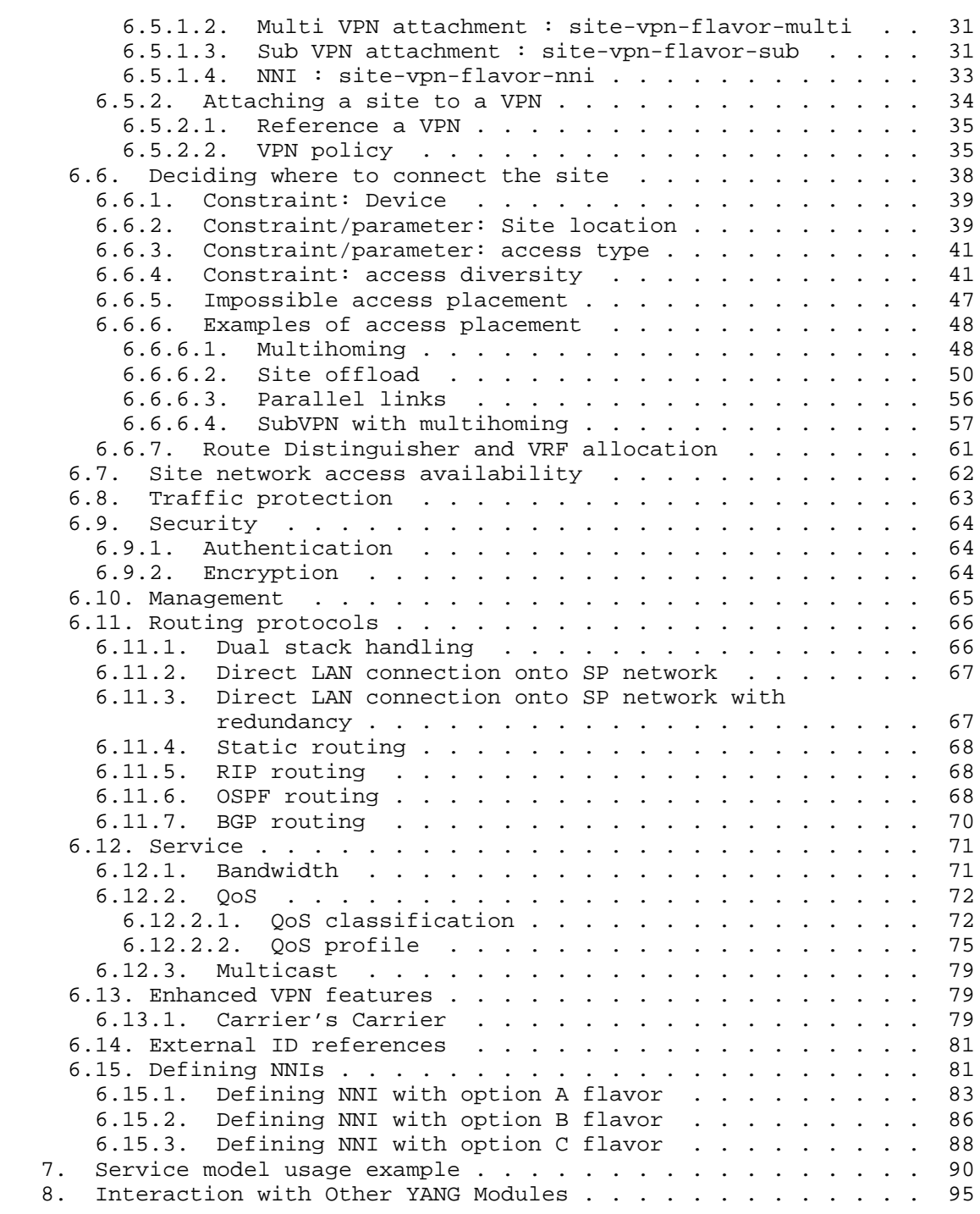

Litkowski, et al. Expires May 8, 2017 [Page 3]

Internet-Draft l3vpn-svc-cfg November 2016

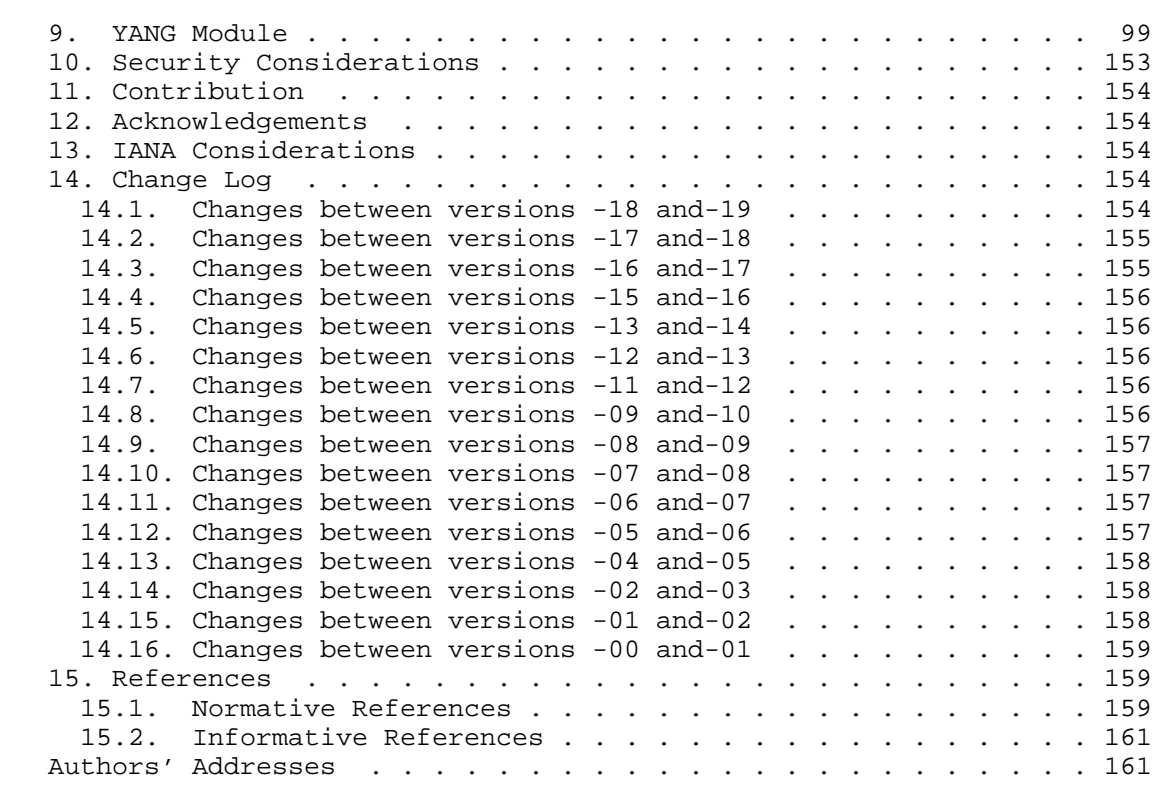

1. Introduction

 This document defines a Layer 3 VPN service data model written in YANG. The model defines service configuration elements that can be used in communication protocols between customers and network operators. Those elements can be used also as input to automated control and configuration applications.

1.1. Terminology

 The following terms are defined in [RFC6241] and are not redefined here:

- o client
- o configuration data
- o server
- o state data

Litkowski, et al. Expires May 8, 2017 [Page 4]

 The following terms are defined in [RFC7950] and are not redefined here:

- o augment
- o data model
- o data node

 The terminology for describing YANG data models is found in [RFC7950].

 This document presents some configuration examples using XML representation.

1.2. Tree diagram

 A simplified graphical representation of the data model is presented in Section 6.

The meaning of the symbols in these diagrams is as follows:

- o Brackets "[" and "]" enclose list keys.
- o Curly braces "{" and "}" contain names of optional features that make the corresponding node conditional.
- o Abbreviations before data node names: "rw" means configuration (read-write), and "ro" state data (read-only).
- o Symbols after data node names: "?" means an optional node and "\*" denotes a "list" or "leaf-list".
- o Parentheses enclose choice and case nodes, and case nodes are also marked with a colon (":").
- o Ellipsis ("...") stands for contents of subtrees that are not shown.

# 2. Acronyms

- AAA: Authentication, Authorization, Accounting.
- ACL: Access Control List.
- ASM: Any-Source Multicast.
- BFD: Bidirectional Forwarding Detection.

Litkowski, et al. Expires May 8, 2017 [Page 5]

- BGP: Border Gateway Protocol.
- CE: Customer Edge.
- CLI: Command Line Interface.
- CsC: Carrier's Carrier.
- CSP: Cloud Service Provider.
- DHCP: Dynamic Host Configuration Protocol.
- IGMP: Internet Group Management Protocol.
- LAN: Local Area Network.
- MLD: Multicast Listener Discovery.
- MTU: Maximum Transmission Unit.
- NAT: Network Address Translation.
- NNI: Network to Network Interface.
- OAM: Operation Administration and Management.
- OSPF: Open Shortest Path First.
- OSS: Operations Support System.
- PE: Provider Edge.
- POP: Point Of Presence.
- PIM: Protocol Independent Multicast.
- QoS: Quality Of Service.
- RIP: Routing Information Protocol.
- RD: Route Distinguisher.
- RP: Rendez-vous Point.
- RT: Route Target.
- SLA: Service Level Agreement.

Litkowski, et al. Expires May 8, 2017 [Page 6]

SLAAC: Stateless Address AutoConfiguration.

SP: Service Provider.

SSM: Source-Specific Multicast.

VPN: Virtual Private Network.

VRF: VPN Routing and Forwarding.

VRRP: Virtual Router Redundancy Protocol.

3. Definitions

 Customer Edge (CE) Device: Equipment that is dedicated to a particular customer and is directly connected (at layer 3) to one or more PE devices via attachment circuits. A CE is usually located at the customer premises, and is usually dedicated to a single VPN, although it may support multiple VPNs if each one has separate attachment circuits.

 Provider Edge (PE) Device: Equipment managed by the Service Provider (SP) that can support multiple VPNs for different customers, and is directly connected (at layer 3) to one or more CE devices via attachment circuits. A PE is usually located at an SP point of presence (PoP) and is managed by the SP.

 PE-Based VPNs: The PE devices know that certain traffic is VPN traffic. They forward the traffic (through tunnels) based on the destination IP address of the packet, and optionally on based on other information in the IP header of the packet. The PE devices are themselves the tunnel endpoints. The tunnels may make use of various encapsulations to send traffic over the SP network (such as, but not restricted to, GRE, IP-in-IP, IPsec, or MPLS tunnels).

4. Layer 3 IP VPN service model

 A layer 3 IPVPN service is a collection of sites that are authorized to exchange traffic between each other over a shared IP infrastructure. This layer 3 VPN service model aims at providing a common understanding on how the corresponding IP VPN service is to be deployed over the shared infrastructure. This service model is limited to BGP PE-Based VPNs as described in [RFC4110] and [RFC4364].

Litkowski, et al. Expires May 8, 2017 [Page 7]

Internet-Draft l3vpn-svc-cfg November 2016

5. Service data model usage

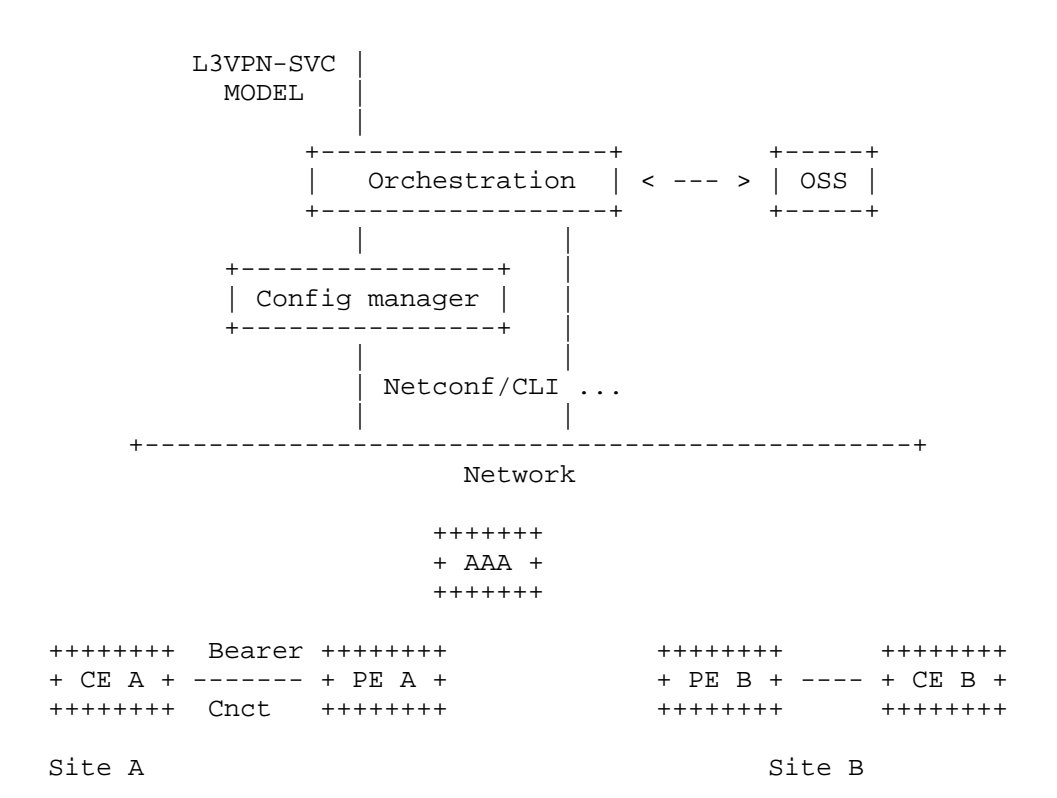

 The idea of the L3 IPVPN service model is to propose an abstracted interface between customers and network operators to manage configuration of components of a L3VPN service. A typical usage is to use this model as an input for an orchestration layer who will be responsible to translate it to orchestrated configuration of network elements who will be part of the service. The network elements can be routers, but also servers (like AAA), and not limited to these examples. The configuration of network elements can be done by the CLI, or by NETCONF ([RFC6241])/RESTCONF ([I-D.ietf-netconf-restconf]) coupled with specific configuration YANG data models (BGP, VRF, BFD ...) or any other way.

 The usage of this service model is not limited to this example, it can be used by any component of the management system but not directly by network elements.

Litkowski, et al. Expires May 8, 2017 [Page 8]
6. Design of the Data Model

 The YANG module is divided in two main containers : vpn-services, sites.

 The vpn-service under vpn-services defines global parameters for the VPN service for a specific customer.

 A site is composed of at least one site-network-access and may have multiple site-network-access in case of multihoming. The site network-access attachment is done through a bearer with an IP connection on top. The bearer refers to properties of the attachment that are below layer 3 while the connection refers to layer 3 protocol oriented properties. The bearer may be allocated dynamically by the service provider and the customer may provide some constraints or parameters to drive the placement.

 Authorization of traffic exchange is done through what we call a VPN policy or VPN service topology defining routing exchange rules between sites.

The figure below describe the overall structure of the YANG module:

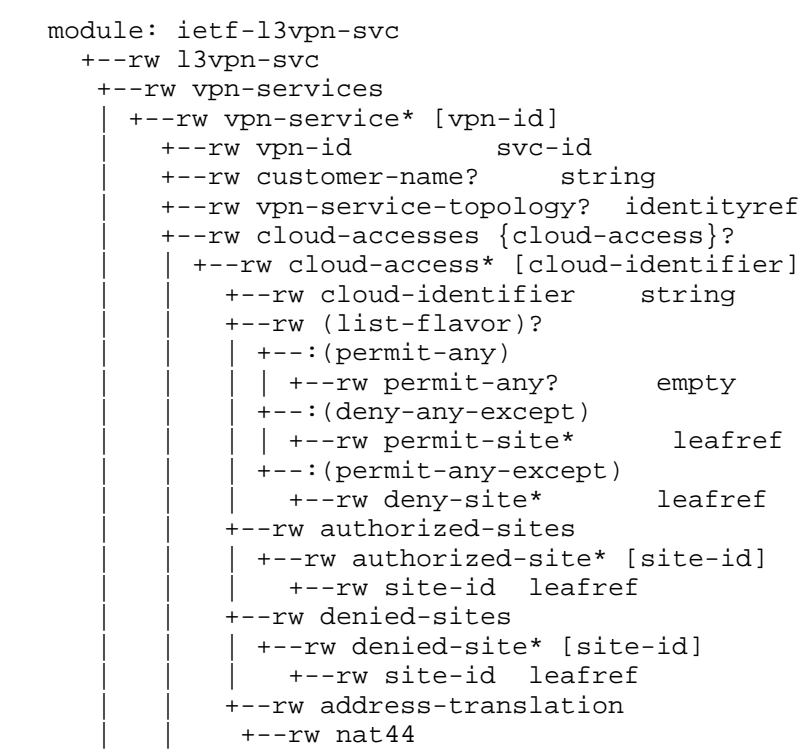

Litkowski, et al. Expires May 8, 2017 [Page 9]

 | | +--rw enabled? boolean | | +--rw nat44-customer-address? inet:ipv4-address | +--rw multicast {multicast}? |  $+--rw$  enabled? boolean | | +--rw customer-tree-flavors | +--rw tree-flavor\* identityref | | +--rw rp | | +--rw rp-group-mappings | | | +--rw rp-group-mapping\* [id] | | | +--rw id uint16 | | | +--rw provider-managed |  $+-rw$  enabled? boolean |  $+--rw$  rp-redundancy? boolean | +--rw optimal-traffic-delivery? boolean | | | +--rw rp-address? inet:ip-address | | | +--rw groups | | | +--rw group\* [id] | | | +--rw id uint16 | | | +--rw (group-format)?  $+--:(startend)$ | +--rw group-start? inet:ip-address  $|$  +--rw group-end? inet:ip-address | | | +--:(singleaddress) | | | +--rw group-address? inet:ip-address | | +--rw rp-discovery | | +--rw rp-discovery-type? identityref | | +--rw bsr-candidates | | +--rw bsr-candidate-address\* inet:ip-address | +--rw carrierscarrier? boolean {carrierscarrier}? | +--rw extranet-vpns {extranet-vpn}? | +--rw extranet-vpn\* [vpn-id] | +--rw vpn-id svc-id | +--rw local-sites-role? identityref +--rw sites +--rw site\* [site-id] +--rw site-id svc-id +--rw requested-site-start? yang:date-and-time +--rw requested-site-stop? yang:date-and-time +--rw locations | +--rw location\* [location-id] | +--rw location-id svc-id | +--rw address? string | +--rw postal-code? string | +--rw state? string | +--rw city? string | +--rw country-code? string +--rw devices | +--rw device\* [device-id]

Litkowski, et al. Expires May 8, 2017 [Page 10]

```
 | +--rw device-id svc-id
     | +--rw location? leafref
     | +--rw management
     | +--rw address-family? address-family
     | +--rw address? inet:ip-address
 +--rw site-diversity {site-diversity}?
  | +--rw groups
     | +--rw group* [group-id]
     | +--rw group-id string
 +--rw management
 | +--rw type? identityref
 +--rw vpn-policies
  | +--rw vpn-policy* [vpn-policy-id]
     | +--rw vpn-policy-id svc-id
     | +--rw entries* [id]
      | +--rw id svc-id
      | +--rw filter
      +--rw (lan)?
         | | +--:(prefixes)
          | | | +--rw ipv4-lan-prefix* inet:ipv4-prefix {ipv4}?
         | +--rw ipv6-lan-prefix* inet:ipv6-prefix {ipv6}?
         +--:(lan-tag) | | +--rw lan-tag* string
      | +--rw vpn
        | +--rw vpn-id leafref
       | +--rw site-role? identityref
 +--rw site-vpn-flavor? identityref
 +--rw maximum-routes
 | +--rw address-family* [af]
    | +--rw af address-family
    | +--rw maximum-routes? uint32
 +--rw security
  | +--rw authentication
   | +--rw encryption {encryption}?
    | +--rw enabled? boolean
     | +--rw layer enumeration
     | +--rw encryption-profile
      | +--rw (profile)?
        | +--:(provider-profile)
       | +--rw profile-name? string
        | +--:(customer-profile)
         | +--rw algorithm? string
         | +--rw (key-type)?
          | +--:(psk)
           | | +--rw preshared-key? string
           | +--:(pki)
 +--rw service
\vert +--rw qos \{qos\}?
```
Litkowski, et al. Expires May 8, 2017 [Page 11]

```
 | | +--rw qos-classification-policy
                | | | +--rw rule* [id]
                 | | | +--rw id uint16
                  | | | +--rw (match-type)?
                  +--: (match-flow)
                     | | | | | +--rw match-flow
                        | | | | | +--rw dscp? inet:dscp
                       | | | | | +--rw dot1p? uint8
 | | | | | +--rw ipv4-src-prefix? inet:ipv4-prefix
 | | | | | +--rw ipv6-src-prefix? inet:ipv6-prefix
 | | | | | +--rw ipv4-dst-prefix? inet:ipv4-prefix
 | | | | | +--rw ipv6-dst-prefix? inet:ipv6-prefix
 | | | | | +--rw l4-src-port? inet:port-number
 | | | | | +--rw target-sites* svc-id
                        | | | | | +--rw l4-src-port-range
                      | +-rw lower-port? inet:port-number
                       | +--rw upper-port? inet: port-number
                        | | | | | +--rw l4-dst-port? inet:port-number
                        | | | | | +--rw l4-dst-port-range
                       | +--rw lower-port? inet:port-number
                       | +--rw upper-port? inet: port-number
                       | | | | | +--rw protocol-field? union
                 | +--: (match-application)
                 | +--rw match-application? identityref
                 | | | +--rw target-class-id? string
             | | +--rw qos-profile
               | | +--rw (qos-profile)?
               +--:(standard)| +-rw profile? string
               +--:(\text{custom}) | | +--rw classes {qos-custom}?
                   | | +--rw class* [class-id]
                     | | +--rw class-id string
                     | | +--rw rate-limit? uint8
                     | | +--rw latency
                     | +--rw (flavor)?
 | | | ...
                     .<br>+--rw jitter
                     | +--rw (flavor)?
 | | | ...
                      | | +--rw bandwidth
                      | | +--rw guaranteed-bw-percent? uint8
                       | | +--rw end-to-end? empty
           | +--rw carrierscarrier {carrierscarrier}?
           | | +--rw signalling-type? enumeration
           | +--rw multicast {multicast}?
             | +--rw multicast-site-type? enumeration
             | +--rw multicast-address-family
```
Litkowski, et al. Expires May 8, 2017 [Page 12]

```
 | | +--rw ipv4? boolean {ipv4}?
 | | +--rw ipv6? boolean {ipv6}?
 | +--rw protocol-type? enumeration
 +--rw traffic-protection {fast-reroute}?
         | +--rw enabled? boolean
         +--rw routing-protocols
           | +--rw routing-protocol* [type]
             | +--rw type identityref
             | +--rw ospf {rtg-ospf}?
 | | +--rw address-family* address-family
 | | +--rw area-address? yang:dotted-quad
            | +-rw metric? uint16
             | | +--rw sham-links {rtg-ospf-sham-link}?
                | | +--rw sham-link* [target-site]
                 | | +--rw target-site svc-id
                 | | +--rw metric? uint16
             | +--rw bgp {rtg-bgp}?
             | | +--rw autonomous-system? uint32
            | +--rw address-family* address-family
             | +--rw static
              | | +--rw cascaded-lan-prefixes
                | | +--rw ipv4-lan-prefixes* [lan next-hop] {ipv4}?
                | +--rw lan inet:ipv4-prefix
 | | | +--rw lan-tag? string
 | | | +--rw next-hop inet:ipv4-address
                | | +--rw ipv6-lan-prefixes* [lan next-hop] {ipv6}?
                 | | +--rw lan inet:ipv6-prefix
 | | +--rw lan-tag? string
 | | +--rw next-hop inet:ipv6-address
            | +--rw rip {rtg-rip}?
             | | +--rw address-family* address-family
             | +--rw vrrp {rtg-vrrp}?
 | +--rw address-family* address-family
 +--ro actual-site-start? yang:date-and-time
 +--ro actual-site-stop? yang:date-and-time
         +--rw site-network-accesses
           +--rw site-network-access* [site-network-access-id]
            +--rw site-network-access-id svc-id
            +--rw site-network-access-type? identityref
            +--rw (location-flavor)
            | +--:(location)
            | | +--rw location-reference? leafref
            +--:(device) | +--rw device-reference? leafref
            +--rw access-diversity {site-diversity}?
             | +--rw groups
              | | +--rw group* [group-id]
            | | +--rw group-id string
```
Litkowski, et al. Expires May 8, 2017 [Page 13]

```
 | +--rw constraints
                 | +--rw constraint* [constraint-type]
                 | +--rw constraint-type identityref
                  | +--rw target
                    | +--rw (target-flavor)?
                    +--:(id) | | +--rw group* [group-id]
| | .... | .... | .... | .... | ....
                     | +--:(all-accesses)
                    | +--rw all-other-accesses? empty
                    +--:(all-groups) | +--rw all-other-groups? empty
             +--rw bearer
             | +--rw requested-type {requested-type}?
              | +--rw requested-type? string
 | | +--rw strict? boolean
 | +--rw always-on? boolean {always-on}?
             | +--rw bearer-reference? string {bearer-reference}?
             +--rw ip-connection
             | +--rw ipv4 {ipv4}?
                | | +--rw address-allocation-type? identityref
                | | +--rw number-of-dynamic-address? uint8
                | | +--rw dhcp-relay
                | +-rw customer-dhcp-servers
                    | | | +--rw server-ip-address* inet:ipv4-address
                | | +--rw addresses
                   | | +--rw provider-address? inet:ipv4-address
                   | | +--rw customer-address? inet:ipv4-address
                   | | +--rw mask? uint8
               | +--rw ipv6 {ipv6}?
                 | | +--rw address-allocation-type? identityref
                 | | +--rw number-of-dynamic-address? uint8
                 | | +--rw dhcp-relay
                | +-rw customer-dhcp-servers
                    | | | +--rw server-ip-address* inet:ipv6-address
                | | +--rw addresses
 | | +--rw provider-address? inet:ipv6-address
 | | +--rw customer-address? inet:ipv6-address
                  | | +--rw mask? uint8
               | +--rw oam
                 | +--rw bfd {bfd}?
                  | +--rw enabled? boolean
                  | +--rw (holdtime)?
                   | +--:(profile)
                    | | +--rw profile-name? string
                  +--:(fixed) | +--rw fixed-value? uint32
             +--rw security
```
Litkowski, et al. Expires May 8, 2017 [Page 14]

```
 | +--rw authentication
               | +--rw encryption {encryption}?
                | +--rw enabled? boolean
                | +--rw layer enumeration
                | +--rw encryption-profile
                 | +--rw (profile)?
                   | +--:(provider-profile)
                    | | +--rw profile-name? string
                    | +--:(customer-profile)
                    | +--rw algorithm? string
                     | +--rw (key-type)?
                      +--:(psk) | | ...
                      +--:(pki) +--rw service
             | +--rw svc-input-bandwidth? uint32
              | +--rw svc-output-bandwidth? uint32
              | +--rw svc-mtu? uint16
               | +--rw qos {qos}?
              | +--rw qos-classification-policy
                | +--rw rule* [id]
                    | | | +--rw id uint16
                    | | | +--rw (match-type)?
                    | +--: (match-flow)
                    \vert \vert +--rw match-flow
                     | | | | | ...
                    | +--: (match-application)
                   | +--rw match-application? identityref
                    | | | +--rw target-class-id? string
                | | +--rw qos-profile
                  | | +--rw (qos-profile)?
                    | | +--:(standard)
                   | +--rw profile? string
                  +--:(\text{custom}) | | +--rw classes {qos-custom}?
                      | | +--rw class* [class-id]
 | | ...
               | +--rw carrierscarrier {carrierscarrier}?
              | | +--rw signalling-type? enumeration
               | +--rw multicast {multicast}?
                | +--rw multicast-site-type? enumeration
                | +--rw multicast-address-family
 | | +--rw ipv4? boolean {ipv4}?
 | | +--rw ipv6? boolean {ipv6}?
                | +--rw protocol-type? enumeration
             +--rw routing-protocols
             | +--rw routing-protocol* [type]
               | +--rw type identityref
```
Litkowski, et al. Expires May 8, 2017 [Page 15]

```
 | +--rw ospf {rtg-ospf}?
 | | +--rw address-family* address-family
 | | +--rw area-address? yang:dotted-quad
                  | | +--rw metric? uint16
                  | | +--rw sham-links {rtg-ospf-sham-link}?
                    | | +--rw sham-link* [target-site]
                     | | +--rw target-site svc-id
                     | | +--rw metric? uint16
                 | +--rw bgp {rtg-bgp}?
                | +--rw autonomous-system? uint32
                | +--rw address-family* address-family
                 | +--rw static
                | +--rw cascaded-lan-prefixes
                     | | +--rw ipv4-lan-prefixes* [lan next-hop] {ipv4}?
                     | +--rw lan inet:ipv4-prefix
                    | +--rw lan-tag? string
                    | +--rw next-hop inet:ipv4-address
                    | | +--rw ipv6-lan-prefixes* [lan next-hop] {ipv6}?
                     | | +--rw lan inet:ipv6-prefix
                     | | +--rw lan-tag? string
                     | | +--rw next-hop inet:ipv6-address
               +--rw rip \{rtq-rip\}?
                 | | +--rw address-family* address-family
                | +--rw vrrp {rtg-vrrp}?
                 | +--rw address-family* address-family
             +--rw availability
             | +--rw access-priority? uint32
             +--rw vpn-attachment
              +--rw (attachment-flavor)
               +--:(vpn-policy-id)
                | +--rw vpn-policy-id? leafref
               +--:(vpn-id) +--rw vpn-id? leafref
                  +--rw site-role? identityref
```
## 6.1. Features and augmentation

 The model implements a lot of features allowing implementations to be modular. As example, an implementation may support only IPv4 VPNs (ipv4 feature), IPv6 (ipv6 feature), or both (by advertising both features). The routing protocols proposed to the customer may also be enabled through features. This model proposes also some features for more advanced options like : extranet-vpn support (Section 6.2.4), site diversity (Section 6.6), qos (Section 6.12.2), ...

 In addition, as for any YANG model, this service model can be augmented to implement new behaviors or specific features. For

Litkowski, et al. Expires May 8, 2017 [Page 16]

 example, this model proposes different options for the IP address assignment, if those options are not filling all requirements, new options can be added through augmentation.

6.2. VPN service overview

 A vpn-service list item contains generic informations about the VPN service. The vpn-id of the vpn-service refers to an internal reference for this VPN service, while customer name refers to a more explicit reference to the customer. This identifier is purely internal to the organization responsible for the VPN service.

6.2.1. VPN service topology

 The type of VPN service topology is required for configuration. Current proposal supports: any-to-any, hub and spoke (where hubs can exchange traffic), and hub and spoke disjoint (where hubs cannot exchange traffic). New topologies could be added by augmentation. By default, any-to-any VPN service topology is used.

#### 6.2.1.1. Route Target allocation

 Layer 3 PE-based VPN is built using route-targets as described in [RFC4364]. It is expected the management system to allocate automatically a set of route-targets upon a VPN service creation request. How the management system allocates route-targets is out of scope of the document but multiple ways could be envisaged as described below.

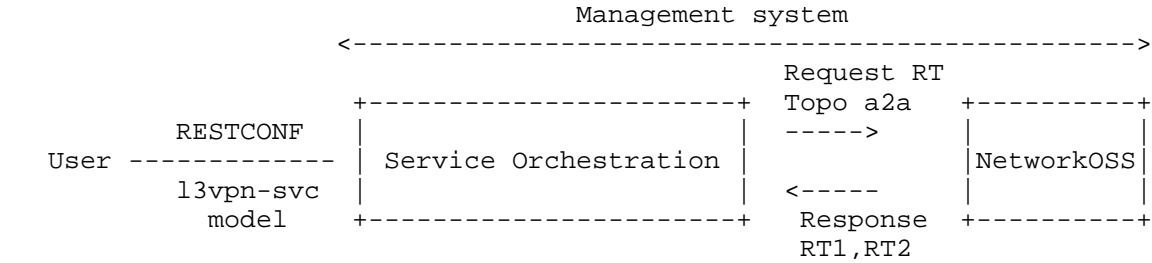

 In the example above, a service orchestration, owning the instantiation of this service model, request route-targets to the network OSS. Based on the requested VPN service topology, the network OSS replies with one or multiple route-targets. The interface between this service orchestration and network OSS is out of scope of this document.

Litkowski, et al. Expires May 8, 2017 [Page 17]

 +---------------------------+ RESTCONF | | User ------------- | Service Orchestration |  $13vpn-svc$  |  $\texttt{model}$  | RT pool : 10:1->10:10000 | | RT pool : 20:50->20:5000 | +---------------------------+

 In the example above, a service orchestration, owning the instantiation of this service model, owns one or more pools of route target (specified by service provider) that can be allocated. Based on the requested VPN service topology, it will allocate one or multiple route-targets from the pool.

 The mechanism displayed above are just examples and should not be considered as an exhaustive list of solutions.

6.2.1.2. Any to any

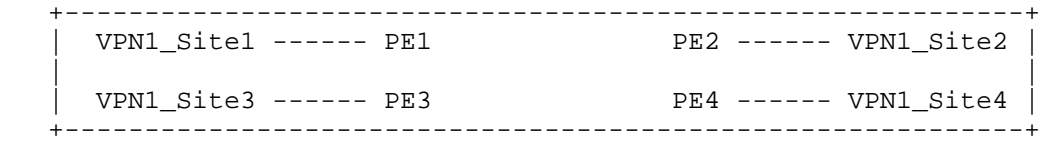

Figure - Any-to-any VPN service topology

 In the any-to-any VPN service topology, all VPN sites can communicate between each other without any restriction. It is expected that the management system that receives an any-to-any IPVPN service request through this model needs to assign and then configure the VRF and route-targets on the appropriate PEs. In the any-to-any case, in general a single route-target is required and every VRF imports and exports this route-target.

6.2.1.3. Hub and Spoke

 +-------------------------------------------------------------+ | Hub\_Site1 ------ PE1 PE2 ------ Spoke\_Site1 | | +----------------------------------+ | | | +----------------------------------+ | Hub\_Site2 ------ PE3 PE4 ------ Spoke\_Site2 | +-------------------------------------------------------------+

Figure - Hub and Spoke VPN service topology

Litkowski, et al. Expires May 8, 2017 [Page 18]

 In the hub and spoke VPN service topology, all spoke sites can communicate only with Hub sites but not between each other, and hubs can also communicate between each other. It is expected that the management system that owns an any to any IPVPN service request through this model, needs to assign and then configure the VRF and route-targets on the appropriate PEs. In the hub and spoke case, in general a two route-targets are required (one route-target for Hub routes, one route-target for spoke routes). A Hub VRF, connecting Hub sites, will export Hub routes with Hub route-target, and will import Spoke routes through Spoke route-target. It will also import the Hub route-target to allow Hub to Hub communication. A Spoke VRF, connecting Spoke sites, will export Spoke routes with Spoke route target, and will import Hub routes through Hub route-target.

 The management system MUST take into account Hub and Spoke connections constraints. For example, if a management system decides to mesh a spoke site and a hub site on the same PE, it needs to mesh connections in different VRFs as displayed in the figure below.

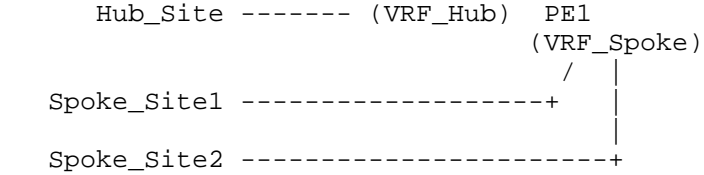

6.2.1.4. Hub and Spoke disjoint

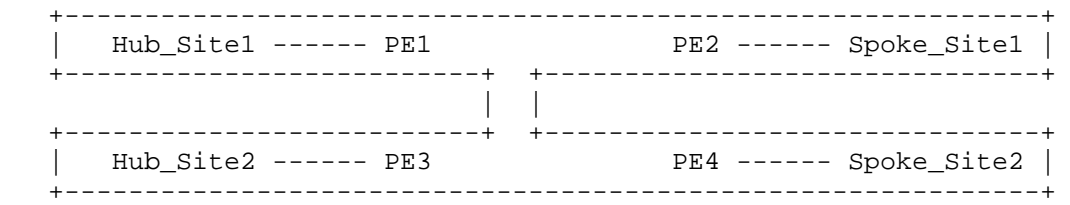

Figure - Hub and Spoke disjoint VPN service topology

 In the Hub and Spoke disjoint VPN service topology, all Spoke sites can communicate only with Hub sites but not between each other and Hubs cannot communicate between each other. It is expected that the management system that owns an any to any IPVPN service request through this model, needs to assign and then configure the VRF and route-targets on the appropriate PEs. In the Hub and Spoke case, two route-targets are required (one route-target for Hub routes, one route-target for Spoke routes). A Hub VRF, connecting Hub sites, will export Hub routes with Hub route-target, and will import Spoke

Litkowski, et al. Expires May 8, 2017 [Page 19]

 routes through Spoke route-target. A Spoke VRF, connecting Spoke sites, will export Spoke routes with Spoke route-target, and will import Hub routes through Hub route-target.

 The management system MUST take into account Hub and Spoke connections constraints as in the previous case.

 Hub and Spoke disjoint can also be seen as multiple Hub and Spoke VPNs (one per Hub) sharing with a common set of Spoke sites.

6.2.2. Cloud access

 The proposed model provides a cloud access configuration through the cloud-access container. The usage of cloud-access is targeted for public cloud. An Internet access can also be considered as a public cloud access service. The cloud-access container provides parameters for network address translations and authorization rules.

 A private cloud access may be addressed through NNIs as described in Section 6.15.

 A cloud identifier is used to reference the target service. This identifier is local to each administration.

 The model allows for source address translation before accessing the cloud. IPv4 to IPv4 address translation (nat44) is the only supported option but other options can be added through augmentation. If IP source address translation is required to access the cloud, the enabled leaf MUST be set to true in the "nat44" container. An IP address may be provided in the customer-address leaf, in case the customer is providing the IP address to be used for the cloud access. If the service provider is providing this address, the customer address is not necessary as it can be picked from a service provider pool.

 By default, all sites in the IPVPN MUST be authorized to access to the cloud. In case restrictions are required, a user MAY configure the permit-site or deny-site leaf-list. The "permit-site" defines the list of sites authorized for cloud access. The "deny-site" defines the list of sites denied for cloud access. The model supports both "deny any except" and "permit any except" authorization.

 How the restrictions will be configured on network elements is out of scope of this document.

Litkowski, et al. Expires May 8, 2017 [Page 20]

```
 IPVPN
        ++++++++++++++++++++++++++++++++ +++++++++++
        + Site 3 + --- + Cloud1 +
        + Site 1 + +++++++++++
+ + + + + + + + + + + + + + + + + + + + + + + + + + + + + + + + + + + + + + + + + + + + + + + + + + + + + + + + + + + + + + + + + + + + + + + + + +
       + Site 2 + --- +++++++++++++
                                           + + + Internet +
       + \qquad \qquad Site 4 +
        ++++++++++++++++++++++++++++++++
                     \blacksquare ++++++++++
                  + Cloud2 +
                  ++++++++++
```
 In the example above, we may configure the global VPN to access Internet by creating a cloud-access pointing to the cloud identifier for the Internet service. No authorized-sites will be configured as all sites are required to access the Internet. The "address translation/nat44/enabled" leaf will be set to true.

```
 <vpn-service>
     <vpn-id>123456487</vpn-id>
     <cloud-accesses>
      <cloud-access>
          <cloud-identifier>INTERNET</cloud-identifier>
          <address-translation>
          <sub>nat44</sub></sub>
              <enabled>true</enabled>
           \langle/nat44>
          </address-translation>
      </cloud-access>
     </cloud-accesses>
 </vpn-service>
```
 If Site1 and Site2 requires access to Cloud1, a new cloud-access will be created pointing to the cloud identifier of Cloud1. The "permit site" leaf-list will be filled with a reference to Site1 and Site2.

```
Litkowski, et al.           Expires May 8, 2017             [Page 21]
```

```
Internet-Draft l3vpn-svc-cfg November 2016
   <vpn-service>
       <vpn-id>123456487</vpn-id>
       <cloud-accesses>
        <cloud-access>
           <cloud-identifier>Cloud1</cloud-identifier>
           <permit-site>site1</permit-site>
           <permit-site>site2</permit-site>
        <cloud-access>
       </cloud-accesses>
   </vpn-service>
   If all sites except Site1 requires access to Cloud2, a new cloud-
   access will be created pointing to the cloud identifier of Cloud2.
   The "deny-site" leaf-list will be filled with a reference to Site1.
   <vpn-service>
```

```
 <vpn-id>123456487</vpn-id>
     <cloud-accesses>
      <cloud-access>
         <cloud-identifier>Cloud2</cloud-identifier>
         <deny-site>site1</deny-site>
      </cloud-access>
     </cloud-accesses>
 </vpn-service>
```
#### 6.2.3. Multicast service

Multicast in IP VPN is described in [RFC6513].

 If multicast support is required for an IPVPN, some global multicast parameters are required as input of the service request.

 The user of this model will need to fill the flavor of trees that will be used by customer within the IPVPN (Customer tree). The proposed model supports bidirectional, shared and source-based trees (and can be augmented). Multiple flavors of tree can be supported simultaneously.

Litkowski, et al. Expires May 8, 2017 [Page 22]

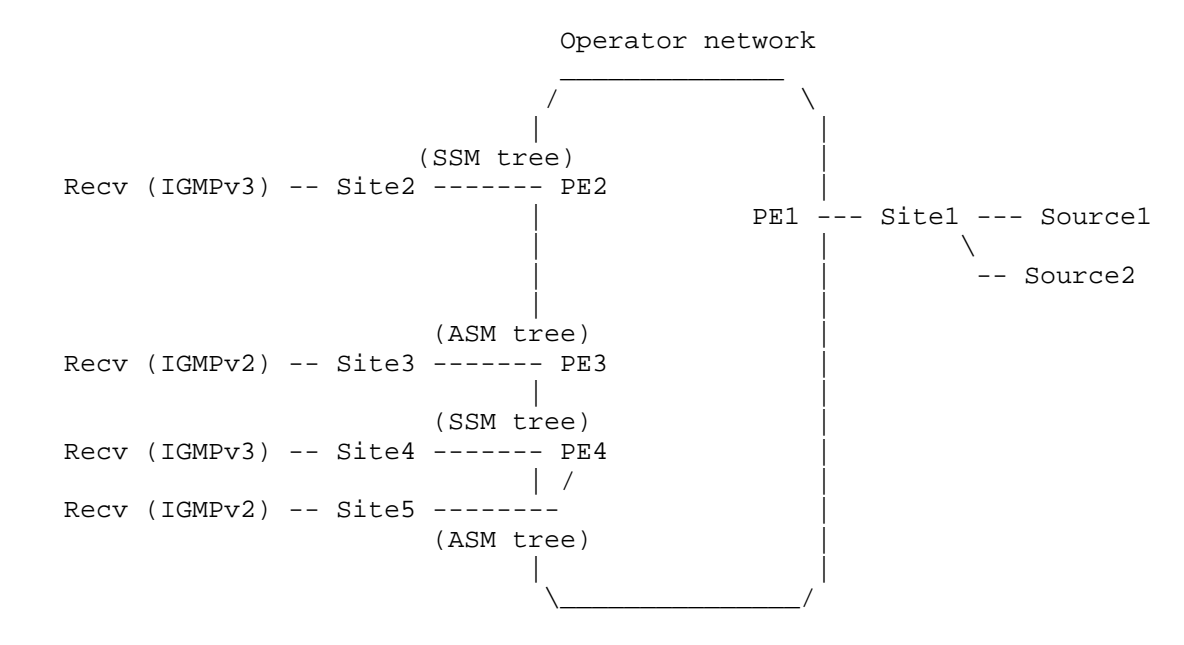

 In case of an ASM flavor requested, this model requires to fill the rp and rp-discovery parameters. Multiple RP to group mappings can be created using the rp-group-mappings container. For each mapping, the RP service can be managed by the service provider using the leaf "provider-managed/enabled" set to true. In case of provider managed RP, the user can request a rendez-vous point redundancy and/or an optimal traffic delivery. Those parameters will help the service provider to select the appropriate technology or architecture to fulfill the customer service requirement: for instance, in case of a request for an optimal traffic delivery, a service provider may use Anycast-RP or RP-tree to SPT switchover architectures.

 In case of a customer managed RP, the RP address must be filled in the RP to group mappings using the "rp-address" leaf. This leaf is not needed for a provider managed RP.

 User can define a specific rp-discovery mechanism like: auto-rp, static-rp, bsr-rp modes. By default, the model considers static-rp if ASM is requested. A single rp-discovery mechanism is allowed for the VPN. The "rp-discovery" container can be used for both provider and customer managed RPs. In case of a provider managed RP, if the user wants to use bsr-rp as a discovery protocol, a service provider should consider the provider managed rp-group-mappings for the bsr-rp configuration. The service provider will then configure its selected RPs to be bsr-rp-candidates. In case of a customer managed RP and a bsr-rp discovery mechanism, the rp-address provided will be considered as bsr-rp candidate.

Litkowski, et al. Expires May 8, 2017 [Page 23]

# 6.2.4. Extranet VPNs

 There are some cases where a particular VPN needs to access to resources (servers, hosts ...) that are external. These resources may be located in another VPN.

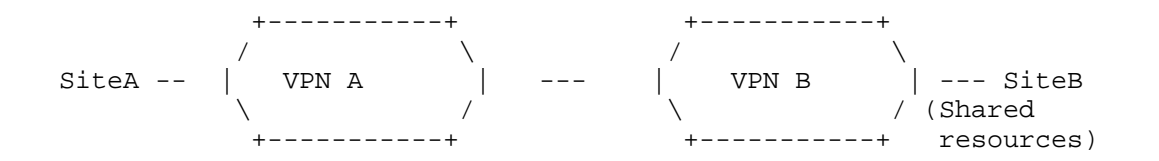

 In the figure above, VPN B has some resources on Site B that need to be available to some customers/partners. VPN A must be able to access those VPN B resources.

 Such VPN connection scenario can be achieved by the VPN policy defined in Section 6.5.2.2. But there are some simple cases where a particular VPN (VPN A) needs to access to all resources in a VPN B. The model provides an easy way to setup this connection using the "extranet-vpns" container.

 The "extranet-vpns" container defines a list of VPNs a particular VPN wants to access. The "extranet-vpns" must be used on customer VPNs accessing extranet resources in another VPN. In the figure above, in order to give access for VPN A to VPN B, extranet-vpns container needs to be configured under VPN A with an entry corresponding to VPN B and there is no service configuration requirement on VPN B.

 Readers should note that even if there is no configuration requirement on VPN B, if VPN A lists VPN B as extranet, all sites in VPN B will gain access to all sites in VPN A.

 The "site-role" leaf defines the role of the local VPN sites in the target extranet VPN service topology. Site roles are defined in Section 6.4. Based on this, the requirements described in Section 6.4 regarding the site-role leaf are also applicable here.

 In the example below, VPN A accesses to VPN B resources through an extranet connection, a Spoke role is required for VPN A sites as sites from VPN A must not be able to communicate between each other through the extranet VPN connection.

Litkowski, et al. Expires May 8, 2017 [Page 24]

```
 <vpn-service>
     <vpn-id>VPNB</vpn-id>
     <vpn-service-topology>hub-Spoke</vpn-service-topology>
 </vpn-service>
 <vpn-service>
     <vpn-id>VPNA</vpn-id>
     <vpn-service-topology>any-to-any</vpn-service-topology>
     <extranet-vpns>
         <extranet-vpn>
             <vpn-id>VPNB</vpn-id>
             <site-role>spoke-role</site-role>
         </extranet-vpn>
     </extranet-vpns>
 </vpn-service>
```
 This model does not define how the extranet configuration will be achieved.

 Any more complex VPN interconnection scenario (e.g. only part of sites of VPN A accessing only part of sites of VPN B) needs to be achieved using the vpn attachment defined in Section 6.5.2 and especially the VPN policy defined in Section 6.5.2.2.

6.3. Site overview

 A site represents a connection of a customer office to one or more VPN services.

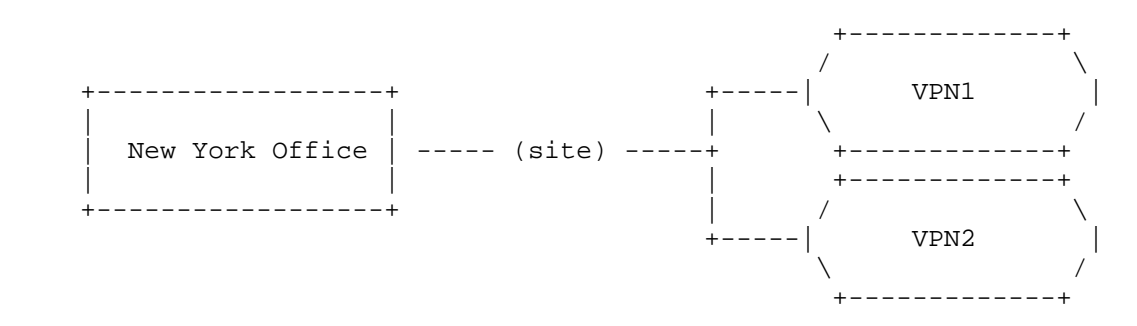

A site is composed of some characteristics :

 o Unique identifier (site-id): to uniquely identify the site within the overall network infrastructure. The identifier is a string allowing to any encoding for the local administration of the VPN service.

Litkowski, et al. Expires May 8, 2017 [Page 25]

- o Locations (locations): site location information to allow easy retrieval on nearest available resources. A site may be composed of multiple locations.
- o Devices: the customer can request one or more customer premise equipments from the service provider for a particular site.
- o Management (management): defines the model of management of the site, for example : co-managed, customer managed or provider managed.
- o Site network accesses (site-network-accesses): defines the list of network accesses associated to the sites and their properties : especially bearer, connection and service parameters.

 A site-network-access represents an IP logical connection of a site. A site may have multiple site-network-accesses.

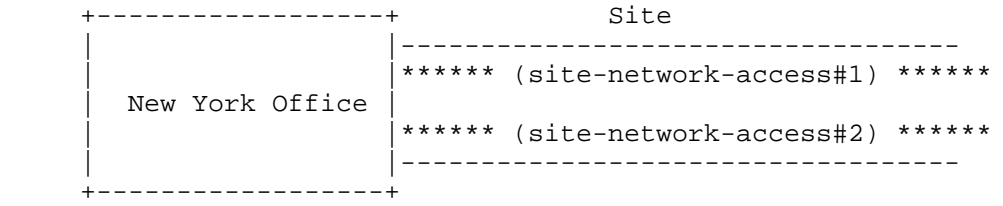

 Multiple site-network-accesses are used for instance in case of multihoming. Some other meshing cases may also involve multiple site-network-accesses.

 The site configuration is viewed as a global entity, we assume that it is mostly the role of the management to split the parameters between the different elements within the network. For example, in the case of the site-network-access configuration, the management system needs to split the overall parameters between the PE configuration and the CE configuration.

# 6.3.1. Devices and locations

 A site may be composed of multiple locations. All the locations will need to be configured as part of the "locations" container and list. A typical example of multilocation site is an headquarter in a city composed of multiple buildings. Those buildings may be located in different parts of the city and may be linked by intra-city fibers (customer metropolitan area network). In such a case, when

Litkowski, et al. Expires May 8, 2017 [Page 26]

 connecting to a VPN service, the customer may ask for multihoming based on its distributed locations.

New York Site

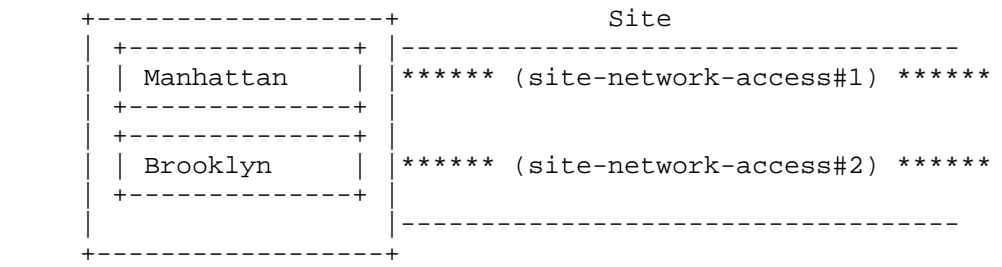

 A customer may also request some premise equipments (CEs) to the service provider through the "devices" container. Requesting a CE implies a provider-managed or co-managed model. A particular device must be ordered to a particular already configured location. This would help the service provider to send the device to the appropriate postal address. In a multilocation site, a customer may for example request a CE for each location on the site where multihoming must be implemented. In the figure above, one device may be requested for the Manhattan location and one other for the Brooklyn location.

 By using devices and locations, the user can influence the multihoming scenario he wants to implement: single CE, dual CE...

### 6.3.2. Site network accesses

 As mentioned, a site may be multihomed. Each IP network access for a site is defined in the site-network-accesses list. The site-network access defines how the site is connected on the network and is split into three main classes of parameters:

- o bearer: defines requirements of the attachment (below Layer 3).
- o connection: defines Layer 3 protocol parameters of the attachment.
- o availability: defines the site availability policy. The availability parameters are defined in Section 6.7

 The site-network-access has a specific type (site-network-access type). This documents defines two types :

Litkowski, et al. Expires May 8, 2017 [Page 27]

- o point-to-point: describes a point to point connection between the service provider and the customer.
- o multipoint: describes a multipoint connection between the service provider and the customer.

 The type of site-network-access may have an impact on the parameters offered to the customer, e.g., a service provider may not offer encryption for multipoint accesses. Deciding what parameter is supported for point-to-point and/or multipoint accesses is up to the provider and is out of scope of this document. Some containers proposed in the model may require extension in order to work properly for multipoint accesses.

6.3.2.1. Bearer

 The "bearer" container defines the requirements for the site attachment to the provider network that are below Layer 3.

 The bearer parameters will help to determine the access media to be used. This is further described in Section 6.6.3.

6.3.2.2. Connection

 The "ip-connection" container defines the protocol parameters of the attachment (IPv4 and IPv6). Depending on the management mode, it refers to the PE-CE addressing or CE to customer LAN addressing. In any case, it describes the provider to customer responsibility boundary. For a customer managed site, it refers to the PE-CE connection. For a provider managed site, it refers to the CE to LAN connection.

# 6.3.2.2.1. IP addressing

 An IP subnet can be configured for either layer 3 protocols. For a dual stack connection, two subnets will be provided, one for each address family.

 The address-allocation-type determines how the address allocation needs to be done. The current model proposes five ways of IP address allocation:

- o provider-dhcp: the provider will provide DHCP service for customer equipments, this is can be applied to either IPv4 and IPv6 containers.
- o provider-dhcp-relay: the provider will provide DHCP relay service for customer equipments, this is applicable to both IPv4 and IPv6

Litkowski, et al. Expires May 8, 2017 [Page 28]

 addressing. The customer needs to fill DHCP server list to be used.

- o static-address: Addresses will be assigned manually, this is applicable to both IPv4 and IPv6 addressing.
- o slaac: enables stateless address autoconfiguration ([RFC4862]). This is applicable only for IPv6.
- o provider-dhcp-slaac: the provider will provide DHCP service for customer equipments as well as stateless address autoconfiguration. This is applicable only for IPv6.

 In the dynamic addressing mechanism, it is expected from the service provider to provide at least the IP address, mask and default gateway information.

6.3.2.2.2. OAM

 A customer may require a specific IP connectivity fault detection mechanism on the IP connection. The model supports BFD as a fault detection mechanism. This can be extended with other mechanisms by augmentation. The provider can propose some profiles to the customer depending of the service level the customer wants to achieve. Profile names must be communicated to the customer. This communication is out of scope of this document. Some fixed values for the holdtime period may also be imposed by the customer if the provider enables it.

 The OAM container can easily be augmented by other mechanisms, especially work from LIME Working Group may be reused.

6.3.2.3. Inheritance of parameters between site and site-network-access

 Some parameters can be configured both at the site level at the site network-access level: e.g. routing, services, security... Inheritance applies when parameters are defined at site level. If a parameter is configured at both site and access level, the access level parameter MUST override the site level parameter. Those parameters will be described later in the document.

 In terms of provisionning impact, it will be up to the implementation to decide of the appropriate behavior when modifying existing configurations. But the service provider will need to communicate to the user about the impact of using inheritance. For example, if we consider that a site has already provisionned three site-network accesses, what will happen if customer is changing a service parameter at site level ? An implementation of this model may update

Litkowski, et al. Expires May 8, 2017 [Page 29]

 the service parameters of all already provisionned site-network accesses (with potential impact on live traffic) or it may take into account this new parameter only for the new sites.

6.4. Site role

 A VPN has a particular service topology as described in Section 6.2.1. As a consequence, each site belonging to a VPN is assigned with a particular role in this topology. The site-role defines the role of the site in a particular VPN topology.

 In the any-to-any VPN service topology, all sites MUST have the same role which is any-to-any-role.

 In the hub-spoke or hub-spoke-disjoint VPN service topology, sites MUST have a hub-role or a spoke-role.

6.5. Site belonging to multiple VPNs

6.5.1. Site vpn flavor

 A site may be part of one or multiple VPNs. The site flavor defines the way the VPN multiplexing is done. The current version of the model supports four flavors:

- o site-vpn-flavor-single: the site belongs to only one VPN.
- o site-vpn-flavor-multi: the site belongs to multiple VPNs and all the logical accesses of the sites belongs to the same set of VPNs.
- o site-vpn-flavor-sub: the site belongs to multiple VPNs with multiple logical accesses. Each logical access may map to different VPNs (one or many).
- o site-vpn-flavor-nni: the site represents an option A NNI.

6.5.1.1. Single VPN attachment : site-vpn-flavor-single

 The figure below describes the single VPN attachment. The site connects to only one VPN.

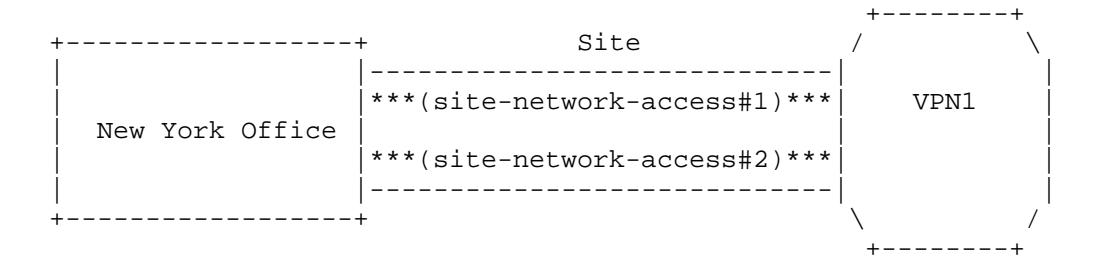

6.5.1.2. Multi VPN attachment : site-vpn-flavor-multi

The figure below describes a site connected to multiple VPNs.

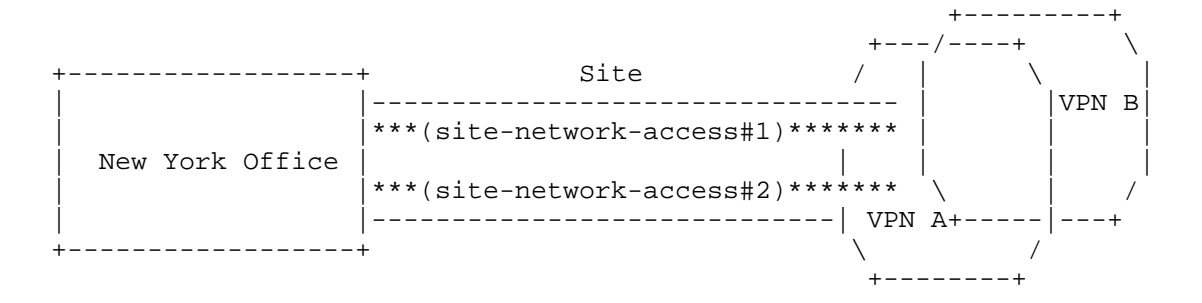

 In the example above, the New York office is multihomed, both logical accesses are using the same VPN attachment rules. Both logical accesses are connected to VPN A and VPN B.

 Reaching VPN A or VPN B from New York office will be based on destination based routing. Having the same destination reachable from the two VPNs may cause routing troubles. This would be the role of the customer administration to ensure the appropriate mapping of its prefixes in each VPN.

6.5.1.3. Sub VPN attachment : site-vpn-flavor-sub

 The figure below describes a subVPN attachment. The site connects to multiple VPNs but each logical access is attached to a particular set of VPN. A typical use case of subVPN is a customer site used by multiple affiliates with private resources for each affiliates that cannot be shared (communication is prevented between the affiliates). It is similar than having separate sites instead that the customer wants to share some physical components while keeping a strong communication isolation between affiliates. In the example, the access#1 is attached to VPN B while the access#2 is attached to VPNA.

Litkowski, et al. Expires May 8, 2017 [Page 31]

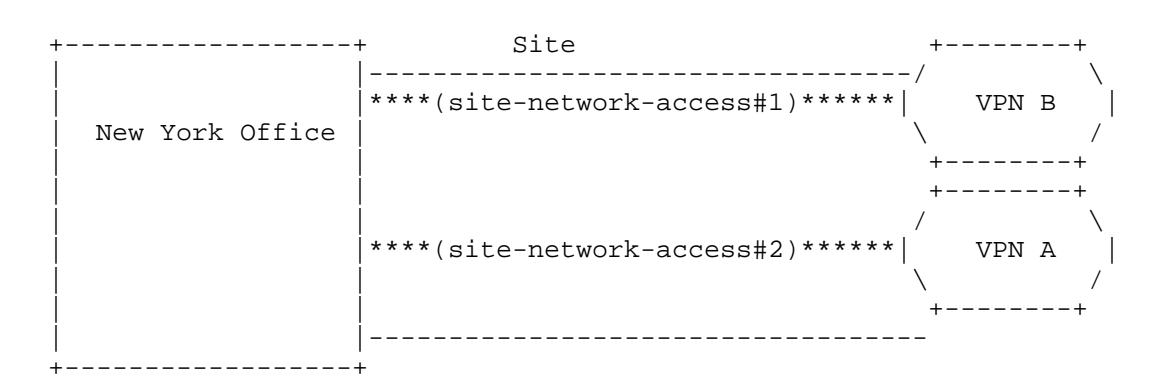

 MultiVPN can be implemented in addition to subVPN, as a consequence, each site-network-access can access to multiple VPNs. In the example below, access#1 is mapped to VPN B and VPN C, while access#2 is mapped to VPN A and VPN D.

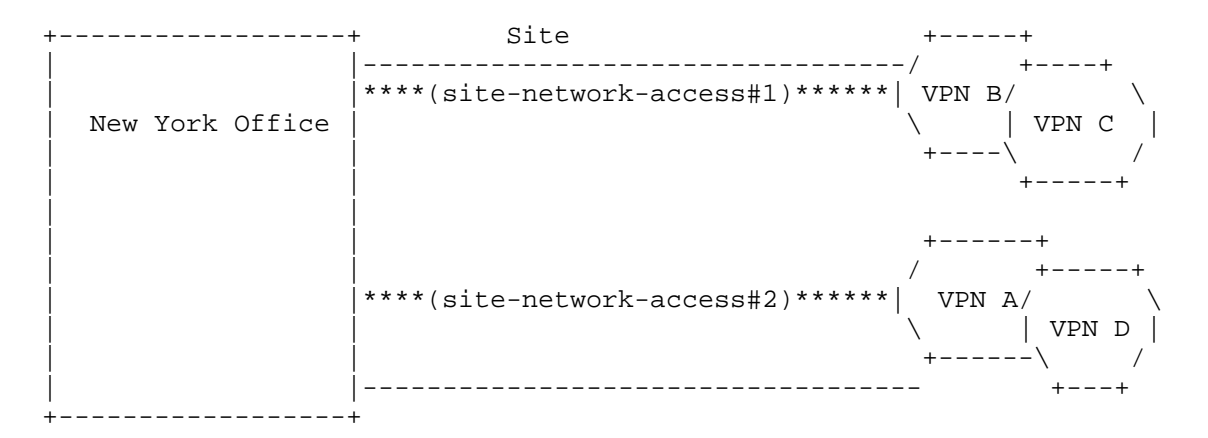

 Multihoming is also possible with subVPN, in this case, site-network accesses are grouped, and a particular group will access to the same set of VPNs. In the example below, access#1 and #2 are part of the same group (multihomed together) and are mapped to VPN B and C, in addition access#3 and #4 are part of the same group (multihomed together) and are mapped to VPN A and D.

Litkowski, et al. Expires May 8, 2017 [Page 32]

 +------------------+ Site +-----+ | |----------------------------------/ +----+ | |\*\*\*\*(site-network-access#1)\*\*\*\*\*\*| VPNB / \ New York Office  $|***$  (site-network-access#2)\*\*\*\*\*\*\ | VPN C  $| + - - - - \rangle$ | | +-----+ + +-----+ + +-----+ + +-----+ + +-----+ + +-----+ + +-----+ + +-----+ + +-----+ + +----+ + +----+ + | |  $+ - - - - - +$  | | / +-----+ | |\*\*\*\*(site-network-access#3)\*\*\*\*\*\*| VPNA / \ | |\*\*\*\*(site-network-access#4)\*\*\*\*\*\* \ | VPN D |  $\frac{1}{1}$  +------\ / | |----------------------------------- +---+ +------------------+

 In terms of service configuration, subVPN can be achieved by requesting the site-network-access to use the same bearer (see Section 6.6.4 and Section 6.6.6.4 for more details).

## 6.5.1.4. NNI : site-vpn-flavor-nni

 Some Network to Network Interface (NNI) scenario may be modeled using the site container (see Section 6.15.1). Using the site container to model an NNI is only one possible option for NNI (see Section 6.15). This option is called option A by reference to the option A NNI defined in [RFC4364]. It is helpful for the service provider to identify that the requested VPN connection is not a regular site but a NNI as specific default device configuration parameters may be applied in case of NNI (e.g. ACLs, routing policies...).

Litkowski, et al. Expires May 8, 2017 [Page 33]

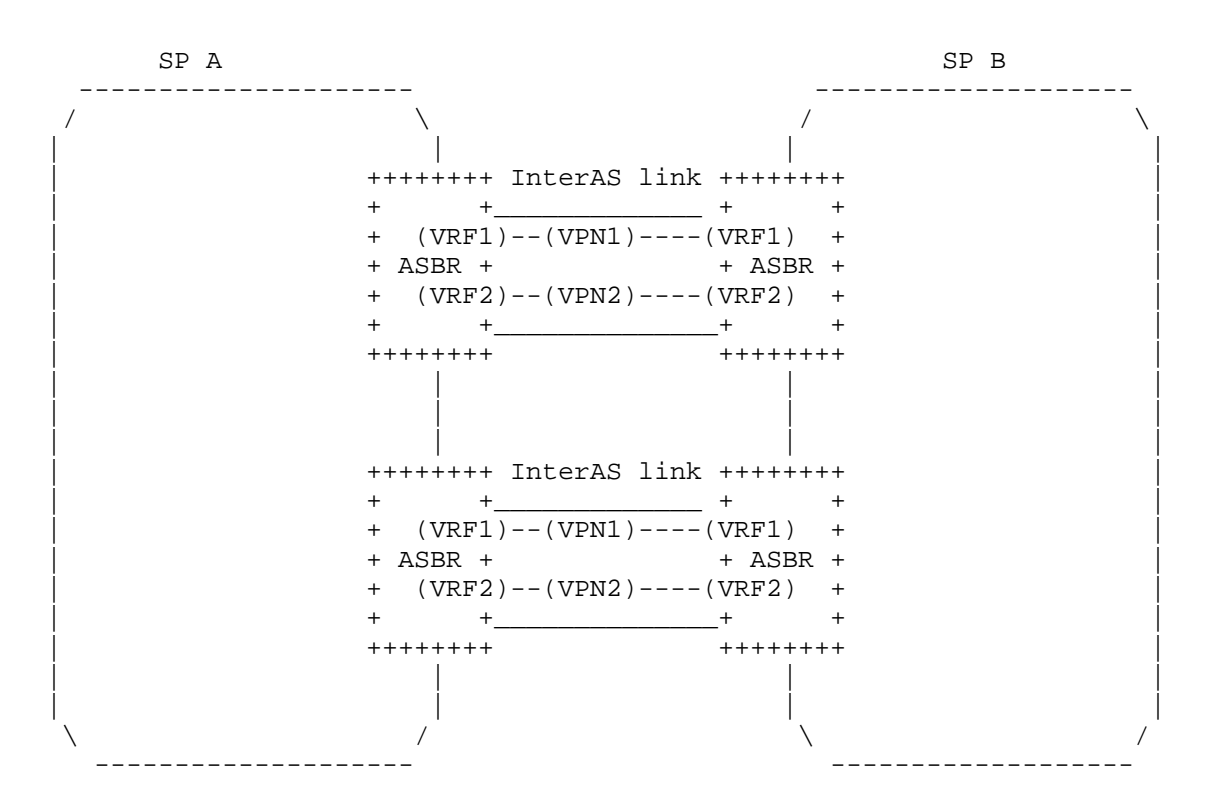

 The figure above describes an option A NNI scenario that can be modeled using the site container. In order to connect its customer VPN (VPN1 and VPN2) on the SP B network, SP A may request the creation of some site-network-accesses to SP B. The site-vpn-flavor nni will be used to inform SP B that this is an NNI and not a regular customer site. The site-vpn-flavor-nni may be multihomed and multiVPN as well.

## 6.5.2. Attaching a site to a VPN

 Due to the multiple site-vpn flavors, the attachment of a site to an IPVPN is done at the site-network-access (logical access) level through the vpn-attachment container. The vpn-attachment container is mandatory. The model provides two ways of attachment:

- o By referencing directly the target VPN.
- o By referencing a VPN policy for more complex attachments.

 A choice is implemented to allow user to choose the best fitting flavor.

Litkowski, et al. Expires May 8, 2017 [Page 34]

# 6.5.2.1. Reference a VPN

 Referencing a vpn-id provides an easy way to attach a particular logical access to a VPN. This is the best way in case of single VPN attachment or subVPN with single VPN attachment per logical access. When referencing a vpn-id, the site-role must be added to express the role of the site in the target VPN service topology.

#### <site>

```
 <site-id>SITE1</site-id>
 <site-network-accesses>
  <site-network-access>
   <site-network-access-id>LA1</site-network-access-id>
   <vpn-attachment>
    <vpn-id>VPNA</vpn-id>
    <site-role>spoke-role</site-role>
   </vpn-attachment>
   </site-network-access>
   <site-network-access-id>LA2</site-network-access-id>
   <vpn-attachment>
    <vpn-id>VPNB</vpn-id>
    <site-role>spoke-role</site-role>
   </vpn-attachment>
  </site-network-access>
 </site-network-accesses>
 </site>
```
 The example above describes a subVPN case where a site SITE1 has two logical accesses (LA1 and LA2) with LA1 attached to VPNA and LA2 attached to VPNB.

# 6.5.2.2. VPN policy

 The vpn-policy helps to express a multiVPN scenario where a logical access belongs to multiple VPNs. Multiple VPN policies can be created to handle the subVPN case where each logical access is part of a different set of VPNs.

 As a site can belong to multiple VPNs, the vpn-policy may be composed of multiple entries. A filter can be applied to specify that only some LANs of the site should be part of a particular VPN. Each time a site (or LAN) is attached to a VPN, the user must precisely describe its role (site-role) within the target VPN service topology.

Litkowski, et al. Expires May 8, 2017 [Page 35]

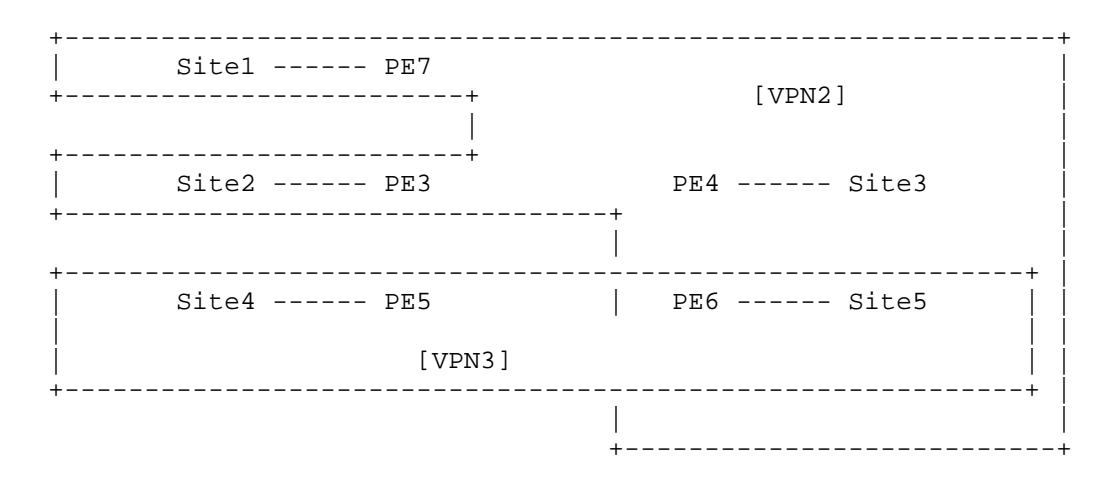

 In the example above, Site5 is part of two VPNs: VPN3 and VPN2. It will play a hub-role in VPN2 and an any-to-any role in VPN3. We can express such multiVPN scenario as follows:

Litkowski, et al. Expires May 8, 2017 [Page 36]

```
 <site>
 <site-id>Site5</site-id>
 <vpn-policies>
   <vpn-policy>
   <vpn-policy-id>POLICY1</vpn-policy-id>
    <entries>
     <id>ENTRY1</id>
     <vpn>
     <vpn-id>VPN2</vpn-id>
     <site-role>hub-role</site-role>
    </vpn>
    </entries>
    <entries>
    <id>ENTRY2</id>
    <vpn>
     <vpn-id>VPN3</vpn-id>
     <site-role>any-to-any-role</site-role>
    </vpn>
    </entries>
   </vpn-policy>
 </vpn-policies>
 <site-network-accesses>
  <site-network-access>
   <site-network-access-id>LA1</site-network-access-id>
   <vpn-attachment>
    <vpn-policy-id>POLICY1</vpn-policy-id>
   </vpn-attachment>
  </site-network-access>
 </site-network-accesses>
 </site>
```
 Now, if a more granular VPN attachment is necessary, filtering can be used. For example, if LAN1 from Site5 must be attached to VPN2 as Hub and LAN2 must be attached to VPN3, the following configuration can be used:

Litkowski, et al. Expires May 8, 2017 [Page 37]

```
 <site>
 <site-id>Site5</site-id>
 <vpn-policies>
   <vpn-policy>
    <vpn-policy-id>POLICY1</vpn-policy-id>
    <entries>
     <id>ENTRY1</id>
     <filter>
      <lan-tag>LAN1</lan-tag>
     </filter>
     <vpn>
      <vpn-id>VPN2</vpn-id>
      <site-role>hub-role</site-role>
     </vpn>
    </entries>
    <entries>
     <id>ENTRY2</id>
     <filter>
      <lan-tag>LAN2</lan-tag>
     </filter>
     <vpn>
      <vpn-id>VPN3</vpn-id>
      <site-role>any-to-any-role</site-role>
     </vpn>
    </entries>
   </vpn-policy>
 </vpn-policies>
  <site-network-accesses>
   <site-network-access>
    <site-network-access-id>LA1</site-network-access-id>
    <vpn-attachment>
     <vpn-policy-id>POLICY1</vpn-policy-id>
    </vpn-attachment>
   </site-network-access>
```
6.6. Deciding where to connect the site

</site-network-accesses>

</site>

 The management system will have to determine where to connect each site-network-access of a particular site to the provider network (PE, aggregation switch ...).

 The current model proposes parameters and constraints that can influence the meshing of the site-network-access.

 The management system SHOULD honor the customer constraints, if the constraint is too strict and can not be filled, the management system

Litkowski, et al. Expires May 8, 2017 [Page 38]

 MUST not provision the site and SHOULD provide an information to the user. How the information is provided is out of scope of the document. It would then be up to the user to relax the constraint or not.

 Parameters are just hints for the management system for service placement.

 In addition to parameters and constraints, the management system decision MAY be based on any other internal constraint that are up to the service provider: least load, distance ...

6.6.1. Constraint: Device

 In case of provider-management or co-management, one or more devices have been ordered by the customer. The customer may force a particular site-network-access to be connected on a particular device he ordered.

New York Site

 +------------------+ Site | +--------------+ |----------------------------------- | Manhattan | | | | CE1\*\*\*\*\*\*\*\*\* (site-network-access#1) \*\*\*\*\*\* | +--------------+ | | +--------------+ | | | Brooklyn CE2\*\*\*\*\*\*\*\*\* (site-network-access#2) \*\*\*\*\*\* | +--------------+ | | |----------------------------------- +------------------+

 In the figure above, the site-network-access#1 is associated to CE1 in the service request. The service provider must ensure the provisionning of this connection.

#### 6.6.2. Constraint/parameter: Site location

 The location information provided in this model MAY be used by a management system to determine the target PE to mesh the site (service provider side). A particular location must be associated to each site network access when configuring it. The service provider MUST honor the termination of the access on the location associated with the site network access (customer side). The country-code in the site-location SHOULD be expressed as an ISO ALPHA-2 code.

Litkowski, et al. Expires May 8, 2017 [Page 39]

 The site-network-access location is determined by the "location flavor". In case of provider-managed or co-managed site, the user is expected to configure a "device-reference" (device case) that will bind the site-network-access to a particular device the customer ordered. As each device is already associated to a particular location, in such case the location information is retrieved from the device location. In case of customer-managed site, the user is expected to configure a "location-reference" (location case), this provides a reference to an existing configured location and will help the placement.

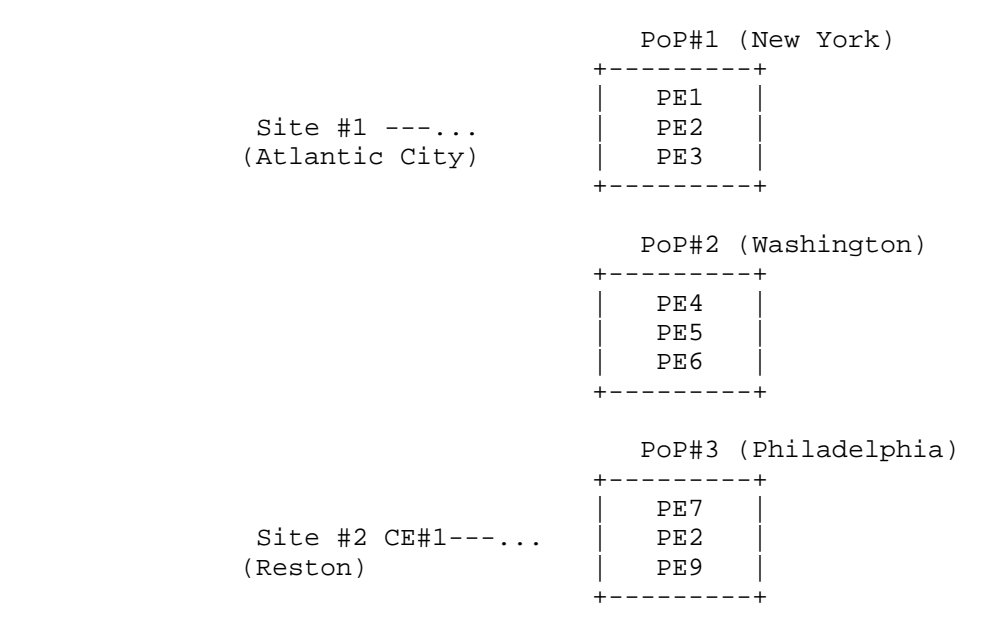

 In the example above, Site#1 is a customer managed site with a location L1, while Site#2 is a provider-managed site for which a CE#1 was ordered, Site#2 is configured with L2 as location. When configuring a site-network-access for Site#1, the user will need to reference the location L1, so the management system will know that the access will need to terminate on this location. Then this management system may mesh Site#1 on a PE in the Philadelphia PoP for distance reason. It may also take into account resources available on PEs to determine the exact target PE (e.g. least loaded). Regarding Site#2, the user is expected to configure the site-network access with a device-reference to CE#1, so the management system will know that the access must terminate on the location of CE#1 and must be connected to CE#1. For placing the service provider side of the access connection, in case of shortest distance PE used, it may mesh Site #2 on the Washington PoP.

Litkowski, et al. Expires May 8, 2017 [Page 40]

#### 6.6.3. Constraint/parameter: access type

 The management system needs to elect the access media to connect the site to the customer (for example : xDSL, leased line, Ethernet backhaul ...). The customer may provide some parameters/constraints that will provide hints to the management system.

The bearer container information SHOULD be used as first input :

- o The "requested-type" provides an information about the media type the customer would like. If the "strict" leaf is equal to "true", this MUST be considered as a strict constraint, so the management system cannot connect the site with another media type. If the "strict" leaf is equal to "false" (default), if the requested-type cannot be fulfilled, the management system can select another type. The supported media types SHOULD be communicated by the service provider to the customer by a mechanism that is out of scope of the document.
- o The "always-on" leaf defines a strict constraint: if set to "true", the management system MUST elect a media type which is always-on (this means no dial access type).
- o The "bearer-reference" is used in case the customer has already ordered a network connection to the service provider apart of the IPVPN site and wants to reuse this connection. The string used in an internal reference from the service provider describing the already available connection. This is also a strict requirement that cannot be relaxed. How the reference is given to the customer is out of scope of the document but as a pure example, when the customer ordered the bearer (through a process out of this model), the service provider may had provided the bearer reference that can be used for provisionning services on top.

 Any other internal parameters from the service provider can be used in addition. The management system MAY use other parameters such as the requested svc-input-bandwidth and svc-output-bandwidth to help to decide the access type to be used.

6.6.4. Constraint: access diversity

 Each site-network-access may have one or more constraints that would drive the placement of the access. By default, the model assumes no constraint but is expected allocation of a unique bearer per site network-access.

 In order to help the different placement scenarios, a site-network access may be tagged using one or multiple group identifiers. The

Litkowski, et al. Expires May 8, 2017 [Page 41]

 group identifier is a string so it can accommodate both explicit naming of a group of sites (e.g. "multihomed-set1" or "subVPN") or a numbered identifier (e.g. 12345678). The meaning of each group-id is local to each customer administrator. And the management system MUST ensure that different customers can use the same group-ids. One or more group-ids can also be defined at the site-level, as a consequence, all site-network-accesses under the site MUST inherit the group-ids of the site they are belonging to. When, in addition to the site group-ids, some group-ids are defined at the site network-access level, the management system MUST consider the union of all groups (site level and site network access level) for this particular site-network-access.

 For an already configured site-network-access, each constraint MUST be expressed against a targeted set of site-network-accesses, this site-network-access MUST never be taken into account in the targeted set: e.g. "My site-network-access S must not be connected on the same PoP as the site-network-accesses that are part of group 10". The set of site-network-accesses against which the constraint is evaluated can be expressed as a list of groups or "all-other accesses" or "all-other-groups". The "all-other-accesses" option means that the current site-network-access constraint MUST be evaluated against all the other site-network-accesses belonging to the current site. The "all-other-groups" option means that the constraint MUST be evaluated against all groups the current site network-access is not belonging to.

The current model proposes multiple constraint-types:

 pe-diverse: the current site-network-access MUST not be connected to the same PE as the targeted site-network-accesses.

 pop-diverse: the current site-network-access MUST not be connected to the same PoP as the targeted site-network-accesses.

 linecard-diverse: the current site-network-access MUST not be connected to the same linecard as the targeted site-network accesses.

 bearer-diverse: the current site-network-access MUST NOT use common bearer components compared to bearers used by the targeted site-network-accesses. "bearer-diverse" provides some level of diversity at the access level. As an example, two "bearer diverse" site-network-accesses must not use the same DSLAM or BAS or layer 2 switch...

 same-pe: the current site-network-access MUST be connected to the same PE as the targeted site-network-accesses.

Litkowski, et al. Expires May 8, 2017 [Page 42]

 same-bearer: the current site-network-access MUST be connected using the same bearer as the targeted site-network-accesses.

These constraint-types can be extended through augmentation.

 Each constraint is expressed as "The site-network-access S must be <constraint-type> (e.g. pe-diverse, pop-diverse) from these <target> site-network-accesses".

 The group-id used to target some site-network-accesses may be the same as the one used by the current site-network-access. This eases configuration of scenarios where a group of site-network-access has a constraint between each other. As an example if we want a set of sites (site#1 up to #5) to be connected on different PEs, we can tag them with the same group-id and express a pe-diverse constraint for this group-id.

```
 <site>
 <site-id>SITE1</site-id>
 <site-network-accesses>
   <site-network-access>
    <site-network-access-id>1</site-network-access-id>
    <access-diversity>
    <groups>
      <group>
       <group-id>10</group-id>
      </group>
     </groups>
     <constraints>
      <constraint>
       <constraint-type>pe-diverse</constraint-type>
       <target>
        <group>
         <group-id>10</group-id>
        </group>
       </target>
      </constraint>
     </constraints>
    </access-diversity>
    <vpn-attachment>
     <vpn-id>VPNA</vpn-id>
    <site-role>spoke-role</site-role>
    </vpn-attachment>
   </site-network-access>
 </site-network-accesses>
 </site>
 <site>
 <site-id>SITE2</site-id>
```
Litkowski, et al. Expires May 8, 2017 [Page 43]

```
Internet-Draft l3vpn-svc-cfg November 2016
```

```
 <site-network-accesses>
   <site-network-access>
    <site-network-access-id>1</site-network-access-id>
    <access-diversity>
     <groups>
      <group>
      <group-id>10</group-id>
      </group>
     </groups>
     <constraints>
      <constraint>
       <constraint-type>pe-diverse</constraint-type>
       <target>
        <group>
         <group-id>10</group-id>
        </group>
       </target>
      </constraint>
     </constraints>
    </access-diversity>
    <vpn-attachment>
     <vpn-id>VPNA</vpn-id>
    <site-role>spoke-role</site-role>
    </vpn-attachment>
   </site-network-access>
 </site-network-accesses>
 </site>
 ...
 <site>
 <site-id>SITE5</site-id>
 <site-network-accesses>
   <site-network-access>
    <site-network-access-id>1</site-network-access-id>
    <access-diversity>
     <groups>
      <group>
       <group-id>10</group-id>
      </group>
     </groups>
     <constraints>
      <constraint>
       <constraint-type>pe-diverse</constraint-type>
       <target>
        <group>
         <group-id>10</group-id>
        </group>
       </target>
      </constraint>
```
Litkowski, et al. Expires May 8, 2017 [Page 44]
```
 </constraints>
    </access-diversity>
    <vpn-attachment>
     <vpn-id>VPNA</vpn-id>
    <site-role>spoke-role</site-role>
   </vpn-attachment>
   </site-network-access>
 </site-network-accesses>
 </site>
```
 The group-id used to target some site-network-accesses may be also different than the one used by the current site-network-access. This can be used to express that a group of site has some constraints against another group of sites, but there is no constraint within the group. As an example, if we consider a set of 6 sites with two sets and we want to ensure that a site in the first set must be pop diverse from a site in the second set.

```
 <site>
 <site-id>SITE1</site-id>
  <site-network-accesses>
   <site-network-access>
    <site-network-access-id>1</site-network-access-id>
    <access-diversity>
     <groups>
      <group>
       <group-id>10</group-id>
      </group>
     </groups>
     <constraints>
      <constraint>
       <constraint-type>pop-diverse</constraint-type>
       <target>
        <group>
         <group-id>20</group-id>
        </group>
       </target>
      </constraint>
     </constraints>
    </access-diversity>
    <vpn-attachment>
     <vpn-id>VPNA</vpn-id>
     <site-role>spoke-role</site-role>
    </vpn-attachment>
   </site-network-access>
  </site-network-accesses>
 </site>
 <site>
```
Litkowski, et al. Expires May 8, 2017 [Page 45]

```
 <site-id>SITE2</site-id>
  <site-network-accesses>
   <site-network-access>
    <site-network-access-id>1</site-network-access-id>
    <access-diversity>
     <groups>
      <group>
       <group-id>10</group-id>
      </group>
     </groups>
     <constraints>
      <constraint>
       <constraint-type>pop-diverse</constraint-type>
       <target>
        <group>
        <group-id>20</group-id>
        </group>
       </target>
      </constraint>
     </constraints>
    </access-diversity>
    <vpn-attachment>
     <vpn-id>VPNA</vpn-id>
    <site-role>spoke-role</site-role>
    </vpn-attachment>
   </site-network-access>
 </site-network-accesses>
 </site>
 ...
 <site>
 <site-id>SITE5</site-id>
 <site-network-accesses>
   <site-network-access>
    <site-network-access-id>1</site-network-access-id>
    <access-diversity>
     <groups>
      <group>
       <group-id>20</group-id>
      </group>
     </groups>
     <constraints>
      <constraint>
       <constraint-type>pop-diverse</constraint-type>
       <target>
        <group>
         <group-id>10</group-id>
        </group>
       </target>
```
Litkowski, et al. Expires May 8, 2017 [Page 46]

```
 </constraint>
     </constraints>
    </access-diversity>
    <vpn-attachment>
     <vpn-id>VPNA</vpn-id>
    <site-role>spoke-role</site-role>
    </vpn-attachment>
   </site-network-access>
 </site-network-accesses>
 </site>
\epsilongites
 <site-id>SITE6</site-id>
 <site-network-accesses>
   <site-network-access>
    <site-network-access-id>1</site-network-access-id>
    <access-diversity>
     <groups>
      <group>
       <group-id>20</group-id>
      </group>
     </groups>
     <constraints>
      <constraint>
       <constraint-type>pop-diverse</constraint-type>
       <target>
        <group>
         <group-id>10</group-id>
        </group>
       </target>
      </constraint>
     </constraints>
    </access-diversity>
    <vpn-attachment>
     <vpn-id>VPNA</vpn-id>
     <site-role>spoke-role</site-role>
    </vpn-attachment>
   </site-network-access>
  </site-network-accesses>
 </site>
```
## 6.6.5. Impossible access placement

 Some impossible placement scenarios may be created through the proposed configuration framework. Impossible scenarios could come from too restrictive constraints leading to impossible placement in the network or conflicting constraints that would also lead to impossible placement. An example of conflicting rules would be to request a site-network-access#1 to be pe-diverse from a site-network-

Litkowski, et al. Expires May 8, 2017 [Page 47]

 access#2 and to request at the same time that site-network-access#2 to be on the same PE as site-network-access#1. When the management system cannot determine the placement of a site-network-access, it SHOULD return an error message indicating that placement was not possible.

6.6.6. Examples of access placement

6.6.6.1. Multihoming

 The customer wants to create a multihomed site. The site will be composed of two site-network-accesses and the customer wants the two site-network-accesses to be meshed on different PoPs for resiliency purpose.

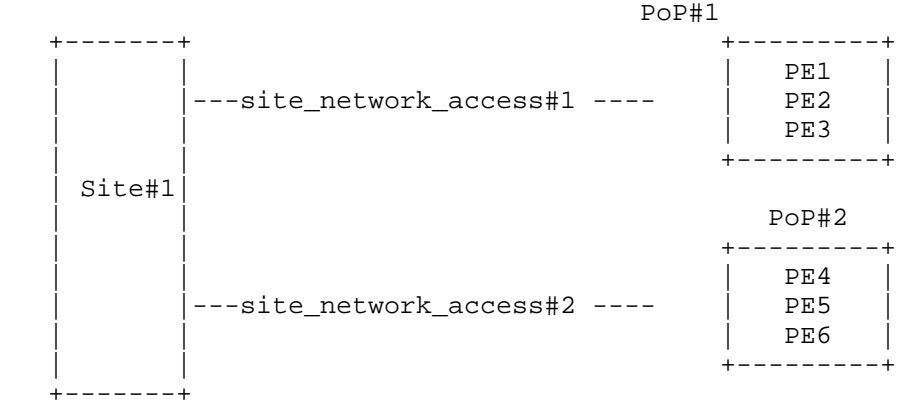

This scenario can be expressed in the following way:

```
 <site>
 <site-id>SITE1</site-id>
 <site-network-accesses>
   <site-network-access>
    <site-network-access-id>1</site-network-access-id>
    <access-diversity>
     <groups>
      <group>
      <group-id>10</group-id>
      </group>
     </groups>
     <constraints>
      <constraint>
       <constraint-type>pop-diverse</constraint-type>
       <target>
        <group>
```
Litkowski, et al. Expires May 8, 2017 [Page 48]

```
 <group-id>20</group-id>
        </group>
       </target>
      </constraint>
     </constraints>
    </access-diversity>
    <vpn-attachment>
     <vpn-id>VPNA</vpn-id>
     <site-role>spoke-role</site-role>
   </vpn-attachment>
   </site-network-access>
   <site-network-access>
   <site-network-access-id>2</site-network-access-id>
    <access-diversity>
     <groups>
     <group>
      <group-id>20</group-id>
      </group>
     </groups>
     <constraints>
      <constraint>
      <constraint-type>pop-diverse</constraint-type>
      <target>
       <group>
         <group-id>10</group-id>
        </group>
       </target>
      </constraint>
     </constraints>
    </access-diversity>
    <vpn-attachment>
     <vpn-id>VPNA</vpn-id>
     <site-role>spoke-role</site-role>
    </vpn-attachment>
   </site-network-access>
 </site-network-accesses>
 </site>
```
But it can also be expressed as:

Litkowski, et al. Expires May 8, 2017 [Page 49]

```
 <site>
 <site-id>SITE1</site-id>
 <site-network-accesses>
   <site-network-access>
    <site-network-access-id>1</site-network-access-id>
    <access-diversity>
     <constraints>
      <constraint>
       <constraint-type>pop-diverse</constraint-type>
       <target>
        <all-other-accesses/>
       </target>
      </constraint>
     </constraints>
    </access-diversity>
    <vpn-attachment>
     <vpn-id>VPNA</vpn-id>
     <site-role>spoke-role</site-role>
    </vpn-attachment>
   </site-network-access>
   <site-network-access>
    <site-network-access-id>2</site-network-access-id>
    <access-diversity>
     <constraints>
      <constraint>
       <constraint-type>pop-diverse</constraint-type>
       <target>
        <all-other-accesses/>
       </target>
      </constraint>
     </constraints>
    </access-diversity>
    <vpn-attachment>
     <vpn-id>VPNA</vpn-id>
     <site-role>spoke-role</site-role>
    </vpn-attachment>
   </site-network-access>
  </site-network-accesses>
 </site>
```
#### 6.6.6.2. Site offload

 The customer has six branch offices in a particular region and he wants to prevent to have all branch offices to be connected on the same PE.

 He wants to express that three branch offices cannot be connected on the same linecard. And the other branch offices must be connected on

Litkowski, et al. Expires May 8, 2017 [Page 50]

 a different PoP. Those other branch offices cannot also be connected on the same linecard.

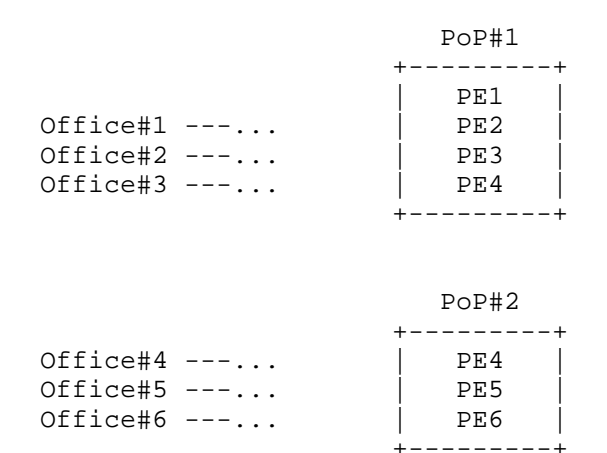

This scenario can be expressed in the following way:

- o We need to create two sets of sites: set#1 composed of Office#1 up to 3, set#2 composed of Office#4 up to 6.
- o Sites within set#1 must be pop-diverse from sites within set#2 and vice versa.
- o Sites within set#1 must be linecard-diverse from other sites in set#1 (same for set#2).

```
 <site>
 <site-id>SITE1</site-id>
 <site-network-accesses>
   <site-network-access>
    <site-network-access-id>1</site-network-access-id>
    <access-diversity>
     <groups>
      <group>
      <group-id>10</group-id>
      </group>
     </groups>
     <constraints>
      <constraint>
       <constraint-type>pop-diverse</constraint-type>
       <target>
        <group>
```
Litkowski, et al. Expires May 8, 2017 [Page 51]

```
 <group-id>20</group-id>
        </group>
       </target>
      </constraint>
      <constraint>
       <constraint-type>linecard-diverse</constraint-type>
       <target>
        <group>
         <group-id>10</group-id>
        </group>
       </target>
      </constraint>
     </constraints>
    </access-diversity>
    <vpn-attachment>
    <vpn-id>VPNA</vpn-id>
    <site-role>spoke-role</site-role>
    </vpn-attachment>
   </site-network-access>
 </site>
 <site>
 <site-id>SITE2</site-id>
 <site-network-accesses>
   <site-network-access>
    <site-network-access-id>1</site-network-access-id>
    <access-diversity>
     <groups>
      <group>
       <group-id>10</group-id>
      </group>
     </groups>
     <constraints>
      <constraint>
       <constraint-type>pop-diverse</constraint-type>
       <target>
        <group>
         <group-id>20</group-id>
        </group>
       </target>
      </constraint>
      <constraint>
       <constraint-type>linecard-diverse</constraint-type>
       <target>
        <group>
         <group-id>10</group-id>
        </group>
       </target>
      </constraint>
```
Litkowski, et al. Expires May 8, 2017 [Page 52]

```
 </constraints>
    </access-diversity>
    <vpn-attachment>
     <vpn-id>VPNA</vpn-id>
     <site-role>spoke-role</site-role>
    </vpn-attachment>
   </site-network-access>
 </site>
 <site>
 <site-id>SITE3</site-id>
  <site-network-accesses>
   <site-network-access>
    <site-network-access-id>1</site-network-access-id>
    <access-diversity>
     <groups>
      <group>
      <group-id>10</group-id>
      </group>
     </groups>
     <constraints>
      <constraint>
       <constraint-type>pop-diverse</constraint-type>
       <target>
        <group>
         <group-id>20</group-id>
        </group>
       </target>
      </constraint>
      <constraint>
       <constraint-type>linecard-diverse</constraint-type>
       <target>
        <group>
         <group-id>10</group-id>
        </group>
       </target>
      </constraint>
     </constraints>
    </access-diversity>
    <vpn-attachment>
     <vpn-id>VPNA</vpn-id>
     <site-role>spoke-role</site-role>
    </vpn-attachment>
   </site-network-access>
  </site-network-accesses>
 </site>
 <site>
 <site-id>SITE4</site-id>
```
Litkowski, et al. Expires May 8, 2017 [Page 53]

```
Internet-Draft l3vpn-svc-cfg November 2016
```

```
 <site-network-accesses>
   <site-network-access>
    <site-network-access-id>1</site-network-access-id>
    <access-diversity>
     <groups>
      <group>
      <group-id>20</group-id>
      </group>
     </groups>
     <constraints>
      <constraint>
       <constraint-type>pop-diverse</constraint-type>
       <target>
        <group>
         <group-id>10</group-id>
        </group>
       </target>
      </constraint>
      <constraint>
       <constraint-type>linecard-diverse</constraint-type>
       <target>
        <group>
         <group-id>20</group-id>
        </group>
       </target>
      </constraint>
     </constraints>
    </access-diversity>
    <vpn-attachment>
     <vpn-id>VPNA</vpn-id>
     <site-role>spoke-role</site-role>
    </vpn-attachment>
   </site-network-access>
 </site>
 <site>
 <site-id>SITE5</site-id>
 <site-network-accesses>
   <site-network-access>
    <site-network-access-id>1</site-network-access-id>
    <access-diversity>
     <groups>
      <group>
       <group-id>20</group-id>
      </group>
     </groups>
     <constraints>
      <constraint>
       <constraint-type>pop-diverse</constraint-type>
```
Litkowski, et al. Expires May 8, 2017 [Page 54]

```
Internet-Draft l3vpn-svc-cfg November 2016
          <target>
           <group>
            <group-id>10</group-id>
           </group>
          </target>
         </constraint>
         <constraint>
          <constraint-type>linecard-diverse</constraint-type>
          <target>
           <group>
            <group-id>20</group-id>
           </group>
          </target>
         </constraint>
        </constraints>
       </access-diversity>
       <vpn-attachment>
        <vpn-id>VPNA</vpn-id>
       <site-role>spoke-role</site-role>
       </vpn-attachment>
      </site-network-access>
    </site>
    <site>
     <site-id>SITE6</site-id>
     <site-network-accesses>
      <site-network-access>
       <site-network-access-id>1</site-network-access-id>
       <access-diversity>
        <groups>
         <group>
          <group-id>20</group-id>
         </group>
        </groups>
        <constraints>
         <constraint>
          <constraint-type>pop-diverse</constraint-type>
          <target>
           <group>
            <group-id>10</group-id>
           </group>
          </target>
         </constraint>
         <constraint>
          <constraint-type>linecard-diverse</constraint-type>
          <target>
           <group>
            <group-id>20</group-id>
           </group>
```

```
Internet-Draft l3vpn-svc-cfg November 2016
         </target>
         </constraint>
        </constraints>
       </access-diversity>
       <vpn-attachment>
       <vpn-id>VPNA</vpn-id>
       <site-role>spoke-role</site-role>
      </vpn-attachment>
      </site-network-access>
     </site-network-accesses>
   </site>
6.6.6.3. Parallel links
   To increase its site bandwidth at a cheaper cost, a customer wants to
   order two parallel site-network-accesses that will be connected to
   the same PE.
           *******SNA1**********
  Site 1 *******SNA2********** PE1
   This scenario can be expressed in the following way:
    <site>
     <site-id>SITE1</site-id>
     <site-network-accesses>
      <site-network-access>
       <site-network-access-id>1</site-network-access-id>
       <access-diversity>
        <groups>
         <group>
          <group-id>PE-linkgrp-1</group-id>
         </group>
        </groups>
        <constraints>
         <constraint>
          <constraint-type>same-pe</constraint-type>
          <target>
          <group>
           <group-id>PE-linkgrp-1</group-id>
          </group>
          </target>
         </constraint>
        </constraints>
       </access-diversity>
       <vpn-attachment>
```
Litkowski, et al. Expires May 8, 2017 [Page 56]

```
 <vpn-id>VPNB</vpn-id>
    <site-role>spoke-role</site-role>
   </vpn-attachment>
   </site-network-access>
   <site-network-access>
    <site-network-access-id>2</site-network-access-id>
    <access-diversity>
     <groups>
      <group>
      <group-id>PE-linkgrp-1</group-id>
     </group>
     </groups>
     <constraints>
      <constraint>
       <constraint-type>same-pe</constraint-type>
       <target>
       <group>
        <group-id>PE-linkgrp-1</group-id>
        </group>
       </target>
      </constraint>
     </constraints>
    </access-diversity>
    <vpn-attachment>
     <vpn-id>VPNB</vpn-id>
    <site-role>spoke-role</site-role>
   </vpn-attachment>
   </site-network-access>
 </site-network-accesses>
 </site>
```
## 6.6.6.4. SubVPN with multihoming

 A customer has site which is dualhomed. The dualhoming must be done on two different PEs. The customer wants also to implement two subVPNs on those multihomed accesses.

Litkowski, et al. Expires May 8, 2017 [Page 57]

 +------------------+ Site +-----+ | |----------------------------------/ +----+  $|\star\star\star\star$ (site-network-access#1)\*\*\*\*\*\*| VPNB /  $\qquad \qquad \backslash$ New York Office  $|***$  (site-network-access#2)\*\*\*\*\*\*\*\*\*\*\*\*\*| VPN C +----\<br>+-----+ | | +-----+ + +-----+ + +-----+ + +-----+ + +-----+ + +-----+ + +-----+ + +-----+ + +-----+ + +----+ + +----+ + | |  $+ - - - - - +$  | | / +-----+  $|\star\star\star\star$  (site-network-access#3)\*\*\*\*\*\*| VPNB / | |\*\*\*\*(site-network-access#4)\*\*\*\*\*\*\*\*\*\*\*\*\*\*| VPN C |  $+ - - - - - - \ \ \hspace{2cm} \ \ \hspace{2cm} \ \ \hspace{$  | |----------------------------------- +---+ +------------------+

This scenario can be expressed in the following way:

- o The site will have 4 site network accesses (2 subVPN coupled with dual homing).
- o Site-network-access#1 and #3 will correspond to the multihoming of the subVPN B. A PE-diverse constraint is required between them.
- o Site-network-access#2 and #4 will correspond to the multihoming of the subVPN C. A PE-diverse constraint is required between them.
- o To ensure proper usage of the same bearer for the subVPN, site network-access #1 and #2 must share the same bearer as site network-access #3 and #4.

```
 <site>
 <site-id>SITE1</site-id>
  <site-network-accesses>
   <site-network-access>
    <site-network-access-id>1</site-network-access-id>
    <access-diversity>
     <groups>
      <group>
       <group-id>dualhomed-1</group-id>
      </group>
     </groups>
     <constraints>
      <constraint>
       <constraint-type>pe-diverse</constraint-type>
       <target>
        <group>
         <group-id>dualhomed-2</group-id>
        </group>
```
Litkowski, et al. Expires May 8, 2017 [Page 58]

```
 </target>
    </constraint>
    <constraint>
     <constraint-type>same-bearer</constraint-type>
     <target>
      <group>
       <group-id>dualhomed-1</group-id>
      </group>
     </target>
    </constraint>
   </constraints>
 </access-diversity>
 <vpn-attachment>
  <vpn-id>VPNB</vpn-id>
  <site-role>spoke-role</site-role>
 </vpn-attachment>
 </site-network-access>
 <site-network-access>
 <site-network-access-id>2</site-network-access-id>
 <access-diversity>
   <groups>
   <group>
    <group-id>dualhomed-1</group-id>
   </group>
   </groups>
   <constraints>
    <constraint>
     <constraint-type>pe-diverse</constraint-type>
     <target>
      <group>
      <group-id>dualhomed-2</group-id>
      </group>
     </target>
    </constraint>
    <constraint>
     <constraint-type>same-bearer</constraint-type>
     <target>
      <group>
       <group-id>dualhomed-1</group-id>
      </group>
     </target>
    </constraint>
   </constraints>
  </access-diversity>
  <vpn-attachment>
   <vpn-id>VPNC</vpn-id>
   <site-role>spoke-role</site-role>
  </vpn-attachment>
```
Litkowski, et al. Expires May 8, 2017 [Page 59]

```
 </site-network-access>
 <site-network-access-id>3</site-network-access-id>
 <access-diversity>
   <groups>
    <group>
    <group-id>dualhomed-2</group-id>
    </group>
   </groups>
   <constraints>
    <constraint>
     <constraint-type>pe-diverse</constraint-type>
     <target>
      <group>
      <group-id>dualhomed-1</group-id>
      </group>
     </target>
    </constraint>
    <constraint>
     <constraint-type>same-bearer</constraint-type>
    <target>
      <group>
      <group-id>dualhomed-2</group-id>
      </group>
     </target>
    </constraint>
   </constraints>
  </access-diversity>
  <vpn-attachment>
   <vpn-id>VPNB</vpn-id>
   <site-role>spoke-role</site-role>
 </vpn-attachment>
 </site-network-access>
 <site-network-access>
  <site-network-access-id>4</site-network-access-id>
 <access-diversity>
   <groups>
    <group>
     <group-id>dualhomed-2</group-id>
   </group>
   </groups>
   <constraints>
    <constraint>
     <constraint-type>pe-diverse</constraint-type>
     <target>
      <group>
       <group-id>dualhomed-1</group-id>
      </group>
     </target>
```
Litkowski, et al. Expires May 8, 2017 [Page 60]

```
 </constraint>
      <constraint>
       <constraint-type>same-bearer</constraint-type>
       <target>
        <group>
        <group-id>dualhomed-2</group-id>
        </group>
       </target>
      </constraint>
     </constraints>
    </access-diversity>
    <vpn-attachment>
    <vpn-id>VPNC</vpn-id>
    <site-role>spoke-role</site-role>
    </vpn-attachment>
   </site-network-access>
 </site-network-accesses>
 </site>
```
#### 6.6.7. Route Distinguisher and VRF allocation

 The route-distinguisher is a critical parameter of PE-based L3VPNs as described in [RFC4364] that allows to distinguish common addressing plans in different VPNs. As for route-targets, it is expected that a management system will allocate a VRF on the target PE and a route distinguisher for this VRF.

 If a VRF already exists on the target PE, and the VRF fulfils the connectivity constraints for the site, there is no need to recreate another VRF and the site MAY be meshed within this existing VRF. How the management system checks that an existing VRF fulfils the connectivity constraints for a site is out of scope of this document.

 If no such a VRF exists on the target PE, the management system has to initiate a new VRF creation on the target PE and has to allocate a new route-distinguisher for this new VRF.

 The management system MAY apply a per-VPN or per-VRF allocation policy for the route-distinguisher depending on the service provider policy. In a per-VPN allocation policy, all VRFs (dispatched on multiple PEs) within a VPN will share the same route distinguisher value. In a per-VRF model, all VRFs should always have a unique route-distinguisher value. Some other allocation policies are also possible, and this document does not restrict the allocation policies to be used.

Litkowski, et al. Expires May 8, 2017 [Page 61]

 The allocation of route-distinguishers MAY be done in the same way as route-targets. The example provided in Section 6.2.1.1 could be reused.

 Note that a service provider MAY configure a target PE for an automated allocation of route-distinguishers. In this case, there will be no need for any backend system to allocate a route distinguisher value.

6.7. Site network access availability

 A site may be multihomed, meaning it has multiple site-network-access points. Placement constraints defined in previous sections will help to ensure physical diversity.

When the site-network-accesses are placed on the network, a customer may want to use a particular routing policy on those accesses.

 The "site-network-access/availability" container defines parameters for the site redundancy. The "access-priority" leaf defines a preference for a particular access. This preference is used to model loadbalancing or primary/backup scenarios. The higher the access priority the higher the preference will be.

 The figure below describes how the access-priority attribute can be used.

 Hub#1 LAN (Primary/backup) Hub#2 LAN (Loadsharing) | | access-priority 1 access-priority 1 --- CE1 ------- PE1 PE3 --------- CE3 --- | | | | --- CE2 ------- PE2 PE4 --------- CE4 ------ access-priority 2 access-priority 1 **PE5 PE5** |

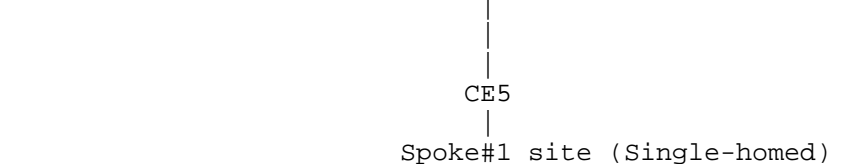

 In the figure above, Hub#2 requires loadsharing so all the site network-accesses must use the same access-priority value. On the

Litkowski, et al. Expires May 8, 2017 [Page 62]

 contrary, as Hub#1 requires primary/backup, an higher access-priority will be configured on the primary access.

 More complex scenarios can be modeled. Let's consider a Hub site with five accesses to the network (A1,A2,A3,A4,A5). The customer wants to loadshare its traffic on A1,A2 in the nominal situation. If A1 and A2 fails, he wants to loadshare its traffic on A3 and A4, and finally if A1 to A4 are down, he wants to use A5. We can model it easily by configuring the following access-priorities: A1=100, A2=100, A3=50, A4=50, A5=10.

 The access-priority has some limitation. A scenario like the previous one with five accesses but with the constraint of having traffic loadshared between A3 and A4 in case of A1 OR A2 being down is not achievable. But the authors consider that the access-priority covers most of the deployment use cases and the model can still be extended by augmentation to support additional use cases.

#### 6.8. Traffic protection

 The service model supports the ability to protect the traffic for a site. A protection provides a better availability to multihoming by, for example, using local-repair techniques in case of failures. The associated level of service guarantee would be based on an agreement between customer and service provider and is out of scope of this document.

Site#1 Site#2 CE1 ----- PE1 -- P1 P3 -- PE3 ---- CE3 | | | | | |  $CE2$  -----  $PE2$  --  $P2$   $P4$  --  $PE4$  ----  $CE4$  / /  $CE5$   $---+$ Site#3

 In the figure above, we consider an IPVPN service with three sites including two dual homed sites (site#1 and #2). For dual homed sites, we consider PE1-CE1 and PE3-CE3 as primary, and PE2-CE2,PE4-CE4 as backup for the example (even if protection also applies to loadsharing scenarios).

 In order to protect Site#2 against a failure, user may set the "traffic-protection/enabled" leaf to true for site#2. How the

Litkowski, et al. Expires May 8, 2017 [Page 63]

 traffic protection will be implemented is out of scope of the document. But as an example, in such a case, if we consider traffic coming from a remote site (site#1 or site#3), where the primary path is to use PE3 as egress PE. PE3 may have preprogrammed a backup forwarding entry pointing to backup path (through PE4-CE4) for all prefixes going through PE3-CE3 link. How the backup path is computed is out of scope of the document. When PE3-CE3 link fails, traffic is still received by PE3 but PE3 switch automatically traffic to the backup entry, path will so be PE1-P1-(...)-P3-PE3-PE4-CE4 until remote PEs reconverge and use PE4 as the egress PE.

# 6.9. Security

 The "security" container defines customer specific security parameters for the site. The security options supported in the model are limited but may be extended by augmentation.

### 6.9.1. Authentication

 The current model does not support any authentication parameters for the site connection, but such parameters may be added in the "authentication" container through augmentation.

# 6.9.2. Encryption

 A traffic encryption can be requested on the connection. It may be performed at layer 2 or layer 3 by selecting the appropriate enumeration in "layer" leaf. For example, a service provider may use IPSec when a customer is requesting layer 3 encryption. The encryption profile can be a service provider defined profile or a customer specific.

 When a service provider profile is used and a key (e.g. a preshared key) is allocated by the provider to be used by a customer, the service provider should provide a way to communicate the key in a secured way to the customer.

 When a customer profile is used, the model supports only preshared key for authentication with the preshared key provided through the NETCONF or RESTCONF request. A secure channel must be used to ensure that the preshared key cannot be intercepted.

 It may be necessary for the customer to change the preshared key on a regular basis for security reasons. To perform a key change, the user can request to the service provider by submitting a new preshared key for the site configuration (as displayed below). This mechanism may not to be hitless.

Litkowski, et al. Expires May 8, 2017 [Page 64]

```
 <site>
 <site-id>SITE1</site-id>
 <site-network-accesses>
   <site-network-access>
    <site-network-access-id>1</site-network-access-id>
    <security>
     <encryption-profile>
     <preshared-key>MY_NEW_KEY</preshared-key>
     </encryption-profile>
    </security>
   </site-network-access>
 </site-network-accesses>
 </site>
```
An hitless key change mechanism may be added through augmentation.

 Other key management methodology may be added through augmentation. A "pki" empty container has been created to help support of PKI through augmentation.

#### 6.10. Management

The model proposes three types of common management options:

- o provider-managed: the CE router is managed only by the provider. In this model, the responsibility boundary between SP and customer is between CE and customer network.
- o customer-managed: the CE router is managed only by the customer. In this model, the responsibility boundary between SP and customer is between PE and CE.
- o co-managed: the CE router is primarly managed by the provider and in addition SP lets customer accessing the CE for some configuration/monitoring purpose. In the co-managed mode the responsibility boundary is the same as the provider-managed model.

 Based on the management model, different security options MAY be derived.

 In case of "co-managed", the model proposes some options to define the management address family (IPv4 or IPv6) and the associated management address.

Litkowski, et al. Expires May 8, 2017 [Page 65]

6.11. Routing protocols

 Routing-protocol defines which routing protocol must be activated between the provider and the customer router. The current model supports: bgp, rip, ospf, static, direct, vrrp.

 The routing protocol defined applies at the provider to customer boundary. Depending on the management of the management model, it may apply to the PE-CE boundary or CE to customer boundary. In case of a customer managed site, the routing-protocol defined will be activated between the PE and the CE router managed by the customer. In case of a provider managed site, the routing-protocol defined will be activated between the CE managed by the SP and the router or LAN belonging to the customer. In this case, it is expected that the PE- CE routing will be configured based on the service provider rules as both are managed by the same entity.

 Rtg protocol 192.0.2.0/24 ----- CE ----------------- PE1

Customer managed site

 Rtg protocol Customer router ----- CE ----------------- PE1

Provider managed site

All the examples below will refer to a customer managed site case.

6.11.1. Dual stack handling

 All routing protocol types support dual stack by using address-family leaf-list.

Example of Dual stack using the same routing protocol:

```
 <routing-protocols>
   <routing-protocol>
     <type>static</type>
     <static>
         <address-family>ipv4</address-family>
         <address-family>ipv6</address-family>
     </static>
   </routing-protocol>
 </routing-protocols>
```
Litkowski, et al. Expires May 8, 2017 [Page 66]

Example of Dual stack using two different routing protocols:

```
 <routing-protocols>
   <routing-protocol>
     <type>rip</type>
     <rip>
         <address-family>ipv4</address-family>
    \langlerip>
   </routing-protocol>
   <routing-protocol>
     <type>ospf</type>
     <ospf>
         <address-family>ipv6</address-family>
     </ospf>
   </routing-protocol>
 </routing-protocols>
```
6.11.2. Direct LAN connection onto SP network

 Routing-protocol "direct" SHOULD be used when a customer LAN is directly connected to the provider network and must be advertised in the IPVPN.

LAN attached directly to provider network:

192.0.2.0/24 ----- PE1

In this case, the customer has a default route to the PE address.

6.11.3. Direct LAN connection onto SP network with redundancy

 Routing-protocol "vrrp" SHOULD be used when a customer LAN is directly connected to the provider network and must be advertised in the IPVPN and LAN redundancy is expected.

LAN attached directly to provider network with LAN redundancy:

 192.0.2.0/24 ------ PE1 |  $+---$  PE2

 In this case, the customer has a default route to the service provider network.

6.11.4. Static routing

 Routing-protocol "static" MAY be used when a customer LAN is connected to the provider network through a CE router and must be advertised in the IPVPN.

 Static rtg 192.0.2.0/24 ------ CE -------------- PE | | | Static route 192.0.2.0/24 nh CE Static route 0.0.0.0/0 nh PE

 In this case, the customer has a default route to the service provider network.

6.11.5. RIP routing

 Routing-protocol "rip" MAY be used when a customer LAN is connected to the provider network through a CE router and must be advertised in the IPVPN. For IPv4, the model assumes usage of RIP version 2.

 In case of dual stack routing requested through this model, the management system will be responsible to configure rip (including right version number) and associated address-families on network elements.

> RIP rtg 192.0.2.0/24 ------ CE -------------- PE

6.11.6. OSPF routing

 Routing-protocol "ospf" MAY be used when a customer LAN is connected to the provider network through a CE router and must be advertised in the IPVPN.

 It can be used to extend an existing OSPF network and interconnect different areas. See [RFC4577] for more details.

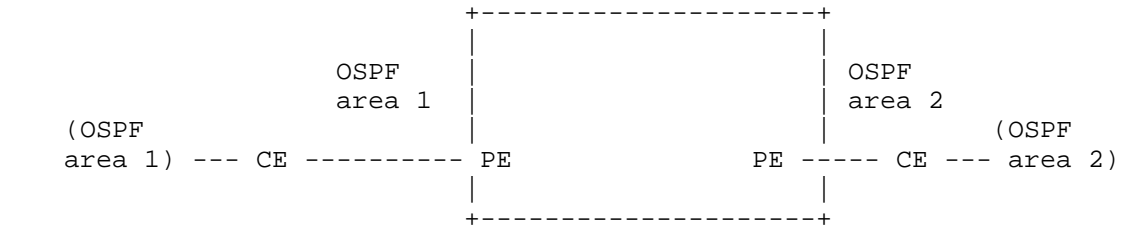

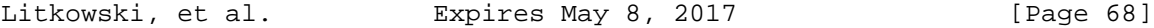

 The model also proposes an option to create an OSPF sham-link between two sites sharing the same area and having a backdoor link. The sham-link is created by referencing the target site sharing the same OSPF area. The management system will be responsible to check if there is already a shamlink configured for this VPN and area between the same pair of PEs. If there is no existing shamlink, the management system will provision it. This shamlink MAY be reused by other sites.

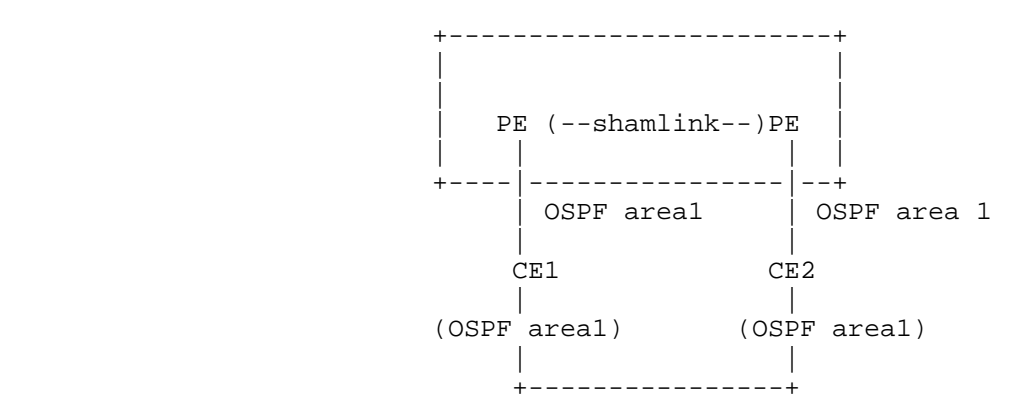

 Regarding Dual stack support, user MAY specify both IPv4 and IPv6 address families, if both protocols should be routed through OSPF. As OSPF uses separate protocol instances for IPv4 and IPv6, the management system will need to configure both ospf version 2 and version 3 on the PE-CE link.

Example of OSPF routing parameters in service model.

```
 <routing-protocols>
   <routing-protocol>
     <type>ospf</type>
     <ospf>
         <area-address>0.0.0.1</area-address>
         <address-family>ipv4</address-family>
         <address-family>ipv6</address-family>
     </ospf>
   </routing-protocol>
 </routing-protocols>
```
Litkowski, et al. Expires May 8, 2017 [Page 69]

Example of PE configuration done by management system:

```
 router ospf 10
    area 0.0.0.1
      interface Ethernet0/0
 !
   router ospfv3 10
    area 0.0.0.1
      interface Ethernet0/0
     !
```
6.11.7. BGP routing

 Routing-protocol "bgp" MAY be used when a customer LAN is connected to the provider network through a CE router and must be advertised in the IPVPN.

 BGP rtg 192.0.2.0/24 ------ CE -------------- PE

 The session addressing will be derived from connection parameters as well as internal knowledge of SP.

 In case of dual stack access, user MAY request BGP routing for both IPv4 and IPv6 by specifying both address-families. It will be up to SP and management system to determine how to decline the configuration (two BGP sessions, single, multisession ...).

 The service configuration below activates BGP on PE-CE link for both IPv4 and IPv6.

 BGP activation requires SP to know the address of the customer peer. "static-address" allocation type for the IP connection MUST be used.

```
 <routing-protocols>
   <routing-protocol>
     <type>bgp</type>
     <bgp>
         <autonomous-system>65000</autonomous-system>
         <address-family>ipv4</address-family>
         <address-family>ipv6</address-family>
     <bgp>
   </routing-protocol>
 </routing-protocols>
```
 This service configuration can be derived by management system into multiple flavors depending on SP flavor.

Litkowski, et al. Expires May 8, 2017 [Page 70]

 Example #1 of PE configuration done by management system (single session IPv4 transport session): router bgp 100 neighbor 203.0.113.2 remote-as 65000 address-family ipv4 vrf Cust1 neighbor 203.0.113.2 activate address-family ipv6 vrf Cust1 neighbor 203.0.113.2 activate neighbor 203.0.113.2 route-map SET-NH-IPV6 out Example #2 of PE configuration done by management system (two sessions): router bgp 100 neighbor 203.0.113.2 remote-as 65000 neighbor 2001::2 remote-as 65000 address-family ipv4 vrf Cust1 neighbor 203.0.113.2 activate address-family ipv6 vrf Cust1 neighbor 2001::2 activate Example #3 of PE configuration done by management system (multisession): router bgp 100 neighbor 203.0.113.2 remote-as 65000 neighbor 203.0.113.2 multisession per-af address-family ipv4 vrf Cust1 neighbor 203.0.113.2 activate address-family ipv6 vrf Cust1 neighbor 203.0.113.2 activate neighbor 203.0.113.2 route-map SET-NH-IPV6 out

Internet-Draft l3vpn-svc-cfg November 2016

# 6.12. Service

The service defines service parameters associated with the site.

# 6.12.1. Bandwidth

 The service bandwidth refers to the bandwidth requirement between PE and CE (WAN link bandwidth). The requested bandwidth is expressed as svc-input-bandwidth and svc-output-bandwidth in bits per seconds. Input/output direction is using customer site as reference: input bandwidth means download bandwidth for the site, and output bandwidth means upload bandwidth for the site.

Litkowski, et al. Expires May 8, 2017 [Page 71]

 The service bandwidth is only configurable at site-network-access level.

 Using a different input and output bandwidth will allow service provider to know if customer allows for asymmetric bandwidth access like ADSL. It can also be used to set rate-limit in a different way upload and download on a symmetric bandwidth access.

 The bandwidth is a service bandwidth: expressed primarily as IP bandwidth but if the customer enables MPLS for carrier's carrier, this becomes MPLS bandwidth.

6.12.2. QoS

The model proposes to define QoS parameters in an abstracted way:

- o qos-classification-policy: define a set of ordered rules to classify customer traffic.
- o qos-profile: QoS scheduling profile to be applied.

## 6.12.2.1. QoS classification

 QoS classification rules are handled by qos-classification-policy. The qos-classification-policy is an ordered list of rules that match a flow or application and set the appropriate target class of service (target-class-id). The user can define the match using an application reference or a more specific flow definition (based layer 3 source and destination address, layer 4 ports, layer 4 protocol). When a flow definition is used, the user can use a target-sites leaf list to identify the destination of a flow rather than using destination IP addresses. In such a case, an association between the site abstraction and the IP addresses used by this site must be done dynamically. How this association is done is out of scope of this document and an implementation may not support this criterion and should advertise a deviation in this case. A rule that does not have a match statement is considered as a match-all rule. A service provider may implement a default terminal classification rule if the customer does not provide it. It will be up to the service provider to determine its default target class. The current model defines some applications but new application identities may be added through augmentation. The exact meaning of each application identity is up to the service provider, so it will be necessary for the service provider to advise customer on usage of application matching.

 Where the classification is done depends on the SP implementation of the service, but classification concerns the flow coming from the customer site and entering the network.

Litkowski, et al. Expires May 8, 2017 [Page 72]

Provider network

+-----------------------+

 192.0.2.0/24 198.51.100.0/24 ---- CE --------- PE

 Traffic flow ---------->

 In the figure above, the management system should implement the classification rule:

- o in the ingress direction on the PE interface, if the CE is customer managed.
- o in the ingress direction on the CE interface connected to customer LAN, if the CE is provider managed.

 The figure below describes a sample service description of qos classification for a site :

Litkowski, et al. Expires May 8, 2017 [Page 73]

Internet-Draft l3vpn-svc-cfg November 2016 <service>  $\zeta$  <qos-classification-policy> <rule>  $<$ id> $1$ </id> <match-flow> <ipv4-src-prefix>192.0.2.0/24</ipv4-src-prefix> <ipv4-dst-prefix>203.0.113.1/32</ipv4-dst-prefix> <l4-dst-port>80</l4-dst-port> <l4-protocol>tcp</l4-protocol> </match-flow> <target-class-id>DATA2</target-class-id>  $\langle$ rule> <rule>  $<$ id> $2$ </id> <match-flow> <ipv4-src-prefix>192.0.2.0/24</ipv4-src-prefix> <ipv4-dst-prefix>203.0.113.1/32</ipv4-dst-prefix> <l4-dst-port>21</l4-dst-port> <l4-protocol>tcp</l4-protocol> </match-flow> <target-class-id>DATA2</target-class-id> </rule> <rule> <id>3</id> <match-application>p2p</match-application> <target-class-id>DATA3</target-class-id> </rule> <rule>  $<$ id>4 $<$ /id> <target-class-id>DATA1</target-class-id> </rule> </qos-classification-policy> </qos> </service> In the example above: o HTTP traffic from 192.0.2.0/24 LAN destinated to 203.0.113.1/32 will be classified in DATA2. o FTP traffic from 192.0.2.0/24 LAN destinated to 203.0.113.1/32 will be classified in DATA2. o Peer to peer traffic will be classified in DATA3.

```
 o All other traffic will be classified in DATA1.
```
Litkowski, et al. Expires May 8, 2017 [Page 74]

The order of rules is really important. The management system responsible for translating those rules in network element configuration MUST keep the same processing order in network element configuration. The order of rule is defined by the "id" leaf. The lowest "id" MUST be processed first.

6.12.2.2. QoS profile

 User can choose between standard profile provided by the operator or custom profile. The qos-profile defines the traffic scheduling policy to be used by the service provider.

 Provider network +-----------------------+ 192.0.2.0/24 198.51.100.0/24 ---- CE --------- PE  $\sqrt{1 - \frac{1}{2}}$ qos-profile

 In case of provider managed or co-managed connection, the provider should ensure scheduling according to the requested policy in both traffic directions (SP to customer and customer to SP). As example of implementation, a device scheduling policy may be implemented both at PE and CE side on the WAN link. In case of customer managed connection, the provider is only responsible to ensure scheduling from SP network to the customer site. As example of implementation, a device scheduling policy may be implemented only at PE side on the WAN link towards the customer.

 A custom qos-profile is defined as a list of class of services and associated properties. The properties are:

- o rate-limit: used to rate-limit the class of service. The value is expressed as a percentage of the global service bandwidth. When the qos-profile is implemented at CE side the svc-output-bandwidth is taken into account as reference. When it is implemented at PE side, the svc-input-bandwidth is used.
- o latency: used to define the latency constraint of the class. The latency constraint can be expressed as the lowest possible latency or a latency boundary expressed in milliseconds. How this latency constraint will be fulfilled is up to the service provider implementation: a strict priority queueing may be used on the access and in the core network, and/or a low latency routing may be created for this traffic class.

Litkowski, et al. Expires May 8, 2017 [Page 75]

- o jitter: used to define the jitter constraint of the class. The jitter constraint can be expressed as the lowest possible jitter or a jitter boundary expressed in microseconds. How this jitter constraint will be fulfilled is up to the service provider implementation: a strict priority queueing may be used on the access and in the core network, and/or a jitter-aware routing may be created for this traffic class.
- o bandwidth: used to define a guaranteed amount of bandwidth for the class of service. It is expressed as a percentage. The guaranteed-bw-percent uses available bandwidth as a reference. When the qos-profile is implemented at CE side the svc-output bandwidth is taken into account as reference. When it is implemented at PE side, the svc-input-bandwidth is used. By default, the bandwidth reservation is only guaranteed at the access level. The user can use the "end-to-end" leaf to request an end-to-end bandwidth reservation including the MPLS transport network.

 Some constraints may not be offered by a service provider, in this case a deviation should be advertised. In addition, due to the network conditions, some constraints may not be completely fulfilled by the service provider, in this case, the service provider should advise the customer about the limitations. How this communication is done is out of scope of this document.

Example of service configuration using a standard qos profile:

Litkowski, et al. Expires May 8, 2017 [Page 76]

```
Internet-Draft l3vpn-svc-cfg November 2016
  <site-network-access>
     <site-network-access-id>1245HRTFGJGJ154654</site-network-access-id>
      <service>
         <svc-input-bandwidth>100000000</svc-input-bandwidth>
         <svc-output-bandwidth>100000000</svc-output-bandwidth>
         <qos>
              <qos-profile>
                  <profile>PLATINUM</profile>
              </qos-profile>
         </qos>
     </service>
 </site-network-access>
  <site-network-access>
     <site-network-access-id>555555AAAA2344</site-network-access-id>
     <service>
         <svc-input-bandwidth>2000000</svc-input-bandwidth>
         <svc-output-bandwidth>2000000</svc-output-bandwidth>
         <qos>
             <qos-profile>
                  <profile>GOLD</profile>
             </qos-profile>
         </qos>
     </service>
  </site-network-access>
```
Example of service configuration using a custom qos profile:

Litkowski, et al. Expires May 8, 2017 [Page 77]

```
Internet-Draft l3vpn-svc-cfg November 2016
   <site-network-access>
       <site-network-access-id>Site1</site-network-access-id>
       <service>
           <svc-input-bandwidth>100000000</svc-input-bandwidth>
           <svc-output-bandwidth>100000000</svc-output-bandwidth>
           <qos>
               <qos-profile>
                   <classes>
                       <class>
                           <class-id>REAL_TIME</class-id>
                          <rate-limit>10</rate-limit>
                           <latency>
                            <use-lowest-latency/>
                           </latency>
                       </class>
                       <class>
                           <class-id>DATA1</class-id>
                           <latency>
                            <latency-boundary>70</latency-boundary>
                           </latency>
                           <bandwidth>
                            <guaranteed-bw-percent>
80
                            </guaranteed-bw-percent>
                           </bandwidth>
                       </class>
                       <class>
                           <class-id>DATA2</class-id>
                           <latency>
                            <latency-boundary>200</latency-boundary>
                           </latency>
                           <bandwidth>
                            <guaranteed-bw-percent>
\sim 5
                            </guaranteed-bw-percent>
                            <end-to-end/>
                           </bandwidth>
                       </class>
                   </classes>
               </qos-profile>
           </qos>
       </service>
   </site-network-access>
```
 The custom qos-profile for site1 defines a REAL\_TIME class with a lowest possible latency constraint. It defines also two data classes DATA1 and DATA2. The two classes express a latency boundary

Litkowski, et al. Expires May 8, 2017 [Page 78]

 constraint as well as a bandwidth reservation. As the REAL\_TIME class is rate-limited to 10% of the service bandwidth (10% of 100Mbps = 10Mbps). In case of congestion, the REAL\_TIME traffic can go up to 10Mbps (let's assume that only 5Mbps are consumed). DATA1 and DATA2 will share the remaining bandwidth (95Mbps) according to their percentage. So the DATA1 class will be served with at least 76Mbps of bandwidth while the DATA2 class will be served with at least 4.75Mbps. The latency boundary information of the data class may help the service provider to define a specific buffer tuning or a specific routing within the network. The maximum percentage to be used is not limited by this model but MUST be limited by the management system according to the policies authorized by the service provider.

6.12.3. Multicast

 The multicast section defines the type of site in the customer multicast service topology: source, receiver, or both. These parameters will help management system to optimize the multicast service. User can also define the type of multicast relation with the customer: router (requires a protocol like PIM), host (IGMP or MLD), or both. Address family (IPv4 or IPv6 or both) can also be defined.

6.13. Enhanced VPN features

6.13.1. Carrier's Carrier

 In case of Carrier's Carrier ([RFC4364]), a customer may want to build MPLS service using an IPVPN to carry its traffic.

Litkowski, et al. Expires May 8, 2017 [Page 79]

 LAN customer1 | | CE1 | | ------------- (vrf\_cust1) CE1\_ISP1 | ISP1 PoP | MPLS link | ------------- | (vrf ISP1) PE1 (...) Provider backbone PE2 (vrf ISP1) | | ------------ | | MPLS link | ISP1 PoP CE2\_ISP1 (vrf\_cust1) |------------- | CE2 | Lan customer1

 In the figure above, ISP1 resells IPVPN service but has no core network infrastructure between its PoPs. ISP1 uses an IPVPN as core network infrastructure (belonging to another provider) between its PoPs.

 In order to support CsC, the VPN service must be declared MPLS support using the "carrierscarrier" leaf set to true in vpn-service. The link between CE1\_ISP1/PE1 and CE2\_ISP1/PE2 must also run an MPLS signalling protocol. This configuration is done at the site level.

 In the proposed model, LDP or BGP can be used as the MPLS signalling protocol. In case of LDP, an IGP routing protocol MUST also be

Litkowski, et al. Expires May 8, 2017 [Page 80]
activated. In case of BGP signalling, BGP MUST also be configured as routing-protocol.

 In case Carrier's Carrier is enabled, the requested svc-mtu will refer to the MPLS MTU and not to the IP MTU.

## 6.14. External ID references

 The service model sometimes refers to external information through identifiers. As an example, to order a cloud-access to a particular Cloud Service Provider (CSP), the model uses an identifier to refer to the targeted CSP. In case, a customer is using directly this service model as an API (through REST or NETCONF for example) to order a particular service, the service provider should provide a list of authorized identifiers. In case of cloud-access, the service provider will provide the identifiers associated of each available CSP. The same applies to other identifiers like std-qos-profile, oam profile-name, provider-profile for encryption ...

 How an SP provides those identifiers meaning to the customer is out of scope of this document.

## 6.15. Defining NNIs

 An autonomous system is a single network or group of networks that is controlled by a common system administration group and that uses a single, clearly defined routing protocol. In some cases, VPNs need to span across different autonomous systems in different geographic areas or across different service providers. The connection between autonomous systems is established by the Service Providers and is seamless to the customer.

 Some examples are: Partnership between service providers (carrier, cloud ...) to extend their VPN service seamlessly, or internal administrative boundary within a single service provider (Backhaul vs Core vs Datacenter ...).

 NNIs (Network to Network Interfaces) have to be defined to extend the VPNs across multiple autonomous systems.

 [RFC4364] defines multiple flavors of VPN NNI implementations. Each implementation has different pros/cons that are outside the scope of this document. As an example: In an Inter-AS Option A, ASBR peers are connected by multiple interfaces with at least one interface which VPN spans the two autonomous systems. These ASBRs associate each interface with a VPN routing and forwarding (VRF) instance and a Border Gateway Protocol (BGP) session to signal unlabeled IP prefixes. As a result, traffic between the back-to-back VRFs is IP.

Litkowski, et al. Expires May 8, 2017 [Page 81]

 In this scenario, the VPNs are isolated from each other, and because the traffic is IP, QoS mechanisms that operate on IP traffic can be applied to achieve customer Service Level Agreements (SLAs).

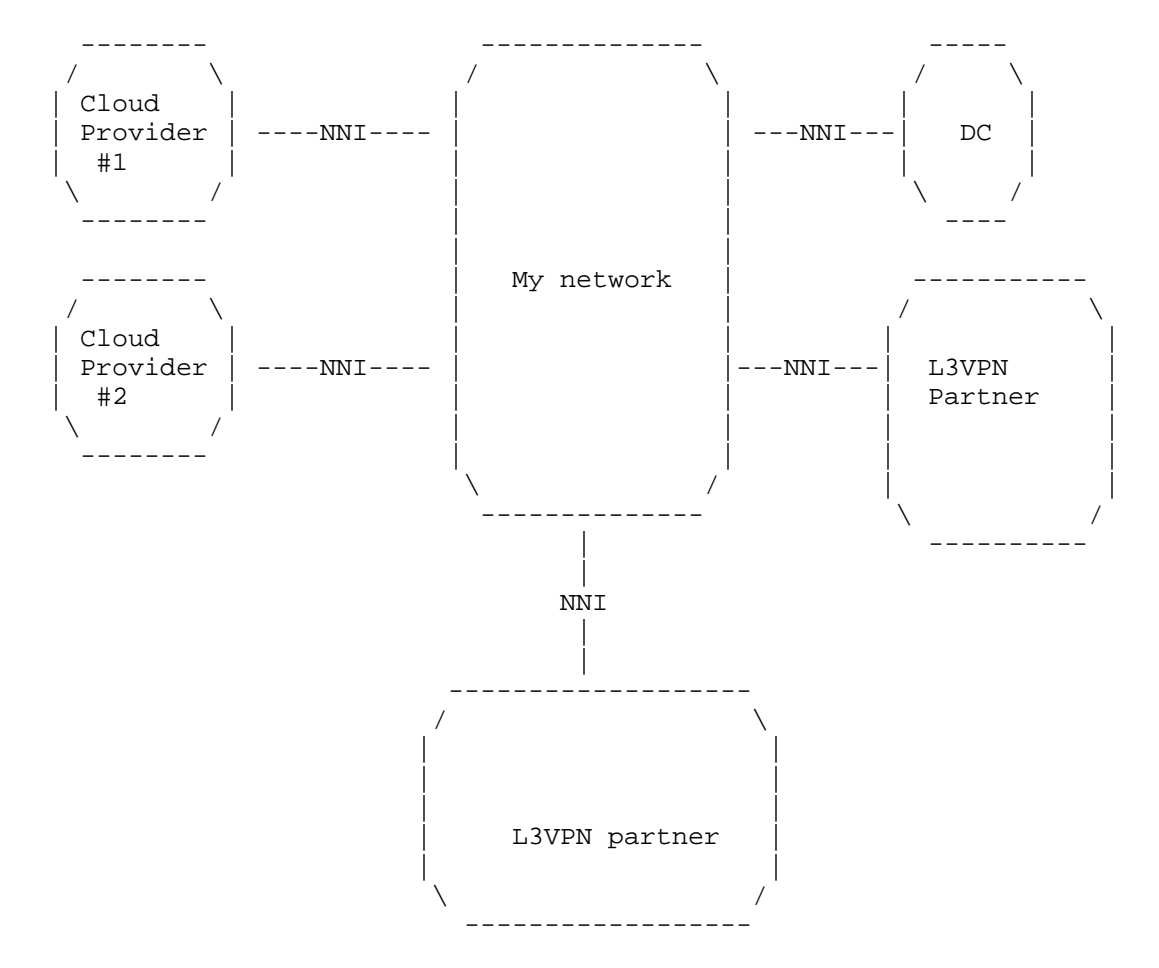

 The figure above describes a service provider network "My network" that has several NNIs. This network uses NNI to:

- o increase its footprint by relying on L3VPN partners.
- o connect its own datacenter services to the customer IPVPN.
- o enable customer to access to its private resources located in private cloud owned by some cloud service providers.

Litkowski, et al. Expires May 8, 2017 [Page 82]

Internet-Draft l3vpn-svc-cfg November 2016

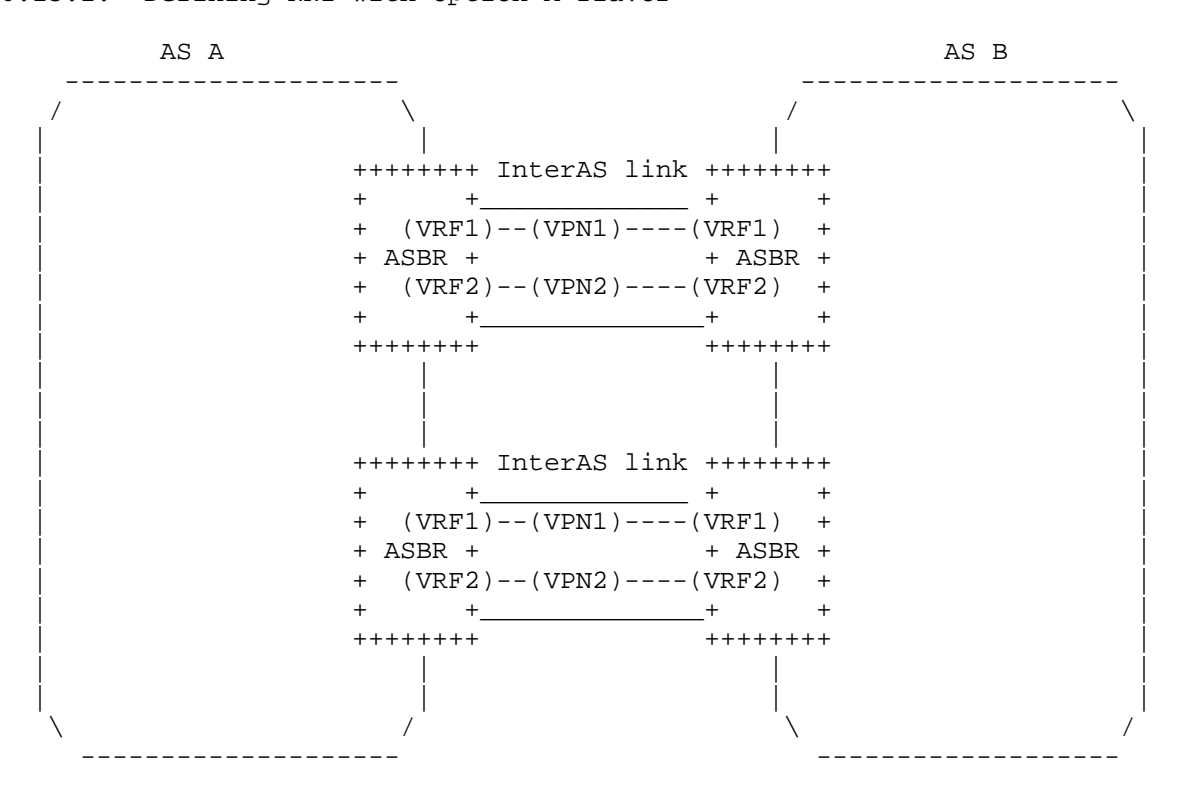

## 6.15.1. Defining NNI with option A flavor

 In option A, the two ASes are connected between each other with physical links on Autonomous System Border Routers (ASBR). There may be multiple physical connections between the ASes for a resiliency purpose. A VPN connection, physical or logical (on top of physical), is created for each VPN that needs to cross the AS boundary. A back to-back VRF model is so created.

 This VPN connection can be seen as a site from a service model perspective. Let's say that AS B wants to extend some VPN connection for VPN C on AS A. Administrator of AS B can use this service model to order a site on AS A. All connection scenarios could be realized using the current model features. As an example, the figure above, where two physical connections are involved with logical connections per VPN on top, could be seen as a dualhomed subVPN scenario. And for example, administrator from AS B will be able to choose the appropriate routing protocol (e.g. ebgp) to dynamically exchange routes between ASes.

Litkowski, et al. Expires May 8, 2017 [Page 83]

 This document assumes that option A NNI flavor SHOULD reuse the existing VPN site modeling.

 Example: a customer wants from its cloud service provider A to attach its virtual network N to an existing IPVPN (VPN1) he has from a L3VPN service provider B.

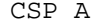

CSP A L3VPN SP B

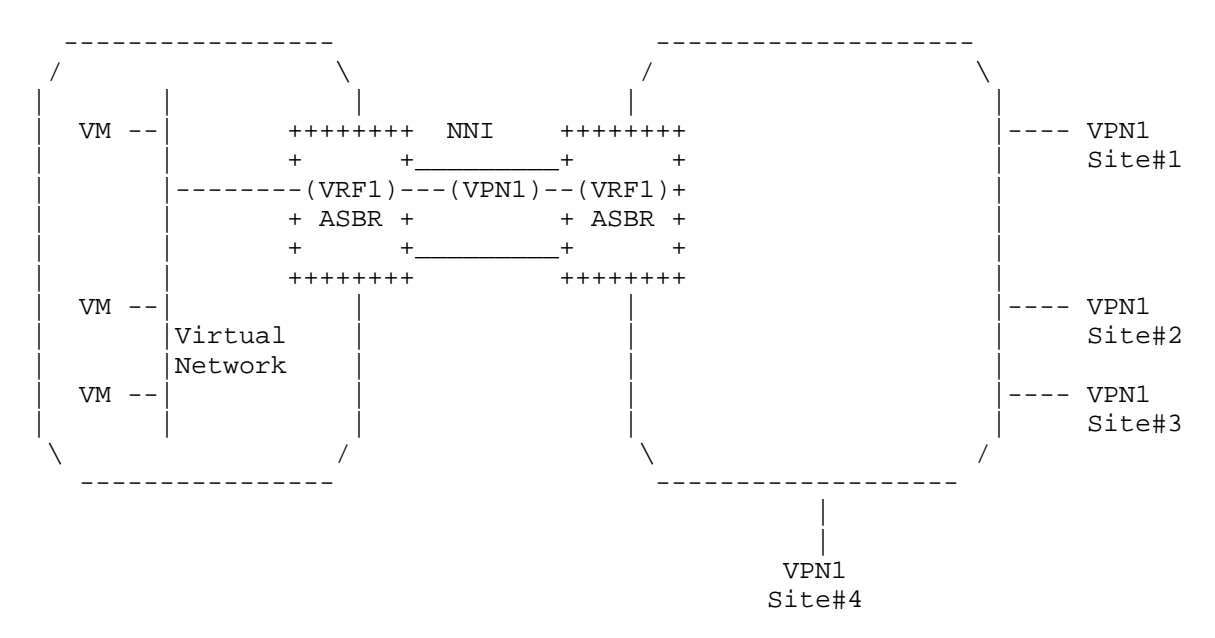

 The cloud service provider or the customer may use our L3VPN service model exposed by service provider B to create the VPN connectivity. We could consider that, as the NNI is shared, the physical connection (bearer) between CSP A and SP B already exists. CSP A may request through a service model a new site creation with a single site network-access (single homing used in the diagram). As placement constraint, CSP A may use the existing bearer reference it has from SP A to force the placement of the VPN NNI on the existing link. The XML below describes what could be the configuration request to SP B:

Litkowski, et al. Expires May 8, 2017 [Page 84]

Internet-Draft l3vpn-svc-cfg November 2016

```
 <site>
     <site-id>CSP_A_attachment</site-id>
     <location>
         <city>NY</city>
         <country-code>US</country-code>
     </location>
     <site-vpn-flavor>site-vpn-flavor-nni</site-vpn-flavor>
     <routing-protocols>
       <routing-protocol>
         <type>bgp</type>
         <bgp>
             <autonomous-system>500</autonomous-system>
             <address-family>ipv4</address-family>
         </bgp>
       </routing-protocol>
     </routing-protocols>
     <site-network-accesses>
      <site-network-access>
```

```
 <site-network-access-id>CSP_A_VN1</site-network-access-id>
    <ip-connection>
     <ipv4>
      <address-allocation-type>
      static-address
      </address-allocation-type>
      <addresses>
       <provider-address>203.0.113.1</provider-address>
       <customer-address>203.0.113.2</customer-address>
       <mask>30</mask>
      </addresses>
     </ipv4>
    </ip-connection>
    <service>
     <svc-input-bandwidth>450000000</svc-input-bandwidth>
     <svc-output-bandwidth>450000000</svc-output-bandwidth>
    </service>
    <vpn-attachment>
     <vpn-id>VPN1</vpn-id>
     <site-role>any-to-any-role</site-role>
    </vpn-attachment>
 </site-network-access>
 </site-network-accesses>
 <management>
     <type>customer-managed</type>
```
 </management> </site>

 The case described above is different from the cloud-access container usage as the cloud-access provides a public cloud access while this

Litkowski, et al. Expires May 8, 2017 [Page 85]

 example enables access to private resources located in a cloud service provider network.

6.15.2. Defining NNI with option B flavor

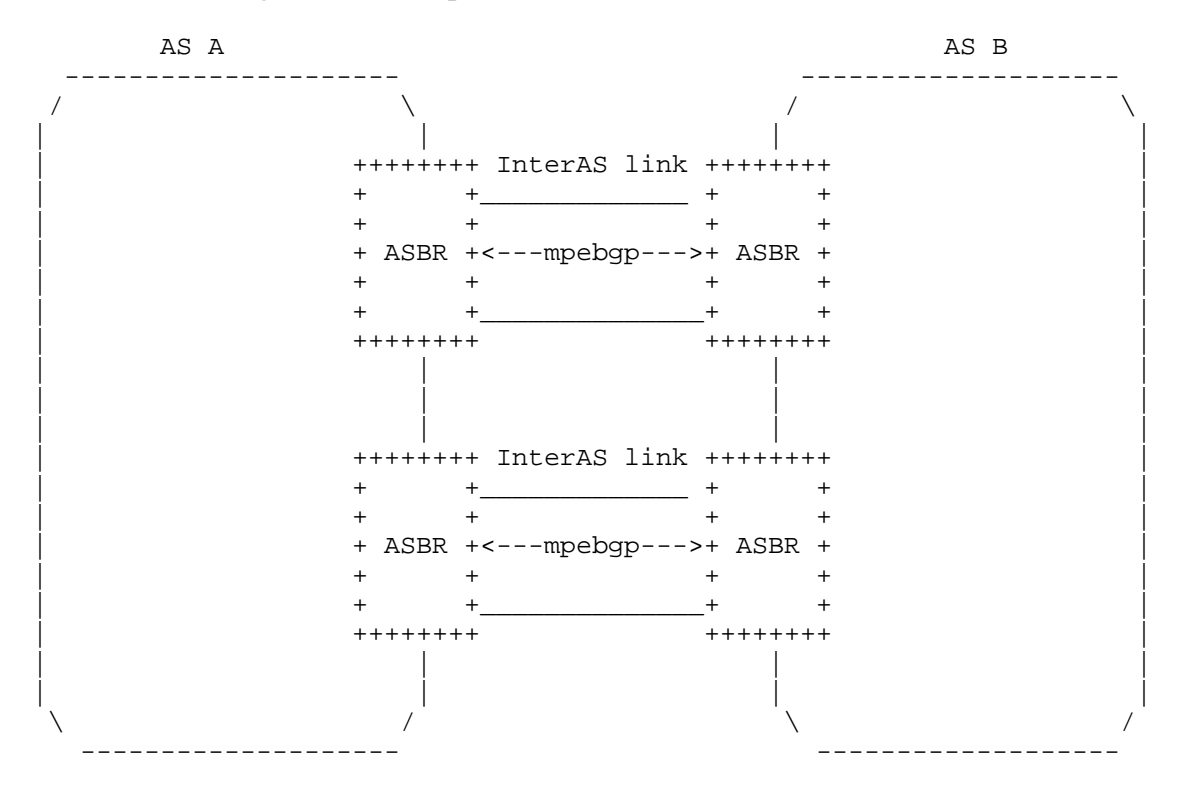

 In option B, the two ASes are connected between each other with physical links on Autonomous System Border Routers (ASBR). There may be multiple physical connections between the ASes for a resiliency purpose. The VPN "connection" between ASes is done by exchanging VPN routes through MP-BGP.

 There are multiple flavors of implementations of such NNI, for example:

 1. The NNI is a provider internal NNI between a backbone and a DC. There is enough trust between the domains to not filter the VPN routes. So all the VPN routes are exchanged. Route target filtering may be implemented to save some unnecessary route states.

Litkowski, et al. Expires May 8, 2017 [Page 86]

- 2. The NNI is used between providers that agreed to exchange VPN routes for specific route-targets only. Each provider is authorized to use the route-target values from the other provider.
- 3. The NNI is used between providers that agreed to exchange VPN routes for specific route-targets only. Each provider has its own route-target scheme. So a customer spanning the two networks will have different route-target in each network for a particular VPN.

 Case 1 does not require any service modeling, as the protocol enables dynamic exchange of necessary VPN routes.

 Case 2 requires to maintain some route-target filtering policy on ASBRs. From a service modeling point of view, it is necessary to agree on the list of route target to authorize.

 In case 3, both ASes need to agree on the VPN route-target to exchange and in addition how to map a VPN route-target from AS A to the corresponding route-target in AS B (and vice-versa).

Those modelings are currently out of scope of this document.

Litkowski, et al. Expires May 8, 2017 [Page 87]

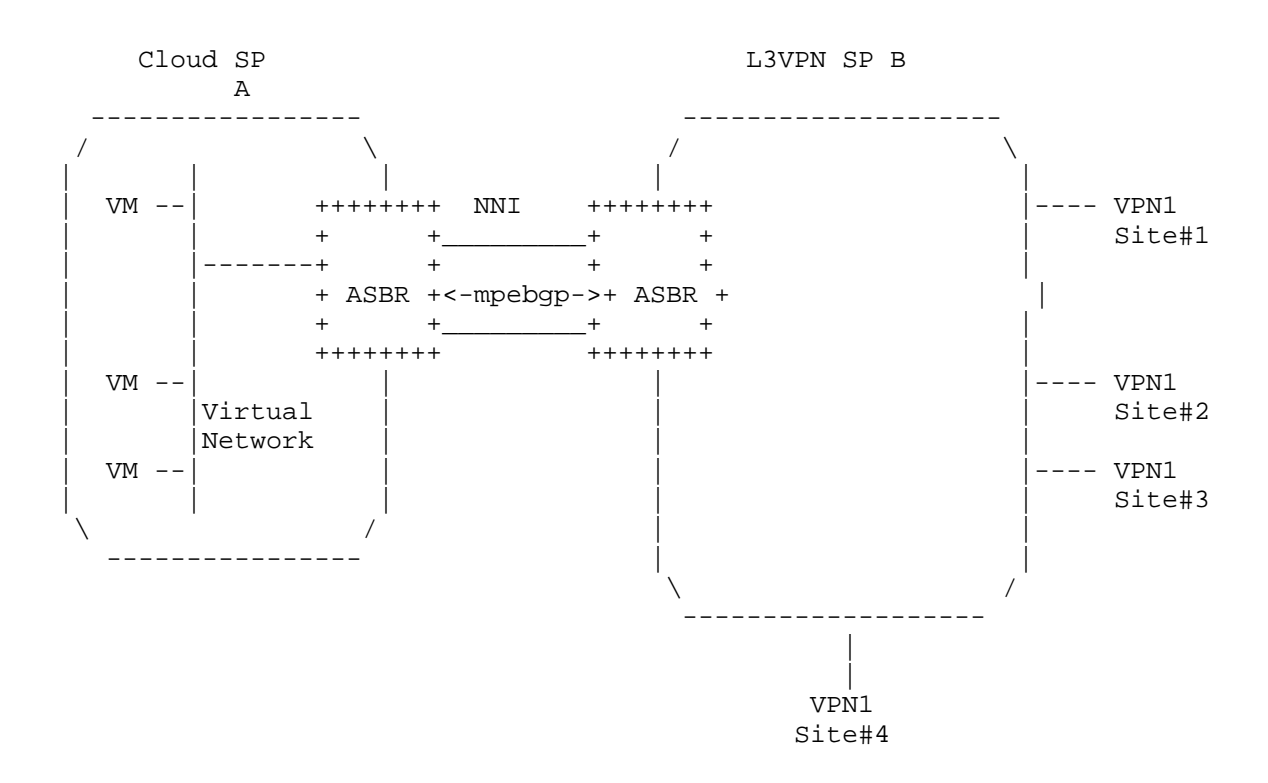

 The example above describes an NNI connection between the service provider network B and a cloud service provider A. Both service providers do not trust themselves and use a different route-target allocation policy. So, in term of implementation, the customer VPN has a different route-target in each network (RT A in CSP A and RT B is CSP B). In order to connect the customer virtual network in CSP A to the customer IPVPN (VPN1) in SP B network, CSP A should request SP B to open the customer VPN on the NNI (accept the appropriate RT). Who does the RT translation is up to an agreement between the two service providers: SP B may permit CSP A to request VPN (RT) translation.

6.15.3. Defining NNI with option C flavor

Litkowski, et al. Expires May 8, 2017 [Page 88]

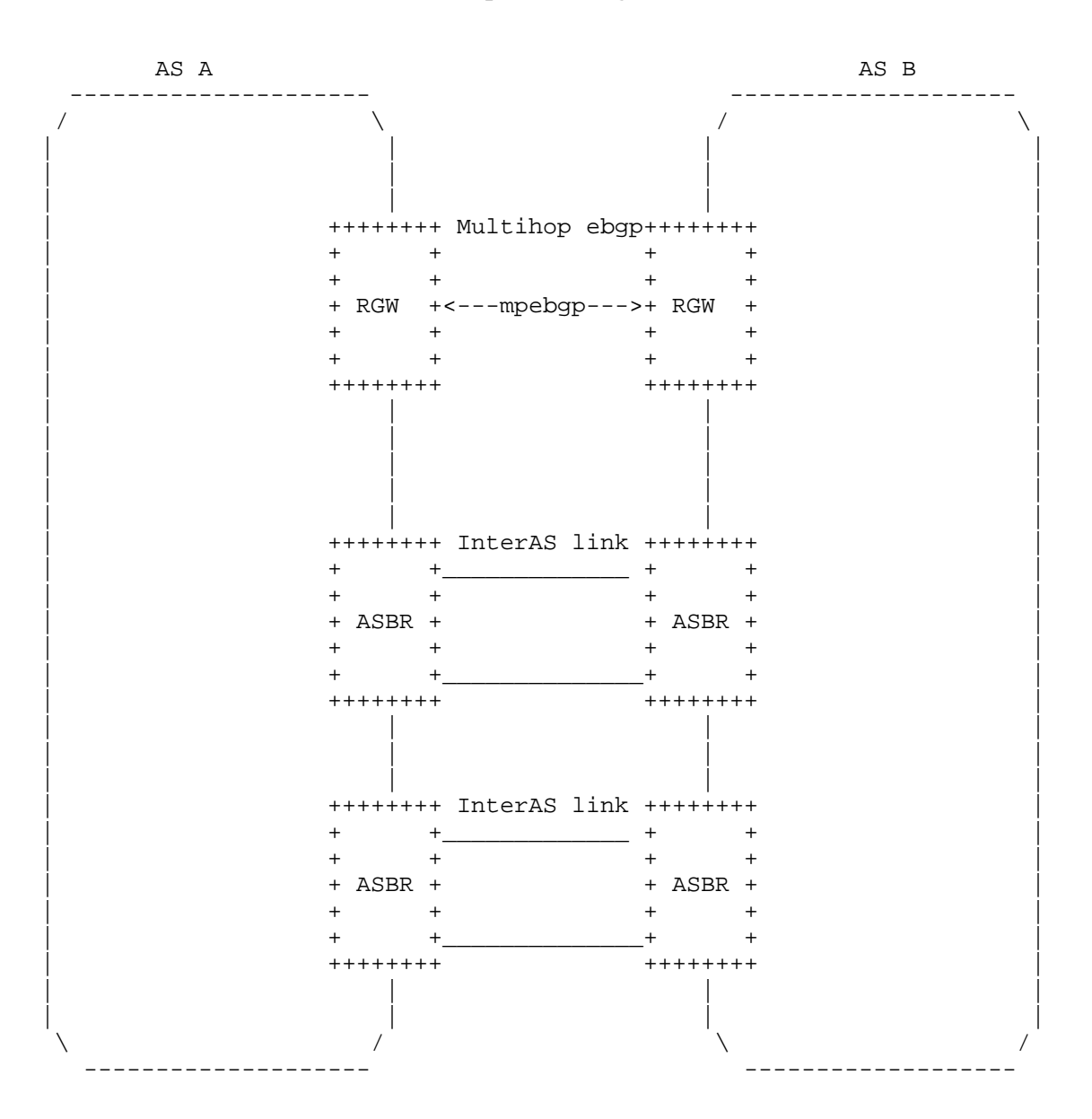

 From a VPN service perspective, option C NNI is very similar to option B as an MP-BGP session is used to exchange VPN routes between the ASes. The difference is that the forwarding and control plane are on different nodes, so the MP-BGP is multihop between routing gateway (RGW) nodes.

Litkowski, et al. Expires May 8, 2017 [Page 89]

Internet-Draft l3vpn-svc-cfg November 2016

 Modeling option B and C will be identical from a VPN service point of view.

7. Service model usage example

 As explained in Section 5, this service model is intended to be instantiated at a management layer and is not intended to be used directly on network elements. The management system serves as a central point of configuration of the overall service.

 This section provides an example on how a management system can use this model to configure an IPVPN service on network elements.

 The example wants to achieve the provisionning of a VPN service for 3 sites using Hub and Spoke VPN service topology. One of the sites will be dual homed and loadsharing is expected.

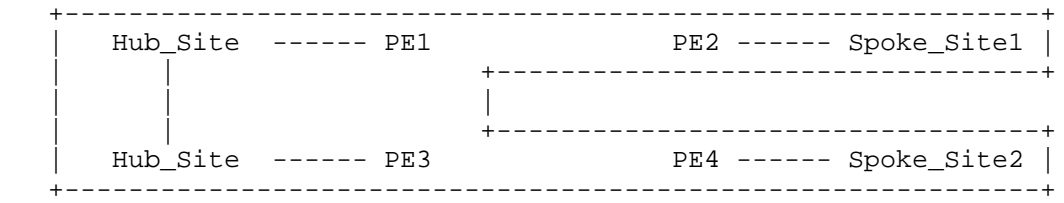

 The following XML describes the overall simplified service configuration of this VPN.

```
 <vpn-service>
     <vpn-id>12456487</vpn-id>
     <vpn-service-topology>hub-spoke</vpn-service-topology>
 </vpn-service>
```
 When receiving the request for provisioning the VPN service, the management system will internally (or through communication with another OSS component) allocates VPN route-targets. In this specific case two RTs will be allocated (100:1 for Hub and 100:2 for Spoke). The output below describes the configuration of Spoke1.

```
 <site>
     <site-id>Spoke_Site1</site-id>
     <location>
         <city>NY</city>
         <country-code>US</country-code>
     </location>
     <routing-protocols>
       <routing-protocol>
         <type>bgp</type>
```
Litkowski, et al. Expires May 8, 2017 [Page 90]

```
 <bgp>
         <autonomous-system>500</autonomous-system>
         <address-family>ipv4</address-family>
         <address-family>ipv6</address-family>
     </bgp>
   </routing-protocol>
 </routing-protocols>
 <site-network-accesses>
  <site-network-access>
  <site-network-access-id>Spoke_Site1</site-network-access-id>
   <access-diversity>
    <groups>
     <group>
      <group-id>20</group-id>
     </group>
    </groups>
    <constraints>
     <constraint>
      <constraint-type>pe-diverse</constraint-type>
      <target>
       <group>
        <group-id>10</group-id>
       </group>
      </target>
     </constraint>
    </constraints>
   </access-diversity>
   <ip-connection>
     <ipv4>
      <address-allocation-type>
      static-address
      </address-allocation-type>
      <addresses>
       <provider-address>203.0.113.254</provider-address>
       <customer-address>203.0.113.2</customer-address>
       <mask>24</mask>
      </addresses>
    \langleipv4>
     <ipv6>
      <address-allocation-type>
      static-address
      </address-allocation-type>
       <addresses>
        <provider-address>2001:db8::1</provider-address>
        <customer-address>2001:db8::2</customer-address>
        <mask>64</mask>
      </addresses>
     </ipv6>
```
Litkowski, et al. Expires May 8, 2017 [Page 91]

```
 </ip-connection>
       <service>
         <svc-input-bandwidth>450000000</svc-input-bandwidth>
         <svc-output-bandwidth>450000000</svc-output-bandwidth>
       </service>
       <vpn-attachment>
         <vpn-id>12456487</vpn-id>
         <site-role>spoke-role</site-role>
       </vpn-attachment>
      </site-network-access>
     </site-network-accesses>
     <management>
         <type>provider-managed</type>
     </management>
 </site>
```
When receiving the request for provisioning Spokel site, the management system MUST allocate network resources for this site. It MUST first determine the target network elements to provision the access, and especially the PE router (and may be an aggregation switch). As described in Section 6.6, the management system SHOULD use the location information and SHOULD use the access-diversity constraint to find the appropriate PE. In this case, we consider Spoke1 requires PE diversity with Hub and that management system allocate PEs based on lowest distance. Based on the location information, the management system finds the available PEs in the nearest area of the customer and picks one that fits the access diversity constraint.

 When the PE is chosen, the management system needs to allocate interface resources on the node. One interface is selected from the PE available pool. The management system can start provisioning the PE node by using any mean (Netconf, CLI, ...). The management system will check if a VRF is already present that fits the needs. If not, it will provision the VRF: Route distinguisher will come from internal allocation policy model, route-targets are coming from the vpn-policy configuration of the site (management system allocated some RTs for the VPN). As the site is a Spoke site (site-role), the management system knows which RT must be imported and exported. As the site is provider managed, some management route-targets may also be added (100:5000). Standard provider VPN policies MAY also be added in the configuration.

Litkowski, et al. Expires May 8, 2017 [Page 92]

```
Internet-Draft l3vpn-svc-cfg November 2016
    Example of generated PE configuration:
    ip vrf Customer1
    export-map STD-CUSTOMER-EXPORT <---- Standard SP configuration
    route-distinguisher 100:3123234324
    route-target import 100:1
   route-target import 100:5000 <br>
\leftarrow---- Standard SP configuration<br>
route-target export 100:2 		 for provider managed
   route-target export 100:2 !
```
 When the VRF has been provisioned, the management system can start configuring the access on the PE using the allocated interface information. IP addressing is chosen by the management system. One address will be picked from an allocated subnet for the PE, another will be used for the CE configuration. Routing protocols will also be configured between PE and CE and due to provider managed model, the choice is up to service provider: BGP was chosen for the example. This choice is independant of the routing protocol chosen by customer. For the CE - LAN part, BGP will be used as requested in the service model. Peering addresses will be derived from those of the connection. As CE is provider managed, CE AS number can be automatically allocated by the management system. Some provider standard configuration templates may also be added.

Litkowski, et al. Expires May 8, 2017 [Page 93]

Internet-Draft l3vpn-svc-cfg November 2016 Example of generated PE configuration: interface Ethernet1/1/0.10 encapsulation dot1q 10 ip vrf forwarding Customer1 ip address 198.51.100.1 255.255.255.252 <---- Comes from automated allocation ipv6 address 2001:db8::10:1/64 ip access-group STD-PROTECT-IN <---- Standard SP config ! router bgp 100 address-family ipv4 vrf Customer1 neighbor 198.51.100.2 remote-as 65000 <---- Comes from automated allocation neighbor 198.51.100.2 route-map STD in <---- Standard SP config neighbor 198.51.100.2 filter-list 10 in <---- Standard SP config ! address-family ipv6 vrf Customer1 neighbor 2001:db8::0A10:2 remote-as 65000 <---- Comes from automated allocation neighbor 2001:db8::0A10:2 route-map STD in <---- Standard SP config neighbor 2001:db8::0A10:2 filter-list 10 in <---- Standard SP config ! ip route vrf Customer1 192.0.2.1 255.255.255.255 198.51.100.2 ! Static route for provider administration of CE !

 As the CE router is not reachable at this stage, the management system can produce a complete CE configuration that can be uploaded to the node by manual operation before sending the CE to customer premise. The CE configuration will be built as for the PE. Based on the CE type (vendor/model) allocated to the customer and bearer information, the management system knows which interface must be configured on the CE. PE-CE link configuration is expected to be handled automatically using the service provider OSS as both resources are managed internally. CE to LAN interface parameters like IP addressing are derived from ip-connection taking into account how management system distributes addresses between PE and CE within the subnet. This will allow to produce a plug'n'play configuration for the CE.

Litkowski, et al. Expires May 8, 2017 [Page 94]

Internet-Draft l3vpn-svc-cfg November 2016 Example of generated CE configuration: interface Loopback10 description "Administration" ip address 192.0.2.1 255.255.255.255 ! interface FastEthernet10 description "WAN" ip address 198.51.100.2 255.255.255.252 <---- Comes from automated allocation ipv6 address 2001:db8::0A10:2/64 ! interface FastEthernet11 description "LAN" ip address 203.0.113.254 255.255.255.0 <---- Comes from ip-connection ipv6 address 2001:db8::1/64 ! router bgp 65000 address-family ipv4 redistribute static route-map STATIC2BGP <---- Standard SP configuration neighbor 198.51.100.1 remote-as 100 <---- Comes from automated allocation neighbor 203.0.113.2 remote-as 500 <---- Comes from ip-connection address-family ipv6 redistribute static route-map STATIC2BGP <---- Standard SP configuration neighbor 2001:db8::0A10:1 remote-as 100 <---- Comes from automated allocation neighbor 2001:db8::2 remote-as 500 <---- Comes from ip-connection ! route-map STATIC2BGP permit 10 match tag 10 ! 8. Interaction with Other YANG Modules As expressed in Section 5, this service module is intended to be

 instantiated in management system and not directly on network elements.

 It will be the role of the management system to configure the network elements. The management system may be modular, so the component instantiating the service model (let's call it service component) and

Litkowski, et al. Expires May 8, 2017 [Page 95]

 the component responsible for network element configuration (let's call it configuration component) may be different.

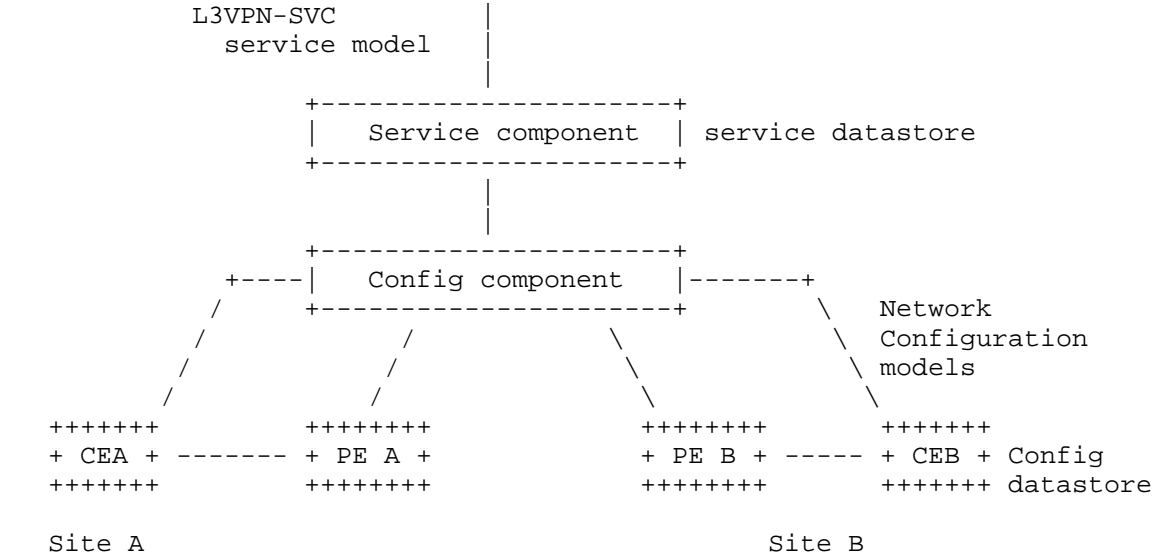

 In the previous sections, we provided some example of translation of service provisioning request to router configuration lines as an illustration. In the NETCONF/YANG ecosystem, it will be expected NETCONF/YANG to be used between configuration component and network elements to configure the requested service on these elements.

 In this framework, it is expected from standardization to also work on specific configuration YANG modelization of service components on network elements. There will be a strong relation between the abstracted view provided by this service model and the detailed configuration view that will be provided by specific configuration models for network elements.

 Authors of this document are expecting definition of YANG models for network elements on this non exhaustive list of items:

- o VRF definition including VPN policy expression.
- o Physical interface.
- o IP layer (IPv4, IPv6).
- o QoS: classification, profiles...

Litkowski, et al. Expires May 8, 2017 [Page 96]

```
Internet-Draft l3vpn-svc-cfg November 2016
    o Routing protocols: support of configuration of all protocols
       listed in the document, as well as routing policies associated
       with these protocols.
   o Multicast VPN.
    o Network Address Translation.
   \circ \cdot \cdot \cdot Example of VPN site request at service level using this model:
    <site>
     <site-id>Site A</site-id>
     <site-network-accesses>
      <site-network-access>
       <ip-connection>
        <ipv4>
         <address-allocation-type>
         static-address
         </address-allocation-type>
         <addresses>
          <provider-address>203.0.113.254</provider-address>
          <customer-address>203.0.113.2</customer-address>
          <mask>24</mask>
         </addresses>
       \langleipv4>
       </ip-connection>
       <vpn-attachment>
        <vpn-policy-id>VPNPOL1</vpn-policy-id>
       </vpn-attachment>
      </site-network-access>
     </site-network-accesses>
     <routing-protocols>
      <routing-protocol>
       <type>static</type>
       <static>
        <cascaded-lan-prefixes>
         <ipv4-lan-prefixes>
          <lan>198.51.100.0/30</lan>
          <next-hop>203.0.113.2</next-hop>
         </ipv4-lan-prefixes>
        </cascaded-lan-prefixes>
       </static>
      </routing-protocol>
     </routing-protocols>
     <management>
      <type>customer-managed</type>
```
Litkowski, et al. Expires May 8, 2017 [Page 97]

```
 </management>
  <vpn-policies>
   <vpn-policy>
     <vpn-policy-id>VPNPOL1</vpn-policy-id>
     <entries>
        <id>1</id>
         <vpn>
              <vpn-id>VPN1</vpn-id>
              <site-role>any-to-any-role</site-role>
         </vpn>
     </entries>
   </vpn-policy>
 </vpn-policies>
 </site>
```
 In the service example above, it is expected that the service component requests to the configuration component of the management system the configuration of the service elements. If we consider that service component selected a PE (PE A) as target PE for the site, the configuration component will need to push the configuration to PE A. The configuration component will use several YANG data models to define the configuration to be applied to PE A. The XML configuration of PE-A may look like this:

```
 <if:interfaces>
      <if:interface>
       <if:name>eth0</if:name>
       <if:type>ianaift:ethernetCsmacd</if:type>
       <if:description>
       Link to CEA.
       </if:description>
       <ip:ipv4>
        <ip:address>
         <ip:ip>203.0.113.254</ip:ip>
         <ip:prefix-length>24</ip:prefix-length>
        </ip:address>
        <ip:forwarding>true</ip:forwarding>
       </ip:ipv4>
      </if:interface>
 </if:interfaces>
 <rt:routing>
      <rt:routing-instance>
       <rt:name>VRF_CustA</rt:name>
       <rt:type>l3vpn:vrf</rt:type>
       <rt:description>VRF for CustomerA</rt:description>
       <l3vpn:route-distinguisher>
       100:1546542343
       </l3vpn:route-distinguisher>
```
Litkowski, et al. Expires May 8, 2017 [Page 98]

```
 <l3vpn:import-rt>100:1</l3vpn:import-rt>
       <l3vpn:export-rt>100:1</l3vpn:export-rt>
       <rt:interfaces>
        <rt:interface>
         <rt:name>eth0</rt:name>
        </rt:interface>
       </rt:interfaces>
       <rt:routing-protocols>
        <rt:routing-protocol>
         <rt:type>rt:static</rt:type>
         <rt:name>st0</rt:name>
         <rt:static-routes>
          <v4ur:ipv4>
           <v4ur:route>
            <v4ur:destination-prefix>
            198.51.100.0/30
            </v4ur:destination-prefix>
            <v4ur:next-hop>
             <v4ur:next-hop-address>
             203.0.113.2
             </v4ur:next-hop-address>
            </v4ur:next-hop>
           </v4ur:route>
         \langle \text{v4ur}: \text{ipv4}\rangle </rt:static-routes>
        </rt:routing-protocol>
       </rt:routing-protocols>
      </rt:routing-instance>
 </rt:routing>
```
9. YANG Module

```
 <CODE BEGINS> file "ietf-l3vpn-svc@2016-11-04.yang"
```

```
 module ietf-l3vpn-svc {
 namespace "urn:ietf:params:xml:ns:yang:ietf-l3vpn-svc";
```
prefix l3vpn-svc;

```
 import ietf-inet-types {
 prefix inet;
 }
 import ietf-yang-types {
 prefix yang;
```

```
 }
```
Litkowski, et al. Expires May 8, 2017 [Page 99]

```
Internet-Draft l3vpn-svc-cfg November 2016
    organization
      "IETF L3SM Working Group";
     contact
     "WG List: <mailto:l3sm@ietf.org&qt;
     Editor:
      L3SM WG
     Chairs:
      Adrian Farrel, Qin Wu
      ";
     description
      "The YANG module defines a generic service configuration
     model for Layer 3 VPN common across all of the vendor
     implementations.";
    revision 2016-11-03 {
     description
      "Initial document";
     reference
       "RFC XXXX";
     }
     /* Features */
     feature cloud-access {
     description
      "Allow VPN to connect to a Cloud Service
      provider.";
     }
     feature multicast {
     description
     "Enables multicast capabilities in a VPN";
     }
     feature ipv4 {
     description
      "Enables IPv4 support in a VPN";
     }
     feature ipv6 {
     description
      "Enables IPv6 support in a VPN";
     }
     feature carrierscarrier {
     description
      "Enables support of carrier's carrier";
```
Litkowski, et al. Expires May 8, 2017 [Page 100]

```
Internet-Draft l3vpn-svc-cfg November 2016
 }
     feature extranet-vpn {
     description
      "Enables support of extranet VPNs";
 }
     feature site-diversity {
      description
      "Enables support of site diversity constraints";
 }
     feature encryption {
     description
      "Enables support of encryption";
    \mathfrak{r} feature qos {
     description
      "Enables support of Class of Services";
     }
     feature qos-custom {
     description
     "Enables support of custom qos profile";
 }
     feature rtg-bgp {
     description
     "Enables support of BGP routing protocol.";
     }
     feature rtg-rip {
     description
      "Enables support of RIP routing protocol.";
 }
     feature rtg-ospf {
     description
      "Enables support of OSPF routing protocol.";
 }
     feature rtg-ospf-sham-link {
     description
      "Enables support of OSPF sham-links.";
     }
     feature rtg-vrrp {
     description
      "Enables support of VRRP routing protocol.";
     }
     feature fast-reroute {
     description
      "Enables support of Fast Reroute.";
     }
     feature bfd {
     description
      "Enables support of BFD.";
```
Litkowski, et al. Expires May 8, 2017 [Page 101]

```
Internet-Draft l3vpn-svc-cfg November 2016
 }
     feature always-on {
     description
      "Enables support for always-on access
     constraint.";
     }
     feature requested-type {
     description
      "Enables support for requested-type access
     constraint.";
     }
     feature bearer-reference {
     description
     "Enables support for bearer-reference access
     constraint.";
     }
     /* Typedefs */
     typedef svc-id {
     type string;
     description
      "Defining a type of service component
      identificators.";
     }
     typedef template-id {
     type string;
     description
      "Defining a type of service template
      identificators.";
     }
     typedef address-family {
      type enumeration {
      enum ipv4 {
       description
         "IPv4 address family";
       }
      enum ipv6 {
       description
         "IPv6 address family";
      }
      }
     description
     "Defining a type for address-family.";
     }
```
Litkowski, et al. Expires May 8, 2017 [Page 102]

```
Internet-Draft l3vpn-svc-cfg November 2016
     /* Identities */
    identity site-network-access-type {
     description
       "Base identity for site-network-access type";
 }
    identity point-to-point {
     base site-network-access-type;
     description
      "Identity for point-to-point connection";
 }
    identity multipoint {
     base site-network-access-type;
     description
     "Identity for multipoint connection
     Example : ethernet broadcast segment";
     }
    identity placement-diversity {
     description
       "Base identity for site placement
      constraints";
 }
    identity bearer-diverse {
     base placement-diversity;
     description
      "Identity for bearer diversity.
    The bearers should not use common elements.";
 }
     identity pe-diverse {
     base placement-diversity;
     description
     "Identity for PE diversity";
 }
     identity pop-diverse {
     base placement-diversity;
     description
     "Identity for POP diversity";
     }
    identity linecard-diverse {
     base placement-diversity;
     description
     "Identity for linecard diversity";
     }
     identity same-pe {
     base placement-diversity;
     description
      "Identity for having sites connected
```
Litkowski, et al. Expires May 8, 2017 [Page 103]

```
Internet-Draft l3vpn-svc-cfg November 2016
     on the same PE";
     }
     identity same-bearer {
     base placement-diversity;
     description
      "Identity for having sites connected
     using the same bearer";
     }
     identity customer-application {
     description
       "Base identity for customer application";
     }
     identity web {
     base customer-application;
     description
       "Identity for web application (e.g. HTTP,HTTPS)";
 }
     identity mail {
     base customer-application;
     description
      "Identity for mail applications";
     }
     identity file-transfer {
     base customer-application;
     description
       "Identity for file transfer applications (
      e.g. FTP, SFTP, ...)";
 }
     identity database {
     base customer-application;
     description
       "Identity for database applications";
 }
     identity social {
     base customer-application;
     description
       "Identity for social network applications";
     }
     identity games {
     base customer-application;
     description
       "Identity for gaming applications";
     }
     identity p2p {
     base customer-application;
     description
       "Identity for peer to peer applications";
```
Litkowski, et al. Expires May 8, 2017 [Page 104]

```
Internet-Draft l3vpn-svc-cfg November 2016
 }
    identity network-management {
     base customer-application;
     description
       "Identity for management applications (e.g. telnet
      syslog, snmp ...)";
 }
     identity voice {
     base customer-application;
     description
       "Identity for voice applications";
 }
    identity video {
     base customer-application;
     description
       "Identity for video conference applications";
     }
    identity site-vpn-flavor {
     description
     "Base identity for the site VPN service flavor.";
     }
    identity site-vpn-flavor-single {
     base site-vpn-flavor;
     description
     "Base identity for the site VPN service flavor.
     Used when the site belongs to only one VPN.";
 }
     identity site-vpn-flavor-multi {
     base site-vpn-flavor;
     description
     "Base identity for the site VPN service flavor.
     Used when a logical connection of a site
     belongs to multiple VPNs.";
     }
    identity site-vpn-flavor-sub {
     base site-vpn-flavor;
     description
     "Base identity for the site VPN service flavor.
     Used when a site has multiple logical connections.
     Each of the connection may belong to different
     multiple VPNs.";
     }
     identity site-vpn-flavor-nni {
     base site-vpn-flavor;
     description
```
Litkowski, et al. Expires May 8, 2017 [Page 105]

```
Internet-Draft l3vpn-svc-cfg November 2016
      "Base identity for the site VPN service flavor.
     Used to describe a NNI option A connection.";
 }
     identity management {
     description
       "Base identity for site management scheme.";
 }
     identity co-managed {
     base management;
     description
       "Base identity for comanaged site.";
 }
    identity customer-managed {
     base management;
     description
       "Base identity for customer managed site.";
     }
    identity provider-managed {
     base management;
     description
       "Base identity for provider managed site.";
     }
    identity address-allocation-type {
     description
       "Base identity for address-allocation-type
      for PE-CE link.";
 }
     identity provider-dhcp {
     base address-allocation-type;
     description
       "Provider network provides DHCP service to customer.";
     }
     identity provider-dhcp-relay {
     base address-allocation-type;
     description
       "Provider network provides DHCP relay service to customer.";
     }
    identity provider-dhcp-slaac {
     base address-allocation-type;
     description
       "Provider network provides DHCP service to customer
      as well as SLAAC.";
 }
     identity static-address {
     base address-allocation-type;
     description
       "Provider to customer addressing is static.";
```
Litkowski, et al. Expires May 8, 2017 [Page 106]

```
Internet-Draft l3vpn-svc-cfg November 2016
 }
     identity slaac {
     base address-allocation-type;
     description
       "Use IPv6 SLAAC.";
     }
     identity site-role {
     description
       "Base identity for site type.";
 }
     identity any-to-any-role {
     base site-role;
     description
       "Site in a any to any IPVPN.";
     }
     identity spoke-role {
     base site-role;
     description
      "Spoke Site in a Hub & Spoke IPVPN.";
     }
     identity hub-role {
     base site-role;
     description
       "Hub Site in a Hub & Spoke IPVPN.";
     }
     identity vpn-topology {
     description
       "Base identity for VPN topology.";
     }
     identity any-to-any {
     base vpn-topology;
     description
       "Identity for any to any VPN topology.";
     }
     identity hub-spoke {
     base vpn-topology;
     description
       "Identity for Hub'n'Spoke VPN topology.";
     }
     identity hub-spoke-disjoint {
     base vpn-topology;
     description
       "Identity for Hub'n'Spoke VPN topology
      where Hubs cannot talk between each other.";
```
Litkowski, et al. Expires May 8, 2017 [Page 107]

```
Internet-Draft l3vpn-svc-cfg November 2016
     }
     identity multicast-tree-type {
     description
       "Base identity for multicast tree type.";
     }
     identity ssm-tree-type {
     base multicast-tree-type;
     description
       "Identity for SSM tree type.";
 }
     identity asm-tree-type {
     base multicast-tree-type;
     description
       "Identity for ASM tree type.";
     }
     identity bidir-tree-type {
     base multicast-tree-type;
     description
      "Identity for BiDir tree type.";
     }
     identity multicast-rp-discovery-type {
     description
       "Base identity for rp discovery type.";
     }
     identity auto-rp {
     base multicast-rp-discovery-type;
     description
       "Base identity for auto-rp discovery type.";
     }
     identity static-rp {
     base multicast-rp-discovery-type;
     description
      "Base identity for static type.";
     }
     identity bsr-rp {
     base multicast-rp-discovery-type;
     description
       "Base identity for BDR discovery type.";
     }
     identity routing-protocol-type {
     description
       "Base identity for routing-protocol type.";
     }
```
Litkowski, et al. Expires May 8, 2017 [Page 108]

```
Internet-Draft l3vpn-svc-cfg November 2016
     identity ospf {
     base routing-protocol-type;
     description
       "Identity for OSPF protocol type.";
     }
     identity bgp {
     base routing-protocol-type;
     description
       "Identity for BGP protocol type.";
     }
     identity static {
     base routing-protocol-type;
     description
       "Identity for static routing protocol type.";
     }
     identity rip {
     base routing-protocol-type;
     description
       "Identity for RIP protocol type.";
     }
     identity vrrp {
     base routing-protocol-type;
     description
       "Identity for VRRP protocol type.
      This is to be used when LAn are directly connected
      to provider Edge routers.";
     }
     identity direct {
     base routing-protocol-type;
     description
      "Identity for direct protocol type.
\ldots ; ";
 }
     identity protocol-type {
     description
       "Base identity for protocol field type.";
     }
     identity tcp {
     base protocol-type;
     description
      "TCP protocol type.";
```
Litkowski, et al. Expires May 8, 2017 [Page 109]

 } identity udp { base protocol-type; description "UDP protocol type."; } identity icmp { base protocol-type; description "icmp protocol type."; } identity icmp6 { base protocol-type; description "icmp v6 protocol type."; } identity gre { base protocol-type; description "GRE protocol type."; } identity ipip { base protocol-type; description "IPinIP protocol type."; } identity hop-by-hop { base protocol-type; description "Hop by Hop IPv6 header type."; } identity routing { base protocol-type; description "Routing IPv6 header type."; } identity esp { base protocol-type; description "ESP header type."; } identity ah { base protocol-type; description "AH header type."; }

Litkowski, et al. Expires May 8, 2017 [Page 110]

```
 /* Groupings */
    grouping vpn-service-cloud-access {
      container cloud-accesses {
      if-feature cloud-access;
      list cloud-access {
      key cloud-identifier;
       leaf cloud-identifier {
       type string;
       description
         "Identification of cloud service. Local
        admin meaning.";
       }
       choice list-flavor {
        case permit-any {
        leaf permit-any {
         type empty;
         description
          "Allow all sites.";
         }
        }
        case deny-any-except {
         leaf-list permit-site {
         type leafref {
          path "/l3vpn-svc/sites/site/site-id";
 }
         description
          "Site ID to be authorized.";
         }
        }
        case permit-any-except {
         leaf-list deny-site {
         type leafref {
          path "/l3vpn-svc/sites/site/site-id";
          }
         description
         "Site ID to be denied.";
         }
        }
        description
        "Choice for cloud access policy.";
       }
```
Litkowski, et al. Expires May 8, 2017 [Page 111]

```
 container authorized-sites {
       list authorized-site {
        key site-id;
        leaf site-id {
         type leafref {
          path "/l3vpn-svc/sites/site/site-id";
 }
         description
          "Site ID.";
         }
        description
         "List of authorized sites.";
        }
       description
        "Configuration of authorized sites";
       }
      container denied-sites {
       list denied-site {
        key site-id;
        leaf site-id {
         type leafref {
          path "/l3vpn-svc/sites/site/site-id";
          }
         description
          "Site ID.";
 }
        description
         "List of denied sites.";
 }
       description
        "Configuration of denied sites";
       }
      container address-translation {
        container nat44 {
        leaf enabled {
         type boolean;
         default false;
         description
           "Control if
          address translation is required or not.";
 }
         leaf nat44-customer-address {
         type inet:ipv4-address;
         must "../enabled = 'true'" {
          description
            "Applicable only if
```
Internet-Draft l3vpn-svc-cfg November 2016

```
Internet-Draft l3vpn-svc-cfg November 2016
           address translation is enabled.";
 }
         description
           "Address to be used for translation.
          This is to be used in case customer is providing
        the address.";<br>}
 }
        description
         "IPv4 to IPv4 translation.";
        }
       description
         "Container for NAT";
       }
      description
        "Cloud access configuration.";
      }
      description
        "Container for cloud access configurations";
      }
     description
       "grouping for vpn cloud definition";
     }
    grouping multicast-rp-group-cfg {
     choice group-format {
      case startend {
       leaf group-start {
        type inet:ip-address;
        description
         "First group address.";
 }
        leaf group-end {
        type inet:ip-address;
        description
         "Last group address.";
        }
       }
       case singleaddress {
       leaf group-address {
        type inet:ip-address;
        description
         "Group address";
       }
       }
       description
        "Choice for group format.";
      }
     description
```
Litkowski, et al. Expires May 8, 2017 [Page 113]

```
Internet-Draft l3vpn-svc-cfg November 2016
       "Definition of groups for
      RP to group mapping.";
     }
    grouping vpn-service-multicast {
     container multicast {
      if-feature multicast;
      leaf enabled {
       type boolean;
       default false;
       description
         "Enable multicast.";
       }
      container customer-tree-flavors {
       leaf-list tree-flavor {
         type identityref {
          base multicast-tree-type;
         }
         description
          "Type of tree to be used.";
        }
       description
        "Type of trees used by customer.";
       }
      container rp {
       container rp-group-mappings {
        list rp-group-mapping {
         key "id";
         leaf id {
          type uint16;
          description
           "Unique identifier for the mapping.";
 }
         container provider-managed {
          leaf enabled {
           type boolean;
           default false;
           description
            "Set to true, if the RP must be a
            provider
            managed node.
            Set to false, if it is a customer
            managed node.";
 }
 leaf rp-redundancy {
 when "../enabled = 'true'" {
            description
```
Litkowski, et al. Expires May 8, 2017 [Page 114]

```
 "Relevant when RP
             is provider managed.";
 }
           type boolean;
           default false;
           description
            "If true, redundancy
            mechanism for RP is required.";
 }
          leaf optimal-traffic-delivery {
          when \sqrt{ }../enabled = 'true'" {
            description
             "Relevant when RP
           is provider managed.";<br>}
 }
           type boolean;
           default false;
           description
            "If true, SP must ensure
            that traffic uses an optimal path.";
 }
          description
           "Parameters for provider managed RP.";
          }
         leaf rp-address {
          when "../provider-managed/enabled = 'false'" {
           description
             "Relevant when RP
            is provider managed.";
 }
          type inet:ip-address;
          description
           "Defines the address of the
          RendezvousPoint.
         Used if RP is customer managed.";
          }
         container groups {
          list group {
           key id;
           leaf id {
            type uint16;
            description
             "Identifier for the group.";
 }
           uses multicast-rp-group-cfg;
```
Litkowski, et al. Expires May 8, 2017 [Page 115]

```
 description
           "List of groups.";
 }
          description
            "Multicast groups associated with RP.";
 }
         description
           "List of RP to group mappings.";
        }
        description
         "RP to group mappings.";
        }
       container rp-discovery {
        leaf rp-discovery-type {
         type identityref {
          base multicast-rp-discovery-type;
 }
         default static-rp;
         description
          "Type of RP discovery used.";
        }
        container bsr-candidates {
         when "../rp-discovery-type = 'bsr-rp'" {
          description
           "Only applicable if discovery type
           is BSR-RP";
 }
         leaf-list bsr-candidate-address {
          type inet:ip-address;
          description
           "Address of BSR candidate";
 }
         description
          "Customer BSR candidates address";
        }
        description
         "RP discovery parameters";
        }
       description
        "RendezvousPoint parameters.";
 }
      description
       "Multicast global parameters for the VPN service.";
     }
     description
      "grouping for multicast vpn definition";
```
Litkowski, et al. Expires May 8, 2017 [Page 116]
```
Internet-Draft l3vpn-svc-cfg November 2016
     }
    grouping vpn-service-mpls {
      leaf carrierscarrier {
       if-feature carrierscarrier;
       type boolean;
      default false;
      description
        "The VPN is using Carrier's Carrier,
       and so MPLS is required.";
      }
     description
       "grouping for mpls CsC definition";
     }
     grouping customer-location-info {
      container locations {
      list location {
       key location-id;
        leaf location-id {
        type svc-id;
         description
          "Identifier for a particular location";
        }
        leaf address {
        type string;
         description
         "Address (number and street)
         of the site.";
        }
        leaf postal-code {
         type string;
        description
         "Postal code of the site.";
        }
        leaf state {
         type string;
         description
         "State of the site.
         This leaf can also be used
         to describe a region
         for country who does not have
         states.
        \ ^{\shortparallel } ;
        }
```
Litkowski, et al. Expires May 8, 2017 [Page 117]

```
 leaf city {
        type string;
         description
          "City of the site.";
 }
        leaf country-code {
         type string {
        pattern '[A-Z]{2}';
 }
         description
          "Country of the site.
          Expressed as ISO
         ALPHA-2 code.";
        }
       description
         "Location of the site.";
        }
       description
         "List of locations for the site";
      }
     description
       "This grouping defines customer location
       parameters";
     }
     grouping site-group {
     container groups {
      list group {
       key group-id;
        leaf group-id {
         type string;
         description
          "Group-id the site
         is belonging to";
        }
        description
        "List of group-id";
       }
       description
        "Groups the site or site-network-access
        is belonging to.";
      }
     description
      "Grouping definition to assign
      group-ids to site or site-network-access";
     }
     grouping site-diversity {
```

```
Internet-Draft l3vpn-svc-cfg November 2016
     container site-diversity {
       if-feature site-diversity;
       uses site-group;
       description
         "Diversity constraint type.
         Group values defined here will be inherited
         to all site-network-accesses.";
      }
     description
      "This grouping defines site diversity
       parameters";
    }
    grouping access-diversity {
     container access-diversity {
       if-feature site-diversity;
       uses site-group;
       container constraints {
        list constraint {
         key constraint-type;
         leaf constraint-type {
          type identityref {
           base placement-diversity;
 }
          description
           "Diversity constraint type.";
 }
         container target {
          choice target-flavor {
           case id {
            list group {
             key group-id;
             leaf group-id {
              type string;
              description
               "The constraint will apply
              against this particular
              group-id";
 }
             description
              "List of groups";
 }
 }
           case all-accesses {
```

```
Internet-Draft l3vpn-svc-cfg November 2016
            leaf all-other-accesses {
             type empty;
             description
              "The constraint will apply
              against all other site network
              access
            of this site";
 }
 }
           case all-groups {
            leaf all-other-groups {
             type empty;
            description
              "The constraint will apply
             against all other groups the
             customer
              is managing";
 }
 }
           description
            "Choice for the group definition";
 }
          description
           "The constraint will apply against
          this list of groups";
 }
         description
          "List of constraints";
 }
        description
         "Constraints for placing this site
         network access";
       }
       description
         "Diversity parameters.";
      }
     description
      "This grouping defines access diversity
       parameters";
    }
    grouping operational-requirements {
       leaf requested-site-start {
         type yang:date-and-time;
         description
       "Optional leaf indicating requested date
       and time
Litkowski, et al. Expires May 8, 2017 [Page 120]
```

```
 when the service at a particular site is
        expected
        to start";
         }
         leaf requested-site-stop {
          type yang:date-and-time;
         description
        "Optional leaf indicating requested date
        and time
       when the service at a particular site is
        expected
        to stop";
        }
     description
       "This grouping defines some operational parameters
       parameters";
     }
     grouping operational-requirements-ops {
         leaf actual-site-start {
         type yang:date-and-time;
          config false;
          description
        "Optional leaf indicating actual date
        and time
        when the service at a particular site
        actually
        started";
 }
         leaf actual-site-stop {
         type yang:date-and-time;
          config false;
          description
        "Optional leaf indicating actual date
        and time
        when the service at a particular site
        actually
       stopped";
        }
     description
       "This grouping defines some operational parameters
       parameters";
     }
     grouping flow-definition {
     container match-flow {
       leaf dscp {
       type inet:dscp;
```
Litkowski, et al. Expires May 8, 2017 [Page 121]

 description "DSCP value."; } .<br>leaf dot1p { type uint8 { range "0 .. 7"; } description "802.1p matching.";<br>} } leaf ipv4-src-prefix { type inet:ipv4-prefix; description "Match on IPv4 src address."; } leaf ipv6-src-prefix { type inet:ipv6-prefix; description "Match on IPv6 src address."; } leaf ipv4-dst-prefix { type inet:ipv4-prefix; description "Match on IPv4 dst address."; } leaf ipv6-dst-prefix { type inet:ipv6-prefix; description "Match on IPv6 dst address."; } leaf l4-src-port { type inet:port-number; description "Match on layer 4 src port."; } leaf-list target-sites { type svc-id; description "Identify a site as traffic destination."; } container l4-src-port-range { leaf lower-port { type inet:port-number; description "Lower boundary for port."; } leaf upper-port { type inet:port-number;

Litkowski, et al. Expires May 8, 2017 [Page 122]

```
Internet-Draft l3vpn-svc-cfg November 2016
        must ". >= ../lower-port" {
         description
           "Upper boundary must be higher
          than lower boundary";
 }
        description
         "Upper boundary for port.";
 }
       description
       "Match on layer 4 src port range.";
 }
       leaf l4-dst-port {
       type inet:port-number;
       description
         "Match on layer 4 dst port.";
       }
      container l4-dst-port-range {
       leaf lower-port {
        type inet:port-number;
        description
         "Lower boundary for port.";
        }
       leaf upper-port {
        type inet:port-number;
       must ". >= ../lower-port" {
         description
          "Upper boundary must be higher
          than lower boundary";
         }
        description
         "Upper boundary for port.";
        }
       description
        "Match on layer 4 dst port range.";
       }
       leaf protocol-field {
       type union {
       type uint8;
        type identityref {
         base protocol-type;
         }
       }
       description
         "Match on IPv4 protocol or
         Ipv6 Next Header
        field.";
       }
```
Litkowski, et al. Expires May 8, 2017 [Page 123]

```
 description
        "Describe flow matching
        criterions.";
      }
     description
       "Flow definition based on criteria.";
     }
     grouping site-service-basic {
      leaf svc-input-bandwidth {
         type uint32;
          units bps;
          description
        "From the PE perspective, the service input
        bandwidth of the connection.";
 }
      leaf svc-output-bandwidth {
         type uint32;
         units bps;
         description
       "From the PE perspective, the service output
      bandwidth of the connection.";
      }
      leaf svc-mtu {
      type uint16;
      units bytes;
      description
        "MTU at service level.
        If the service is IP,
        it refers to the IP MTU.";
      }
     description
       "Defines basic service parameters for a site.";
     }
     grouping site-protection {
      container traffic-protection {
       if-feature fast-reroute;
       leaf enabled {
       type boolean;
        default false;
        description
         "Enables
         traffic protection of access link.";
       }
       description
        "Fast reroute service parameters
        for the site.";
      }
      description
```
Litkowski, et al. Expires May 8, 2017 [Page 124]

```
Internet-Draft l3vpn-svc-cfg November 2016
       "Defines protection service parameters for a site.";
    }
 grouping site-service-mpls {
 container carrierscarrier {
       if-feature carrierscarrier;
       leaf signalling-type {
       type enumeration {
        enum "ldp" {
         description
          "Use LDP as signalling
          protocol between PE and CE.";
         }
        enum "bgp" {
         description
          "Use BGP 3107 as signalling
          protocol between PE and CE.
          In this case, bgp must be also
          configured
          as routing-protocol.
           ";
        }
        }
       description
        "MPLS signalling type.";
       }
       description
        "This container is used when customer provides
       MPLS based services.
       This is used in case of Carrier's
       Carrier.";
 }
     description
      "Defines MPLS service parameters for a site.";
     }
    grouping site-service-qos-profile {
      container qos {
       if-feature qos;
      container qos-classification-policy {
       list rule {
        key id;
        ordered-by user;
         leaf id {
         type uint16;
         description
          "ID of the rule.";
         }
```

```
Internet-Draft l3vpn-svc-cfg November 2016
         choice match-type {
          case match-flow {
           uses flow-definition;
 }
          case match-application {
           leaf match-application {
            type identityref {
            base customer-application;
 }
            description
             "Defines the application
             to match.";
         \begin{matrix} \downarrow \\ \downarrow \end{matrix} }
          description
           "Choice for classification";
         }
         leaf target-class-id {
          type string;
          description
           "Identification of the
           class of service.
           This identifier is internal to
           the administration.";
         }
         description
          "List of marking rules.";
 }
        description
         "Need to express marking rules ...";
       }
       container qos-profile {
        choice qos-profile {
         description
          "Choice for QoS profile.
         Can be standard profile or custom.";
         case standard {
         leaf profile {
           type string;
           description
            "QoS profile to be used";
          }
         }
         case custom {
         container classes {
```
Litkowski, et al. Expires May 8, 2017 [Page 126]

```
 if-feature qos-custom;
          list class {
           key class-id;
           leaf class-id {
            type string;
            description
             "Identification of the
             class of service.
             This identifier is internal to
             the administration.";
 }
           leaf rate-limit {
            type uint8;
            units percent;
            description
             "To be used if class must
             be rate
             limited. Expressed as
          percentage of the svc-bw.";<br>}
 }
           container latency {
            choice flavor {
             case lowest {
              leaf use-lowest-latency {
               type empty;
               description
                "The traffic class should use
                the lowest latency path";
 }
 }
             case boundary {
              leaf latency-boundary {
               type uint16;
               units msec;
               description
                "The traffic class should use
                a path with a defined maximum
                latency.";
            \} }
             description
              "Latency constraint on the traffic
              class";
 }
            description
              "Latency constraint on the traffic
              class";
```
Litkowski, et al. Expires May 8, 2017 [Page 127]

 } container jitter { choice flavor { case lowest { leaf use-lowest-jitter { type empty; description "The traffic class should use the lowest jitter path";<br>} } } case boundary { leaf latency-boundary { type uint32; units usec; description "The traffic class should use a path with a defined maximum jitter."; } } description "Jitter constraint on the traffic class"; } description "Jitter constraint on the traffic class"; } container bandwidth { leaf guaranteed-bw-percent { type uint8; units percent; description "To be used to define the guaranteed BW in percent of the svc-bw available.";<br>} } leaf end-to-end { type empty; description "Used if the bandwidth reservation must be done on the MPLS network too"; } description "Bandwidth constraint on the traffic class";

Litkowski, et al. Expires May 8, 2017 [Page 128]

```
Internet-Draft l3vpn-svc-cfg November 2016
 }
           description
            "List of class of services.";
 }
          description
            "Container for
            list of class of services.";
         }
        }
        }
       description
       "Qos profile configuration.";
      }
      description
       "QoS configuration.";
 }
     description
      "This grouping defines QoS parameters
      for a site";
    }
    grouping site-security-authentication {
     container authentication {
      description
       "Authentication parameters";
     }
     description
      "This grouping defines authentication
      parameters
      for a site";
    }
    grouping site-security-encryption {
     container encryption {
      if-feature encryption;
      leaf enabled {
       type boolean;
       default false;
       description
        "If true, access encryption is required.";
       }
      leaf layer {
       type enumeration {
        enum layer2 {
         description
```
Litkowski, et al. Expires May 8, 2017 [Page 129]

```
Internet-Draft l3vpn-svc-cfg November 2016
          "Encryption will occur at layer 2.";
        }
        enum layer3 {
         description
          "Encryption will occur at layer 3.
          IPSec may be used as example.";
        }
       }
       mandatory true;
       description
        "Layer on which encryption is applied.";
      }
      container encryption-profile {
       choice profile {
        case provider-profile {
         leaf profile-name {
          type string;
          description
           "Name of the SP profile
           to be applied.";
 }
 }
        case customer-profile {
         leaf algorithm {
          type string;
          description
           "Encryption algorithm to
           be used.";
 }
         choice key-type {
          case psk {
           leaf preshared-key {
            type string;
            description
             "Key coming from
             customer.";
 }
 }
          case pki {
          }
          description
           "Type of keys to be used.";
         }
        }
        description
         "Choice of profile.";
       }
```
Litkowski, et al. Expires May 8, 2017 [Page 130]

```
Internet-Draft l3vpn-svc-cfg November 2016
       description
         "Profile of encryption to be applied.";
 }
      description
        "Encryption parameters.";
 }
     description
      "This grouping defines encryption parameters
      for a site";
    }
    grouping site-attachment-bearer {
     container bearer {
      container requested-type {
       if-feature requested-type;
       leaf requested-type {
        type string;
        description
         "Type of requested bearer Ethernet, DSL,
         Wireless ...
         Operator specific.";
        }
        leaf strict {
        type boolean;
        default false;
        description
         "define if the requested-type is a preference
         or a strict requirement.";
 }
       description
         "Container for requested type.";
 }
       leaf always-on {
        if-feature always-on;
       type boolean;
       default true;
       description
        "Request for an always on access type.
       This means no Dial access type for
       example.";
       }
      leaf bearer-reference {
        if-feature bearer-reference;
        type string;
       description
         "This is an internal reference for the
        service provider.
```
Litkowski, et al. Expires May 8, 2017 [Page 131]

```
Internet-Draft l3vpn-svc-cfg November 2016
        Used ";
      }
      description
       "Bearer specific parameters.
       To be augmented.";
      }
     description
      "Defines physical properties of
      a site attachment.";
    }
    grouping site-routing {
     container routing-protocols {
      list routing-protocol {
       key type;
       leaf type {
        type identityref {
         base routing-protocol-type;
        }
        description
         "Type of routing protocol.";
       }
       container ospf {
       when "../type = 'ospf' {
         description
          "Only applies
          when protocol is OSPF.";
 }
        if-feature rtg-ospf;
        leaf-list address-family {
         type address-family;
         description
          "Address family to be activated.";
 }
        leaf area-address {
         type yang:dotted-quad;
         description
          "Area address.";
         }
        leaf metric {
         type uint16;
         description
          "Metric of PE-CE link.";
        }
```

```
 container sham-links {
          if-feature rtg-ospf-sham-link;
          list sham-link {
          key target-site;
           leaf target-site {
            type svc-id;
           description
             "Target site for the sham link
              connection.
             The site is referred through it's ID.";
 }
           leaf metric {
           type uint16;
           description
             "Metric of the sham link.";
 }
          description
            "Creates a shamlink with another
           site";
 }
          description
           "List of Sham links";
         }
        description
          "OSPF specific configuration.";
        }
        container bgp {
       when ". . / type = 'bgp' " { description
           "Only applies when
        protocol is BGP.";<br>}
 }
         if-feature rtg-bgp;
         leaf autonomous-system {
         type uint32;
         description
           "AS number.";
         }
         leaf-list address-family {
         type address-family;
         description
           "Address family to be activated.";
         }
         description
```
Litkowski, et al. Expires May 8, 2017 [Page 133]

```
 "BGP specific configuration.";
       }
       container static {
       when "../type = 'static'" \{ description
          "Only applies when protocol
          is static.";
        }
        container cascaded-lan-prefixes {
         list ipv4-lan-prefixes {
          if-feature ipv4;
          key "lan next-hop";
          leaf lan {
           type inet:ipv4-prefix;
           description
          "Lan prefixes.";
 }
          leaf lan-tag {
           type string;
           description
            "Internal tag to be used in vpn
         policies.";
 }
          leaf next-hop {
           type inet:ipv4-address;
           description
            "Nexthop address to use at customer
            side.";
 }
          description "
           List of LAN prefixes for
           the site.
          ";
 }
         list ipv6-lan-prefixes {
          if-feature ipv6;
          key "lan next-hop";
          leaf lan {
           type inet:ipv6-prefix;
           description
            "Lan prefixes.";
 }
          leaf lan-tag {
           type string;
           description
```
Litkowski, et al. Expires May 8, 2017 [Page 134]

```
Internet-Draft l3vpn-svc-cfg November 2016
             "Internal tag to be used
            in vpn policies.";
 }
          leaf next-hop {
           type inet:ipv6-address;
           description
            "Nexthop address to use at
            customer side.";
 }
          description "
           List of LAN prefixes for the site.
           ";
         }
         description
           "LAN prefixes from the customer.";
        }
        description
         "Static routing
         specific configuration.";
        }
       container rip {
       when "../type = 'right'" {
         description
          "Only applies when
          protocol is RIP.";
 }
        if-feature rtg-rip;
        leaf-list address-family {
         type address-family;
         description
          "Address family to be
          activated.";
        }
        description
         "RIP routing specific
         configuration.";
       }
       container vrrp {
       when "../type = 'vrrp'" \{ description
          "Only applies when
          protocol is VRRP.";
```

```
Internet-Draft l3vpn-svc-cfg November 2016
 }
         if-feature rtg-vrrp;
         leaf-list address-family {
         type address-family;
         description
         "Address family to be activated.";
 }
        description
         "VRRP routing specific configuration.";
        }
       description
         "List of routing protocols used
        on the site.
        Need to be augmented.";
 }
      description
       "Defines routing protocols.";
      }
     description
       "Grouping for routing protocols.";
    }
    grouping site-attachment-ip-connection {
     container ip-connection {
      container ipv4 {
        if-feature ipv4;
        leaf address-allocation-type {
         type identityref {
         base address-allocation-type;
         }
        default "static-address";
        description
         "Defines how addresses are allocated.
        \ ^{\shortparallel } ;
        }
        leaf number-of-dynamic-address {
        when
         "../address-allocation-type = 'provider-dhcp'"
\{ description
          "Only applies when
         addresses are dhcp allocated";
         }
         type uint8;
```
Litkowski, et al. Expires May 8, 2017 [Page 136]

```
 default 1;
         description
          "Describes the number of IP addresses the
         customer requires";
        }
       container dhcp-relay {
         when
         "../address-allocation-type = 'provider-dhcp-relay'"
\{ description
           "Only applies when
          provider is required to implementations
        DHCP relay function";
 }
         container customer-dhcp-servers {
         leaf-list server-ip-address {
          type inet:ipv4-address;
          description
          "IP address of customer DHCP server";
          }
         description
           "Container for list of customer DHCP server";
         }
         description
          "DHCP relay provided by operator.";
        }
       container addresses {
        when
         "../address-allocation-type = 'static-address'" {
         description
           "Only applies when
          protocol allocation type is static";
 }
         leaf provider-address {
         type inet:ipv4-address;
         description
           "Provider side address.";
 }
         leaf customer-address {
         type inet:ipv4-address;
         description
           "Customer side address.";
 }
         leaf mask {
         type uint8 {
          range "0..31";
          }
         description
```
Internet-Draft l3vpn-svc-cfg November 2016

```
Internet-Draft l3vpn-svc-cfg November 2016
           "Subnet mask expressed
          in bits";
 }
        description
          "Describes IP addresses used";
        }
       description
        "IPv4 specific parameters";
       }
      container ipv6 {
       if-feature ipv6;
       leaf address-allocation-type {
        type identityref {
         base address-allocation-type;
 }
        default "static-address";
        description
         "Defines how addresses are allocated.
         ";
        }
       leaf number-of-dynamic-address {
        when
         "../address-allocation-type = 'provider-dhcp' "+
         "or ../address-allocation-type "+
         "= 'provider-dhcp-slaac'" {
         description
           "Only applies when
         addresses are dhcp allocated";
        }
        type uint8;
        default 1;
        description
         "Describes the number of IP addresses the
         customer requires";
       }
       container dhcp-relay {
        when
         "../address-allocation-type = 'provider-dhcp-relay'"
\{ description
          "Only applies when
          provider is required to implementations
          DHCP relay function";
        }
        container customer-dhcp-servers {
```
Litkowski, et al. Expires May 8, 2017 [Page 138]

```
Internet-Draft l3vpn-svc-cfg November 2016
         leaf-list server-ip-address {
          type inet:ipv6-address;
          description
          "IP address of customer DHCP server";
 }
         description
          "Container for list of customer DHCP server";
 }
        description
         "DHCP relay provided by operator.";
       }
       container addresses {
        when
         "../address-allocation-type = 'static-address'" {
         description
          "Only applies when
          protocol allocation type is static";
 }
        leaf provider-address {
         type inet:ipv6-address;
         description
          "Provider side address.";
        }
        leaf customer-address {
         type inet:ipv6-address;
         description
          "Customer side address.";
 }
        leaf mask {
         type uint8 {
          range "0..127";
 }
         description
          "Subnet mask expressed
          in bits";
        }
        description
         "Describes IP addresses used";
       }
       description
        "IPv6 specific parameters";
      }
      container oam {
       container bfd {
        if-feature bfd;
        leaf enabled {
```
Litkowski, et al. Expires May 8, 2017 [Page 139]

```
 type boolean;
         default false;
         description
           "BFD activation";
         }
         choice holdtime {
         case profile {
           leaf profile-name {
           type string;
           description
            "Service provider well
          known profile.";
 }
          description
             "Service provider well
            known profile.";
 }
         case fixed {
          leaf fixed-value {
           type uint32;
           units msec;
           description
            "Expected holdtime
            expressed
            in msec.";
           }
 }
         description
           "Choice for holdtime flavor.";
 }
        description
         "Container for BFD.";
        }
       description
        "Define the OAM used on the connection.";
       }
      description
        "Defines connection parameters.";
      }
     description
       "This grouping defines IP connection parameters.";
     }
    grouping site-service-multicast {
     container multicast {
      if-feature multicast;
      leaf multicast-site-type {
```
Litkowski, et al. Expires May 8, 2017 [Page 140]

```
Internet-Draft l3vpn-svc-cfg November 2016
        type enumeration {
         enum receiver-only {
          description
           "The site has only receivers.";
 }
         enum source-only {
         description
           "The site has only sources.";
         }
         enum source-receiver {
         description
           "The site has both
           sources & receivers.";
         }
        }
        default "source-receiver";
        description
         "Type of multicast site.";
       }
       container multicast-address-family {
        leaf ipv4 {
        if-feature ipv4;
         type boolean;
         default true;
         description
          "Enables ipv4 multicast";
        }
        leaf ipv6 {
         if-feature ipv6;
         type boolean;
         default false;
         description
          "Enables ipv6 multicast";
 }
        description
         "Defines protocol to carry multicast.";
 }
       leaf protocol-type {
        type enumeration {
         enum host {
          description
" "The Contract of the Contract of the
          Hosts are directly connected
           to the provider network.
           Host protocols like IGMP, MLD
           are required.
           ";
         }
```
Litkowski, et al. Expires May 8, 2017 [Page 141]

```
Internet-Draft l3vpn-svc-cfg November 2016
           enum router {
            description
" "The Contract of the Contract of the Contract of the Contract of the Contract of the Contract of the Contract of the Contract of the Contract of the Contract of the Contract of the Contract of the Contract of the Contrac
             Hosts are behind a customer router.
             PIM will be implemented.
             ";
           }
           enum both {
            description
             "Some Hosts are behind a customer
             router and some others are directly
             connected to the provider network.
             Both host and routing protocols must be
             used. Typically IGMP and PIM will be
             implemented.
             ";
           }
          }
         default "both";
         description
          "Multicast protocol type to be used
         with the customer site.";
        }
        description
          "Multicast parameters for the site.";
       }
      description
          "Multicast parameters for the site.";
      }
      grouping site-management {
       container management {
        leaf type {
         type identityref {
          base management;
         }
         description
         "Management type of the connection.";
        }
        description
         "Management configuration";
       }
      description
         "Management parameters for the site.";
      }
      grouping site-devices {
```
Litkowski, et al. Expires May 8, 2017 [Page 142]

```
Internet-Draft l3vpn-svc-cfg November 2016
```

```
 container devices {
      must "/l3vpn-svc/sites/site/management/type = "+
        "'provider-managed' or "+
        "/l3vpn-svc/sites/site/management/type ="+
        "'co-managed'" {
        description
          "Applicable only for provider-managed or
         co-managed device";
 }
       list device {
       key device-id;
        leaf device-id {
        type svc-id;
        description
          "identifier for the device";
        }
       leaf location
        type leafref {
         path "/l3vpn-svc/sites/site/locations/"+
           "location/location-id";
         }
        description
         "Location of the device";
        }
        container management {
        must "/l3vpn-svc/sites/site/management/type"+
         "= 'co-managed'" {
          description
         "Applicable only for
         co-managed device";
 }
         leaf address-family {
         type address-family;
         description
           "Address family used for management.";
 }
         leaf address {
         type inet:ip-address;
         description
           "Management address";
 }
        description
         "Management configuration. Only for
         co-managed case.";
        }
        description
```
Litkowski, et al. Expires May 8, 2017 [Page 143]

```
 "Device configuration";
   }
   description
    "List of devices requested by customer";
  }
 description
  "Grouping for device allocation";
 }
 grouping site-vpn-flavor {
  leaf site-vpn-flavor {
   type identityref {
   base site-vpn-flavor;
   }
  default site-vpn-flavor-single;
  description
   "Defines if the site
   is a single VPN site, or multiVPN or ...";
  }
 description
   "Grouping for site-vpn-flavor.";
 }
 grouping site-vpn-policy {
  container vpn-policies {
   list vpn-policy {
   key vpn-policy-id;
    leaf vpn-policy-id {
     type svc-id;
     description
      "Unique identifier for
      the VPN policy.";
    }
    list entries {
     key id;
     leaf id {
       type svc-id;
       description
        "Unique identifier for
         the policy entry.";
     }
     container filter {
      choice lan {
       case prefixes {
        leaf-list ipv4-lan-prefix {
         if-feature ipv4;
```
Litkowski, et al. Expires May 8, 2017 [Page 144]

}

```
 type inet:ipv4-prefix;
             description
              "List of IPv4 prefixes to be
              matched.";
 }
            leaf-list ipv6-lan-prefix {
             if-feature ipv6;
             type inet:ipv6-prefix;
             description
             "List of IPv6 prefixes to be
             matched.";
            }
           }
           case lan-tag {
           leaf-list lan-tag {
            type string;
            description
              "List of lan-tags to be matched.";
          }
 }
           description
           "Choice for LAN matching type";
          }
          description
           "If used, it permit to split site LANs
           among multiple VPNs.
           If no filter used, all the LANs will be
          part of the same VPNs with the same
           role.";
         container vpn {
          leaf vpn-id {
          type leafref {
           path "/l3vpn-svc/vpn-services/"
           +"vpn-service/vpn-id";
           }
          mandatory true;
          description
            "Reference to an IPVPN.";
 }
          leaf site-role {
           type identityref {
           base site-role;
           }
          default any-to-any-role;
           description
           "Role of the site in the IPVPN.";
          }
```
Litkowski, et al. Expires May 8, 2017 [Page 145]

```
 description
           "List of VPNs the LAN is associated to.";
 }
         description
          "List of entries for export policy.";
 }
        description
        "List of VPN policies.";
       }
       description
         "VPN policy.";
      }
      description
        "VPN policy parameters for the site.";
     }
     grouping site-maximum-routes {
      container maximum-routes {
       list address-family {
       key af;
        leaf af {
        type address-family;
        description
          "Address-family.";
        }
        leaf maximum-routes {
         type uint32;
         description
          "Maximum prefixes the VRF can
         accept for this
         address-family.";
        }
        description
        "List of address families.";
       }
       description
        "Define maximum-routes for the VRF.";
      }
      description
      "Define maximum-routes for the site.";
     }
     grouping site-security {
Litkowski, et al. Expires May 8, 2017 [Page 146]
```
Internet-Draft l3vpn-svc-cfg November 2016

```
Internet-Draft l3vpn-svc-cfg November 2016
      container security {
      uses site-security-authentication;
      uses site-security-encryption;
      description
        "Site specific security parameters.";
      }
     description
       "Grouping for security parameters.";
     }
    grouping site-service {
     container service {
      uses site-service-qos-profile;
      uses site-service-mpls;
      uses site-service-multicast;
      description
        "Service parameters on the attachement.";
      }
     description
      "Grouping for service parameters.";
     }
     grouping site-network-access-service {
     container service {
      uses site-service-basic;
      uses site-service-qos-profile;
      uses site-service-mpls;
      uses site-service-multicast;
      description
       "Service parameters on the attachement.";
      }
     description
      "Grouping for service parameters.";
     }
     grouping vpn-extranet {
      container extranet-vpns {
      if-feature extranet-vpn;
      list extranet-vpn {
       key vpn-id;
        leaf vpn-id {
        type svc-id;
         description
          "Identifies the target VPN";
```
Litkowski, et al. Expires May 8, 2017 [Page 147]

```
Internet-Draft l3vpn-svc-cfg November 2016
 }
        leaf local-sites-role {
        type identityref {
         base site-role;
 }
        default any-to-any-role;
        description
         "This describes the role of the
        local sites in the target VPN topology.";
        }
       description
         "List of extranet VPNs the local
        VPN is attached to.";
       }
      description
        "Container for extranet vpn cfg.";
 }
     description
       "grouping for extranet VPN configuration.
      Extranet provides a way to interconnect all sites
      from two VPNs in a easy way.";
     }
    grouping site-attachment-availability {
     container availability {
      leaf access-priority {
       type uint32;
       default 1;
       description
         "Defines the priority for the access.
        The highest the priority value is,
        the highest the
       preference of the access is.";
       }
      description
        "Availability parameters
        (used for multihoming)";
      }
     description
       "Defines site availability parameters.";
     }
     grouping access-vpn-policy {
     container vpn-attachment {
      choice attachment-flavor {
Litkowski, et al. Expires May 8, 2017 [Page 148]
```

```
Internet-Draft l3vpn-svc-cfg November 2016
        case vpn-policy-id {
         leaf vpn-policy-id {
         type leafref {
          path "/l3vpn-svc/sites/site/"+
           "vpn-policies/vpn-policy/"+
           "vpn-policy-id";
 }
         description
           "Reference to a VPN policy.";
         }
        }
        case vpn-id {
       leaf vpn-id {
         type leafref {
          path "/l3vpn-svc/vpn-services"+
           "/vpn-service/vpn-id";
          }
         description
           "Reference to a VPN.";
         }
         leaf site-role {
         type identityref {
           base site-role;
           }
         default any-to-any-role;
         description
           "Role of the site in the IPVPN.";
         }
        }
       mandatory true;
       description
         "Choice for VPN attachment flavor.";
       }
      description
        "Defines VPN attachment of a site.";
      }
     description
      "Defines the VPN attachment rules
      for a site logical access.";
     }
     grouping vpn-svc-cfg {
     leaf vpn-id {
       type svc-id;
       description
       "VPN identifier. Local administration meaning.";
       }
       leaf customer-name {
```
Litkowski, et al. Expires May 8, 2017 [Page 149]

```
Internet-Draft l3vpn-svc-cfg November 2016
        type string;
        description
         "Name of the customer.";
       }
      leaf vpn-service-topology {
       type identityref {
       base vpn-topology;
       }
      default "any-to-any";
      description
       "VPN service topology.";
      }
     uses vpn-service-cloud-access;
     uses vpn-service-multicast;
     uses vpn-service-mpls;
     uses vpn-extranet;
     description
       "grouping for vpn-svc configuration.";
     }
     grouping site-top-level-cfg {
     uses operational-requirements;
     uses customer-location-info;
     uses site-devices;
     uses site-diversity;
     uses site-management;
     uses site-vpn-policy;
     uses site-vpn-flavor;
     uses site-maximum-routes;
     uses site-security;
     uses site-service;
     uses site-protection;
     uses site-routing;
     description
       "Grouping for site top level cfg.";
     }
     grouping site-network-access-top-level-cfg {
     leaf site-network-access-type {
      type identityref {
       base site-network-access-type;
       }
      default "point-to-point";
      description
       "Describes the type of connection, e.g. :
      point-to-point or multipoint";
```
Litkowski, et al. Expires May 8, 2017 [Page 150]

```
 }
 choice location-flavor {
  case location {
  when "/l3vpn-svc/sites/site/management/type = "+
     "'customer-managed'" {
      description
       "Applicable only for customer-managed";
    }
   leaf location-reference {
    type leafref {
     path "/l3vpn-svc/sites/site/locations/"+
        "location/location-id";
    }
    description
     "Location of the site-network-access";
   }
  }
  case device {
   when "/l3vpn-svc/sites/site/management/type = "+
     "'provider-managed' or "+
     "/l3vpn-svc/sites/site/management/type = "+
     "'co-managed'" {
      description
       "Applicable only for provider-managed or
       co-managed device";
    }
   leaf device-reference {
    type leafref {
     path "/l3vpn-svc/sites/site/devices/"+
        "device/device-id";
    }
    description
     "Identifier of CE to use";
   }
  }
 mandatory true;
 description
   "Choice on how to describe the site location";
 }
 uses access-diversity;
 uses site-attachment-bearer;
 uses site-attachment-ip-connection;
 uses site-security;
 uses site-network-access-service;
 uses site-routing;
 uses site-attachment-availability;
```
Litkowski, et al. Expires May 8, 2017 [Page 151]

```
Internet-Draft l3vpn-svc-cfg November 2016
     uses access-vpn-policy;
     description
       "Grouping for site network access
      top level cfg.";
    }
    /* Main blocks */
    container l3vpn-svc {
     container vpn-services {
      list vpn-service {
       key vpn-id;
       uses vpn-svc-cfg;
       description "
        List of VPN services.
      ";
       }
      description
       "top level container
       for the VPN services.";
      }
     container sites {
      list site {
       key site-id;
       leaf site-id {
        type svc-id;
        description
         "Identifier of the site.";
        }
       uses site-top-level-cfg;
       uses operational-requirements-ops;
       container site-network-accesses {
        list site-network-access {
         key site-network-access-id;
         leaf site-network-access-id {
          type svc-id;
          description
            "Identifier for the access";
          }
         uses site-network-access-top-level-cfg;
```
Litkowski, et al. Expires May 8, 2017 [Page 152]
```
Internet-Draft l3vpn-svc-cfg November 2016
```

```
 description
          "List of accesses for a site.";
}
        description
         "List of accesses for a site.";
       }
       description "List of sites.";
      }
      description
       "Container for sites";
     }
    description
```

```
 "Main container for L3VPN service configuration.";
 }
}
<CODE ENDS>
```

```
10. Security Considerations
```
 The YANG modules defined in this document MAY be accessed via the RESTCONF protocol [I-D.ietf-netconf-restconf] or NETCONF protocol ([RFC6241]. The lowest RESTCONF or NETCONF layer requires that the transport-layer protocol provides both data integrity and confidentiality, see Section 2 in [I-D.ietf-netconf-restconf] and [RFC6241]. The client MUST carefully examine the certificate presented by the server to determine if it meets the client's expectations, and the server MUST authenticate client access to any protected resource. The client identity derived from the authentication mechanism used is subject to the NETCONF Access Control Module (NACM) ([RFC6536]). Other protocols to access this YANG module are also required to support the similar mechanism.

 The data nodes defined in the "ietf-l3vpn-svc" YANG module MUST be carefully created/read/updated/deleted. The entries in the lists below include customer proprietary or confidential information, therefore only authorized clients MUST access the information and the other clients MUST NOT be able to access the information.

```
 o /l3vpn-svc/vpn-services/vpn-service
```

```
 o /l3vpn-svc/sites/site
```
Litkowski, et al. Expires May 8, 2017 [Page 153]

 The data model proposes some security parameters than can be extended by augmentation as part of the customer service request: those parameters are described in Section 6.9.

11. Contribution

 Authors would like to thank Rob Shakir for his major contribution on the initial modeling and use cases.

12. Acknowledgements

 Thanks to Qin Wu, Maxim Klyus, Luis Miguel Contreras, Gregory Mirsky, Zitao Wang, Jing Zhao, Kireeti Kompella, Eric Rosen, Aijun Wang, Michael Scharf, Xufeng Liu, David Ball, Lucy Yong, Jean-Philippe Landry and Andrew Leu for the contributions to the document.

## 13. IANA Considerations

 IANA is requested to assign a new URI from the IETF XML registry ([RFC3688]). Authors are suggesting the following URI:

 ID: yang:ietf-l3vpn-svc URI: urn:ietf:params:xml:ns:yang:ietf-l3vpn-svc Filename: [ TBD-at-registration ] Reference: [ RFC-to-be ] Registrant Contact: L3SM WG XML: N/A, the requested URI is an XML namespace

 This document also requests a new YANG module name in the YANG Module Names registry ([RFC7950]) with the following suggestion:

```
 Name: ietf-l3vpn-svc
Namespace: urn:ietf:params:xml:ns:yang:ietf-l3vpn-svc
Prefix: l3vpn-svc
Module:
Reference: [ RFC-to-be ]
```
### 14. Change Log

- o Country code string pattern enforced to ISO ALPHA-2 code.
- o zip-code renamed to postal-code.
- o Added new address-allocation-type: provider-dhcp-slaac.

Litkowski, et al. Expires May 8, 2017 [Page 154]

<sup>14.1.</sup> Changes between versions -18 and-19

- o Removed transport-constraints and include transport constraints (jitter,latency, bandwidth) in the qos-profile.
- o qos-profile simplified with more abstraction.
- o added target-sites in flow-definition.
- 14.2. Changes between versions -17 and-18
	- o Removed TOS from flow matching.
- 14.3. Changes between versions -16 and-17
	- o Renamed "vpn-svc" list to "vpn-service".
	- o Renamed "vpn-policy-list" to "vpn-policies".
	- o Renamed "management-transport" to "address-family".
	- o Renamed "multicast-transport" to "address-family".
	- o Modified cloud access policy using a choice.
	- o any-to-any-role as default site-role.
	- o "address-family" is now an enumeration instead of identity.
	- o cloud-access feature moved to container level.
	- o Added "address-translation" container for cloud-access.
	- o Renamed "customer-nat-address" to "customer-address".
	- o New type ip:address for "customer-address".
	- o "tree-flavor" moved to leaf-list.
	- o "bsr-candidate" list moved to "bsr-candidate-address" leaf-list.
	- o layer becomes mandatory in security-encryption.
	- o ip-subnet mask range modified.
	- o multicast transport constraint destination moved to leaf-list.
	- o lan-prefixes in vpn-policy moved to leaf-list ang tag has been renamed "prefixes".

Litkowski, et al. Expires May 8, 2017 [Page 155]

- o Added source and destination port range in QoS classification.
- o QoS classification uses more existing inet:types.
- o Grouping defined for site group list.
- 14.4. Changes between versions -15 and-16
	- o Rename "topology" leaf to "vpn-service-topology".
- 14.5. Changes between versions -13 and-14
	- o Choice between device reference and location reference.
- 14.6. Changes between versions -12 and-13
	- o Removed rip-ng identity (rip container has AF information)
	- o renamed pe-dhcp to provider-dhcp
	- o add provider-dhcp-relay identity and container
	- o BW/MTU is now only under site-network-access
	- o Add list of location and location ID
	- o Site-network-access mapped to location Identifier
	- o Add list of devices (provided by operator) requested by customer
	- o Some management parameters moved under device list
	- o Site-network-access mapped to device identifier
- 14.7. Changes between versions -11 and-12
	- o Fixing some 'when' statements that prevented compilation.
- 14.8. Changes between versions -09 and-10
	- o Removed templates.
	- o Add site-network-access-type.
	- o Add a leaf number-of-dynamic-address in case of pe-dhcp addressing.

Litkowski, et al. Expires May 8, 2017 [Page 156]

- 14.9. Changes between versions -08 and-09
	- o Add site-vpn-flavor NNI.
- 14.10. Changes between versions -07 and-08
	- o Traffic protection moved to site level.
	- o Decouple operational-requirements in two containers.
- 14.11. Changes between versions -06 and-07
	- o Set config false to actual-site-start and stop.
	- o Add a container before cloud-access list.
	- o Add a container before authorized-sites list.
	- o Add a container before denied-sites list.
	- o Modified access-diversity modeling.
	- o Replacing type placement diversity by an identity.
- 14.12. Changes between versions -05 and-06
	- o Added linecard diverse for site diversity
	- o Added a new diversity enum in placement-diversity: none
	- o Added state to site location
	- o remove reference to core routing model: created new address family identities
	- o added features
	- o Modified bearer parameters
	- o Modified union for ipv4/ipv6 addresses to ip-address type
	- o Add BSR parameters for multicast
	- o Add applications matching for QoS classification

Litkowski, et al. Expires May 8, 2017 [Page 157]

- 14.13. Changes between versions -04 and-05
	- o Modify VPN policy and creating a vpn-policy-list
	- o Add VPN policy reference and VPN ID reference under site-network access
- 14.14. Changes between versions -02 and-03
	- o Add extranet-vpn container in vpn-svc
	- o Creating top level containers
	- o Refine groupings
	- o Added site-vpn-flavor
	- o qos-profile moved to choice
	- o vpn leaf moved to vpn-id in vpn-policy
	- o added ordered-by user to qos classification list
	- o moved traffic protection to access availability
	- o creating a choice in matching filter for VPN policy
	- o added dot1p matching field in flow-definition

14.15. Changes between versions -01 and-02

- o A site is now a collection of site-accesses. This was introduced to support M to N availability.
- o Site-availability has been removed, replaced by availability parameters under site-accesses
- o Added transport-constraints within vpn-svc
- o Add ToS support in match-flow
- o nexthop in cascaded lan as mandatory
- o customer-specific-info deleted and moved to routing protocols
- o customer-lan-connection modified: need prefix and CE address
- o add choice in managing PE-CE addressing

Litkowski, et al. Expires May 8, 2017 [Page 158]

- o Simplifying traffic protection
- o Refine groupings for vpn-svc
- o Removed name in vpn-svc
- o id in vpn-svc moved to string
- o Rename id in vpn-svc to vpn-id
- o Changed key of vpn-svc list to vpn-id
- o Add DSCP support in flow definition
- o Removed ACL from security
- o Add FW for site and cloud access

14.16. Changes between versions -00 and-01

- o Creating multiple reusable groupings
- o Added mpls leaf in vpn-svc for carrier's carrier case
- o Modify identity single to single-site
- o Modify site-type to site-role and also child identities.
- o Creating OAM container under site and moved BFD in.
- o Creating flow-definition grouping to be reused in ACL, QoS ...
- o Simplified VPN policy.
- o Adding multicast static group to RP mappings.
- o Removed native-vpn and site-role from global site cfg, now managed within the VPN policy.
- o Creating a separate list for site templates.
- 15. References

15.1. Normative References

Litkowski, et al. Expires May 8, 2017 [Page 159]

[I-D.ietf-netconf-restconf]

 Bierman, A., Bjorklund, M., and K. Watsen, "RESTCONF Protocol", draft-ietf-netconf-restconf-18 (work in progress), October 2016.

- [RFC2119] Bradner, S., "Key words for use in RFCs to Indicate Requirement Levels", BCP 14, RFC 2119, DOI 10.17487/ RFC2119, March 1997, <http://www.rfc-editor.org/info/rfc2119>.
- [RFC3688] Mealling, M., "The IETF XML Registry", BCP 81, RFC 3688, DOI 10.17487/RFC3688, January 2004, <http://www.rfc-editor.org/info/rfc3688>.
- [RFC4026] Andersson, L. and T. Madsen, "Provider Provisioned Virtual Private Network (VPN) Terminology", RFC 4026, DOI 10.17487/RFC4026, March 2005, <http://www.rfc-editor.org/info/rfc4026>.
- [RFC4364] Rosen, E. and Y. Rekhter, "BGP/MPLS IP Virtual Private Networks (VPNs)", RFC 4364, DOI 10.17487/RFC4364, February 2006, <http://www.rfc-editor.org/info/rfc4364>.
- [RFC4577] Rosen, E., Psenak, P., and P. Pillay-Esnault, "OSPF as the Provider/Customer Edge Protocol for BGP/MPLS IP Virtual Private Networks (VPNs)", RFC 4577, DOI 10.17487/RFC4577, June 2006, <http://www.rfc-editor.org/info/rfc4577>.
- [RFC4862] Thomson, S., Narten, T., and T. Jinmei, "IPv6 Stateless Address Autoconfiguration", RFC 4862, DOI 10.17487/ RFC4862, September 2007, <http://www.rfc-editor.org/info/rfc4862>.
- [RFC6241] Enns, R., Ed., Bjorklund, M., Ed., Schoenwaelder, J., Ed., and A. Bierman, Ed., "Network Configuration Protocol (NETCONF)", RFC 6241, DOI 10.17487/RFC6241, June 2011, <http://www.rfc-editor.org/info/rfc6241>.
	- [RFC6513] Rosen, E., Ed. and R. Aggarwal, Ed., "Multicast in MPLS/ BGP IP VPNs", RFC 6513, DOI 10.17487/RFC6513, February 2012, <http://www.rfc-editor.org/info/rfc6513>.
	- [RFC6536] Bierman, A. and M. Bjorklund, "Network Configuration Protocol (NETCONF) Access Control Model", RFC 6536, DOI 10.17487/RFC6536, March 2012, <http://www.rfc-editor.org/info/rfc6536>.

Litkowski, et al. Expires May 8, 2017 [Page 160]

 [RFC7950] Bjorklund, M., Ed., "The YANG 1.1 Data Modeling Language", RFC 7950, DOI 10.17487/RFC7950, August 2016, <http://www.rfc-editor.org/info/rfc7950>.

15.2. Informative References

 [RFC4110] Callon, R. and M. Suzuki, "A Framework for Layer 3 Provider-Provisioned Virtual Private Networks (PPVPNs)", RFC 4110, DOI 10.17487/RFC4110, July 2005, <http://www.rfc-editor.org/info/rfc4110>.

Authors' Addresses

 Stephane Litkowski Orange Business Services

Email: stephane.litkowski@orange.com

 Luis Tomotaki Verizon

Email: luis.tomotaki@verizon.com

 Kenichi Ogaki KDDI

Email: ke-oogaki@kddi.com

Litkowski, et al. Expires May 8, 2017 [Page 161]

Network Working Group A. Wang Internet-Draft (China Telecom )<br>Intended status: Standards Track (China Telecom ) (China Telecom ) Intended status: Standards Track Expires: April 21, 2016 China Unicom

 Y. Zhuang he distributed by the control of the control of the control of the control of the control of the control of the control of the control of the control of the control of the control of the control of the control of the contr D. Zhang October 19, 2015

> Service Automation Management Architecture draft-wang-l3sm-service-automation-architecture-01

# Abstract

 This document describes a generic architecture for the service automation management (SAM) which can be used to deploy service across networks models specified in IETF. It describes the basic architecture, the components, and interfaces used for service automation control and configuration. However, this document does not propose protocols or extensions to existing protocols but shows how service requests from customer applications can be realized in the way more programmable and agile manner and mapped to the corresponding protocols and network elements.

Status of This Memo

 This Internet-Draft is submitted in full conformance with the provisions of BCP 78 and BCP 79.

 Internet-Drafts are working documents of the Internet Engineering Task Force (IETF). Note that other groups may also distribute working documents as Internet-Drafts. The list of current Internet- Drafts is at http://datatracker.ietf.org/drafts/current/.

 Internet-Drafts are draft documents valid for a maximum of six months and may be updated, replaced, or obsoleted by other documents at any time. It is inappropriate to use Internet-Drafts as reference material or to cite them other than as "work in progress."

This Internet-Draft will expire on April 21, 2016.

Copyright Notice

 Copyright (c) 2015 IETF Trust and the persons identified as the document authors. All rights reserved.

Wang, et al. Expires April 21, 2016 [Page 1]

 This document is subject to BCP 78 and the IETF Trust's Legal Provisions Relating to IETF Documents (http://trustee.ietf.org/license-info) in effect on the date of publication of this document. Please review these documents carefully, as they describe your rights and restrictions with respect to this document. Code Components extracted from this document must include Simplified BSD License text as described in Section 4.e of the Trust Legal Provisions and are provided without warranty as described in the Simplified BSD License.

# Table of Contents

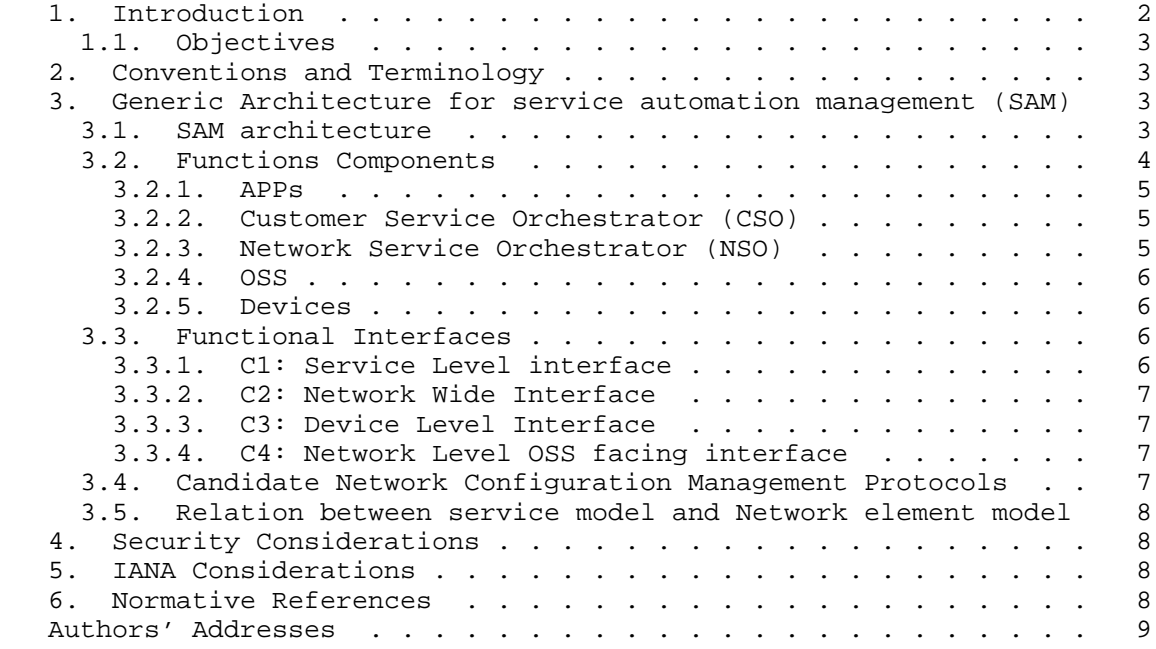

# 1. Introduction

 The purpose of network system configuration is to allow the deployment of services requested by customers across networks. Essentially, these services are built from a combination of network elements and protocol configuration. However, they are presented to service customers in a more abstract way.

 To facilitate service automation control and configuration more automatic and much simpler manner, service models are proposed and specified in IETF to help customers express their service requirements as well as operators configure their networks per these requirements. As a starting point, L3 VPN Service Model (L3SM)

Wang, et al. Expires April 21, 2016 [Page 2]

 working group is working on such a service model. [I-D.bogdanovic netmod-yang-model-classification] discusses YANG model layering which lays a good foundation for L3SM service model work.

 The L3VPN Service Model (L3SM) [I-D.ietf-l3sm-l3vpn-service-model] is aimed to provide an abstracted view of a Layer 3 IP VPN service configuration components, which can further break down into the data into specific Network Element models to configure the participating network elements to perform the service . It is more focused on the characteristics of the L3VPN service itself which should be specified in the service data model, while little description of the service model usage, i.e., interacting with other control plane component to configure the network.

 This document describes a generic architecture of the service automation management to use service models such as L3SM across the network. The generic SAM architecture is to explain the role of the service model, such as L3 VPN Service Model (L3SM), used in the network and how it can be further processed and deployed onto network nodes to realize the customer service.

 This document can help service model developers and network operators better understand the usage of service model and how it can be deployed in their networks.

1.1. Objectives

 The purpose of this service-automation management architecture is to provide an outline of how service models from customer applications can be processed and translated into configurations of network elements and protocols, so as to realize the customer requested service.

2. Conventions and Terminology

 The key words "MUST", "MUST NOT", "REQUIRED", "SHALL", "SHALL NOT", "SHOULD", "SHOULD NOT", "RECOMMENDED", "MAY", and "OPTIONAL" in this document are to be interpreted as described in [RFC2119].

- 3. Generic Architecture for service automation management (SAM)
- 3.1. SAM architecture

 Figure 1 illustrates a generic architecture for the service automation management. The components and functional interfaces are further discussed in Sections 3.2 and 3.3, respectively. It is important to understand that the relationships and interfaces shown

Wang, et al. Expires April 21, 2016 [Page 3]

 between components in this figure are focused on the instantiation of service configuration onto network elements.

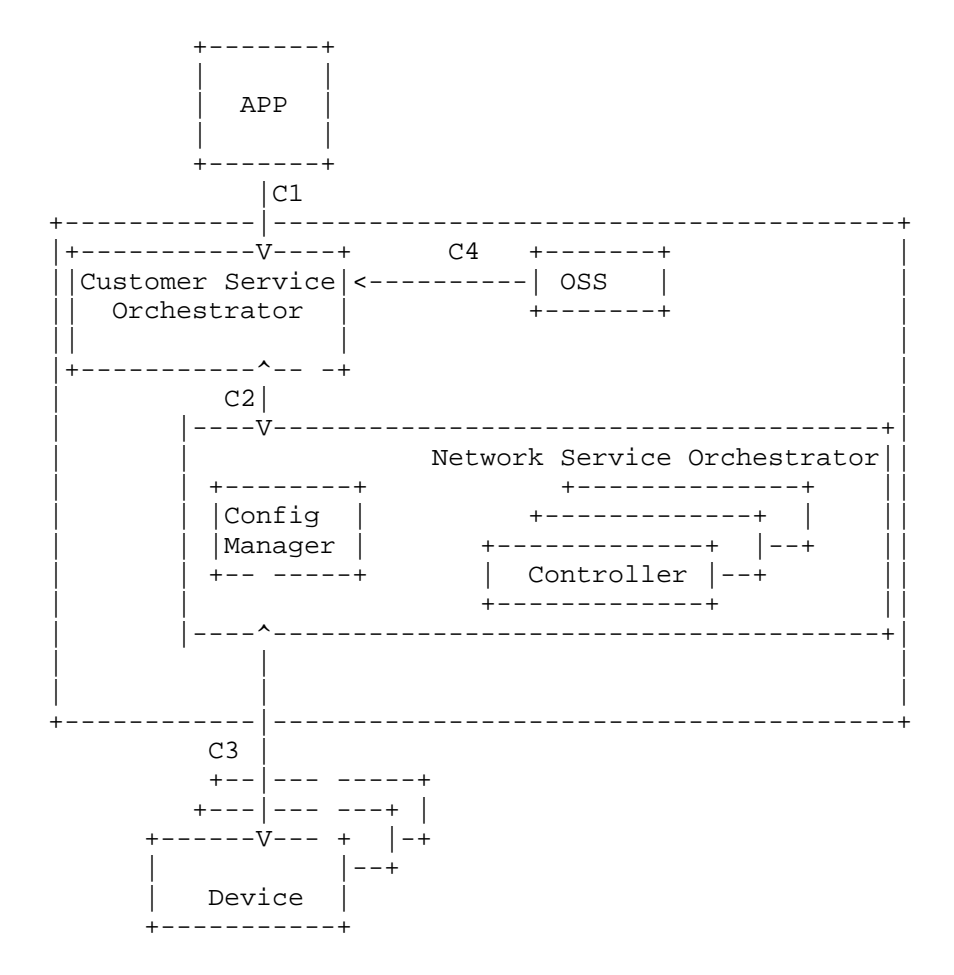

 The translation from service model into a set of network configurations is done by the Customer Service Orchestrator (CSO),Conf Manager and Network Service Orchestrator. Further, the translated configuration/control data is signaled using XML based encoding and YANG module onto involved network elements.

3.2. Functions Components

 This section describes the functional components shown as boxes in Figure 1. The interactions between those components, the functional interfaces are described in Section 3.3.

Wang, et al. Expires April 21, 2016 [Page 4]

# 3.2.1. APPs

 Within the service automation management architecture, an APP may issue high-level service requests to the Customer Service Orchestrator which indicates the network service from customer. It may also establish policies for the activities of the components within the architecture.

 The APP will use service model to carry service characteristics parameters and inject thismodel into the Customer Service Orchestrator.

## 3.2.2. Customer Service Orchestrator (CSO)

 The Customer Service Orchestrator is a service component and used by service customers to communicate with the network management system(e.g.,OSS) to request operations on the network.

 The Customer Service Orchestrator will also interact with the network service Orchestrator or Conf Manager to control, operate, and manage a network.

 Besides, it might also needs to work with OSS or control plane to get network capability information, network requirement information and Network Planning information(e.g., route target).

 The Customer Service Orchestrator will use service model sent from APP as input and network planning information from OSS or network capability information from Control plane and translate them to orchestrated configuration (e.g., Technology independent network element configuration or Technology dependent Network element configuration)of network elements who will be part of the service.

### 3.2.3. Network Service Orchestrator (NSO)

 The network Service Orchestrator is a configuration component and used to control, operate, and manage a network in more scalable way. It can interact with the Customer Service Orchestrator to get orchestrated configuration of network nodes(e.g., Technology independent Network element configuration). In this way, it allows the customer service orchestrator to distribute the technology independent network configurations for service model in a more general way without equipped with various protocols for different network device configurations.

 For a Network Service Orchestrator, it can comprise several different type of Controller, e.g., ODL Controller, ONOS Controller, ABNO Controller, I2RS Controller, SDN Controller), each of which is able

Wang, et al. Expires April 21, 2016 [Page 5]

 to install various different protocols described in section 3.4 for configuration of different network devices.

 The Conf Manager also can be part of the network service orchestrator and used to control, operate, and manage a network as a whole dedicatedly Using Netconf protocol.

# 3.2.4. OSS

 OSS applies to legacy software based platform used by service provider to support and manage network operations helping with plan,build, operate and optimize the networks. OSS systems support network management functions such as network inventory. OSS systems will interact with Customer Service Orchestrator and provide Network inventory information and network planning informationsuch as route target to Customer Service Orchestrator as input to generate orchestrated configuration of network elements.

### 3.2.5. Devices

 Devices can be routers, but also servers (like AAA),while not limited to these examples. The configuration of network devices may be done by CLI, or by NetConf/RestConf coupled with specific configuration YANG data models (BGP, VRF, BFD ...) or any other way by the Network Service Orchestrator in section 3.2.3 or the Customer Service Orchestrator in section 3.2.2.

### 3.3. Functional Interfaces

 This section describes the main interfaces between functional components involved in service automation control and configuration that might be used in an realization of customer services. As noted in section 2.2, interfaces shown between components in Figure 1 are illustrative and focused on service automation and configuration based on service model. It is assumed that existing protocols can provide all of the capabilities. The discussion of new protocols for these capabilities is out of scope.

## 3.3.1. C1: Service Level interface

 The north-bound Service Level interfaces to the customer service orchestrator (CSO) are used by applications. With the service level interface, customers can request customer network service with various service requirements needed in the network. The interface will also need to be able to report the asynchronous completion of service requests and convey changes in the status of services, but these status information are not necessary to be carried by service model.

Wang, et al. Expires April 21, 2016 [Page 6]

# 3.3.2. C2: Network Wide Interface

 The network Level orchestrator is used to provide network configuration on the network for customer services by operators. In this case, the network Wide interface from the customer service orchestrator is introduced.

 After the customer service orchestrator maps the service model of the requested network service into network configuration data, it sends out the configuration data onto network service orchestrator via the network wide interface while leaving the detailed protocol-related configuration of involved network devices, such as routers and AAA, to the network service orchestrator itself. Note that Network Wide Interface can be an internal interface between Customer Service Orchestrator and Network service orchestrator. That is to say, Customer Service orchestrator is collocated with Network service orchestrator or Conf Manager.

3.3.3. C3: Device Level Interface

 Upon receiving a orchestrated network configuration data from the Network Service Orchstrator, the network service orchestrator or Conf Manager further configures the managed network devices by using corresponding protocols (See section 3.4) via the device level interfaces.

3.3.4. C4: Network Level OSS facing interface

 By using these configuration interfaces, the Customer Service Orchestrator can interact with OSS and get planning information or verify whether the network resource can meet service requirements in the service model by looking up network capability provided by OSS and determine appropriate network level configuration parameters.

3.4. Candidate Network Configuration Management Protocols

As noted in 3.2, the Customer Service Orchestrator, Network Service Orchestrator, Conf Manager is to install corresponding protocols to exchange information with involved network devices. Many protocols already exist to perform these functions, including the following:

- o SNMP [RFC3412]
- o The Network Configuration Protocol (NETCONF) [RFC6241]
- o RESTCONF [RESTCONF]
- o The General Switch Management Protocol (GSMP) [RFC3292]

Wang, et al. Expires April 21, 2016 [Page 7]

- o ForCES [RFC5810]
- o OpenFlow [ONF]
- o PCEP [PCE-Init-LSP]
- 3.5. Relation between service model and Network element model

 Service Models are created to describe the characteristics of a service, as agreed upon with consumers of that service while Network Element Model describes the configuration parameters of a network protocol and features for a participanting network device. In addition the network element model describe operation state of the network protocol for corresponding network device. The Network element Models can be further broken down into Technology independent YANG model and Technology specific YANG model. Unlike Network element models, the service models can not be directly implemented into network element. For more details on difference between service model and network model, please refer to [I-D.bogdanovic-netmod-yang model-classification].

4. Security Considerations

TBD.

5. IANA Considerations

TBD.

- 6. Normative References
	- [I-D.bogdanovic-netmod-yang-model-classification] Bogdanovic, D., Claise, B., and C. Moberg, "YANG Model Classification", draft-bogdanovic-netmod-yang-model classification-04 (work in progress), October 2015.
	- [I-D.ietf-l3sm-l3vpn-service-model]

 Litkowski, S., Shakir, R., Tomotaki, L., and K. D'Souza, "YANG Data Model for L3VPN service delivery", draft-ietf l3sm-l3vpn-service-model-01 (work in progress), August 2015.

 [I-D.ietf-netconf-restconf] Bierman, A., Bjorklund, M., and K. Watsen, "RESTCONF Protocol", draft-ietf-netconf-restconf-08 (work in progress), October 2015.

Wang, et al. Expires April 21, 2016 [Page 8]

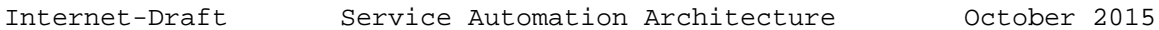

 [I-D.ietf-pce-pce-initiated-lsp] Crabbe, E., Minei, I., Sivabalan, S., and R. Varga, "PCEP Extensions for PCE-initiated LSP Setup in a Stateful PCE Model", draft-ietf-pce-pce-initiated-lsp-04 (work in progress), April 2015.

- [RFC2119] Bradner, S., "Key words for use in RFCs to Indicate Requirement Levels", BCP 14, RFC 2119, DOI 10.17487/RFC2119, March 1997, <http://www.rfc-editor.org/info/rfc2119>.
- [RFC6020] Bjorklund, M., "YANG A Data Modeling Language for the Network Configuration Protocol (NETCONF)", RFC 6020, October 2010.
- [RFC6241] Enns, R., Bjorklund, M., Schoenwaelder, J., and A. Bierman, "Network Configuration Protocol (NETCONF)", RFC 6241', June 2011.

Authors' Addresses

 Aijun Wang China Telecom No.118,Xizhimenneidajie,Xicheng District Beijing 100035 China

Email: wangaj@ctbri.com.cn

 Ying Cheng China Unicom P.R. China

Email: chengying10@chinaunicom.cn

 Yan Zhuang Huawei 101 Software Avenue, Yuhua District Nanjing, Jiangsu 210012 China

Email: zhuangyan.zhuang@huawei.com

Wang, et al. Expires April 21, 2016 [Page 9]

Internet-Draft Service Automation Architecture October 2015

Dacheng Zhang

Email: dacheng.zhang@gmail.com

Wang, et al. Expires April 21, 2016 [Page 10]